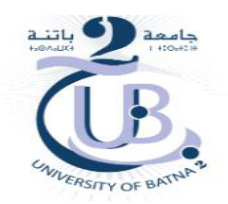

#### REPUBLIQUE ALGERIENNE DEMOCRATIQUE ET POPULAIRE MINISTERE DE L'ENSEIGNEMENT SUPERIEUR ET DE LA RECHERCHE **SCIENTIFIQUE** UNIVERSITE DE BATNA 2 FACULTE DE TECHNOLOGIE DEPARTEMENT DE GENIE MECANIQUE

### **THÈSE**

Présentée pour l'obtention du diplôme de Docteur en sciences Spécialité : MECANIQUE Option : SCIENCE DES MATERIAUX

> Par **Mourad ABDELKRIM**

THEME \_\_\_\_\_\_\_\_\_\_\_\_\_\_\_\_\_\_\_\_\_\_\_\_\_\_\_\_\_\_\_\_\_\_\_\_\_\_\_\_\_\_\_\_\_\_\_\_\_\_\_\_\_\_\_\_\_\_\_\_\_\_\_\_\_\_\_\_\_\_\_

### Détermination de la densité de chaleur à l'interface pièce outil: Application au tournage

\_\_\_\_\_\_\_\_\_\_\_\_\_\_\_\_\_\_\_\_\_\_\_\_\_\_\_\_\_\_\_\_\_\_\_\_\_\_\_\_\_\_\_\_\_\_\_\_\_\_\_\_\_\_\_\_\_\_\_\_\_\_\_\_\_\_\_\_\_\_\_

Soutenue publiquement le 10 /04 /2017 , devant le jury composé de :

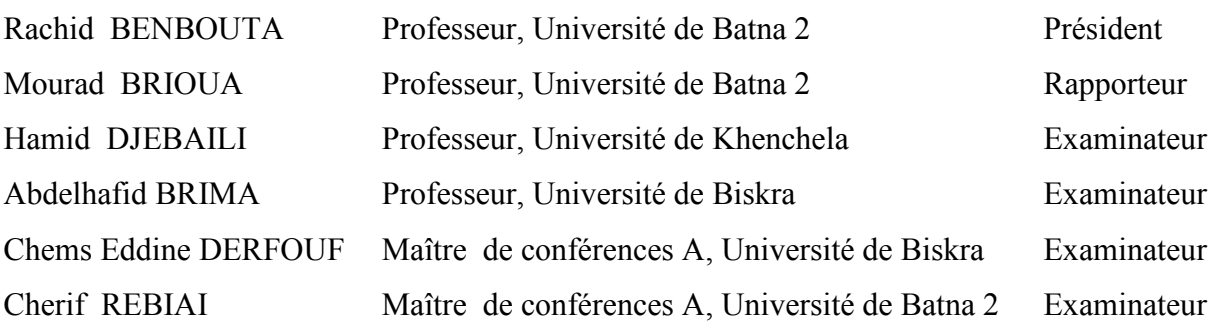

# *Remerciements*

Mes remerciements vont tout premièrement à dieu tout puissant pour la volonté, la santé et la patience qu'il ma donné durant tous ces années d'étude.

 Je remercie très chaleureusement Monsieur Brioua Mourad Professeur à l'Université de Batna 2, pour m'avoir confie ce sujet de thèse, pour m'avoir encadré durant ces années avec beaucoup de patience, de disponibilité et de professionnalisme, ce fait réel plaisir de travailler avec lui durant ces années.

Je remercie vivement Pr. Rachid BENBOUTA de l'honneur qu'il me fait en présidant ce jury de thèse. Je tien à remercier également Messieurs: Hamid DJEBAILI, Professeur à l'Université de Khenchela, Abdelhafid BRIMA, Professeur à l'Université de Biskra, Chems Eddine DRFOUF, Maitre de Conférences à l'université de Biskra, et Cherif REBIAI Maitre de Conférences à l'université de Batna 2, pour leur collaboration durant l'examen de ce travail et leur participation à ma soutenance.

En fin, je souhaite remercier vivement toutes les personnes (enseignants, techniciens, doctorants et étudiants) qui on participe de près ou de loin à cette étude, en particulier Dr BELLOUFI Abderrahim Maitre de Conférences à l'université de Ouargla pour ses aides précieuse, ses conseils avisés et pour avoir toujours été présent lorsque j'en avais besoin.

Enfin, je tiens à remercier ma famille qui m'a toujours soutenue, et, en particulier, mes parents pour leur générosité, leur discernement et leur soutien inconditionnel, ainsi que ma femme pour sa patience, sa compréhension. Je leur dédie mes réussites passées et à venir.

#### Mourad ABDELKRIM

### Sommaire

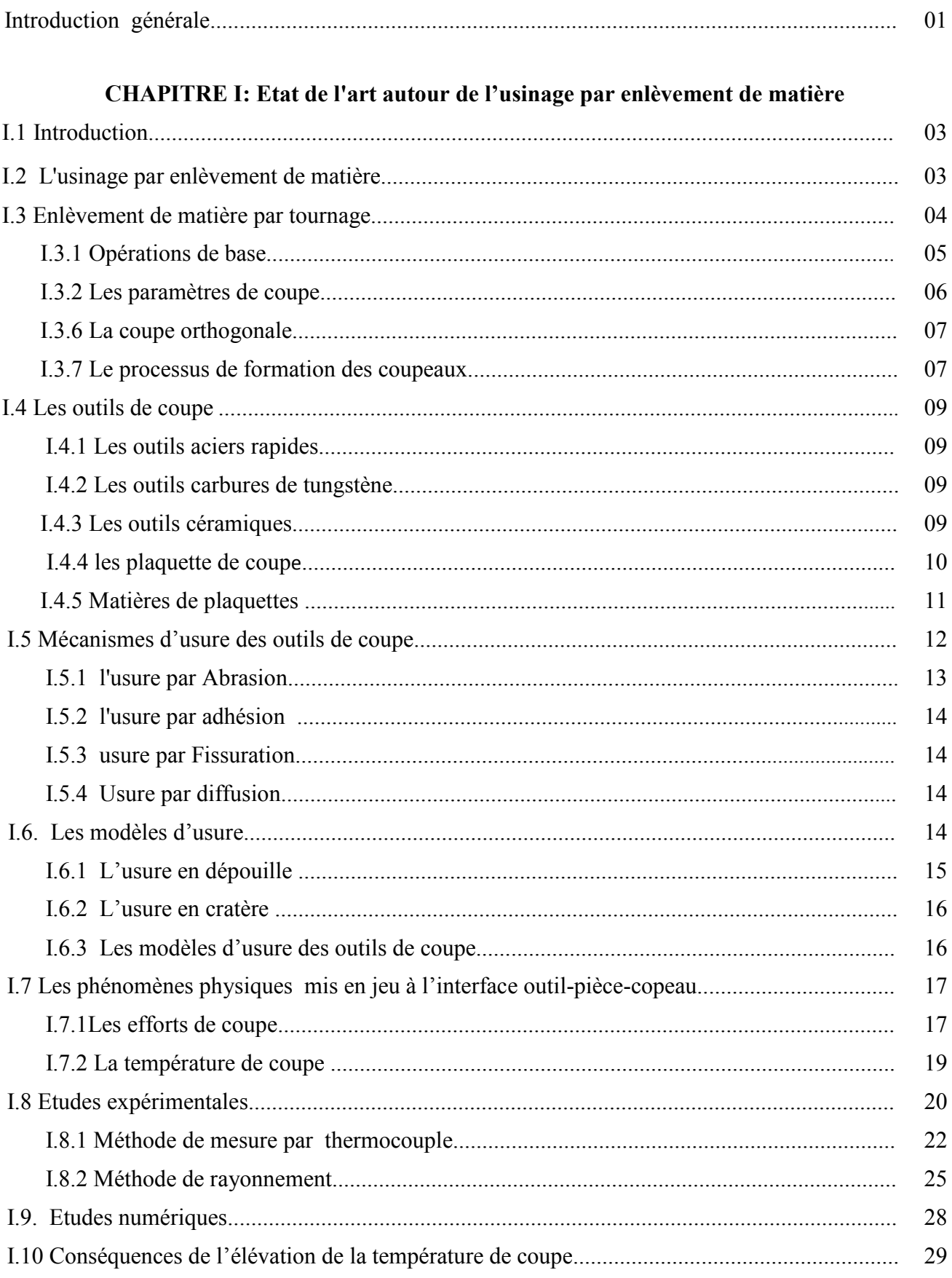

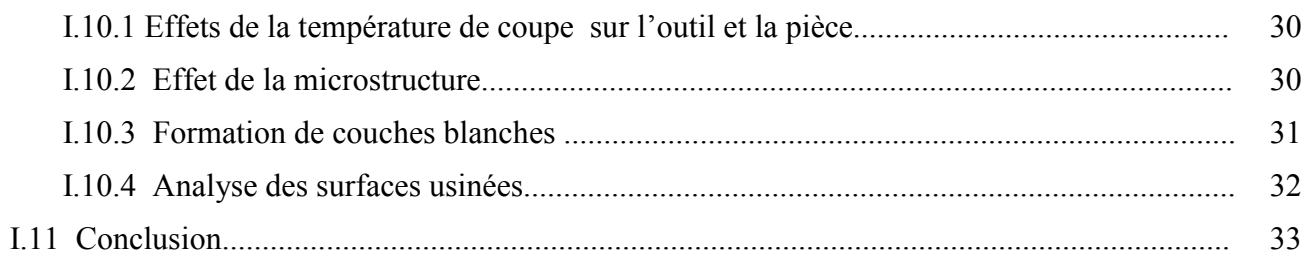

#### **CHAPITRE II : Procédure expérimentale**

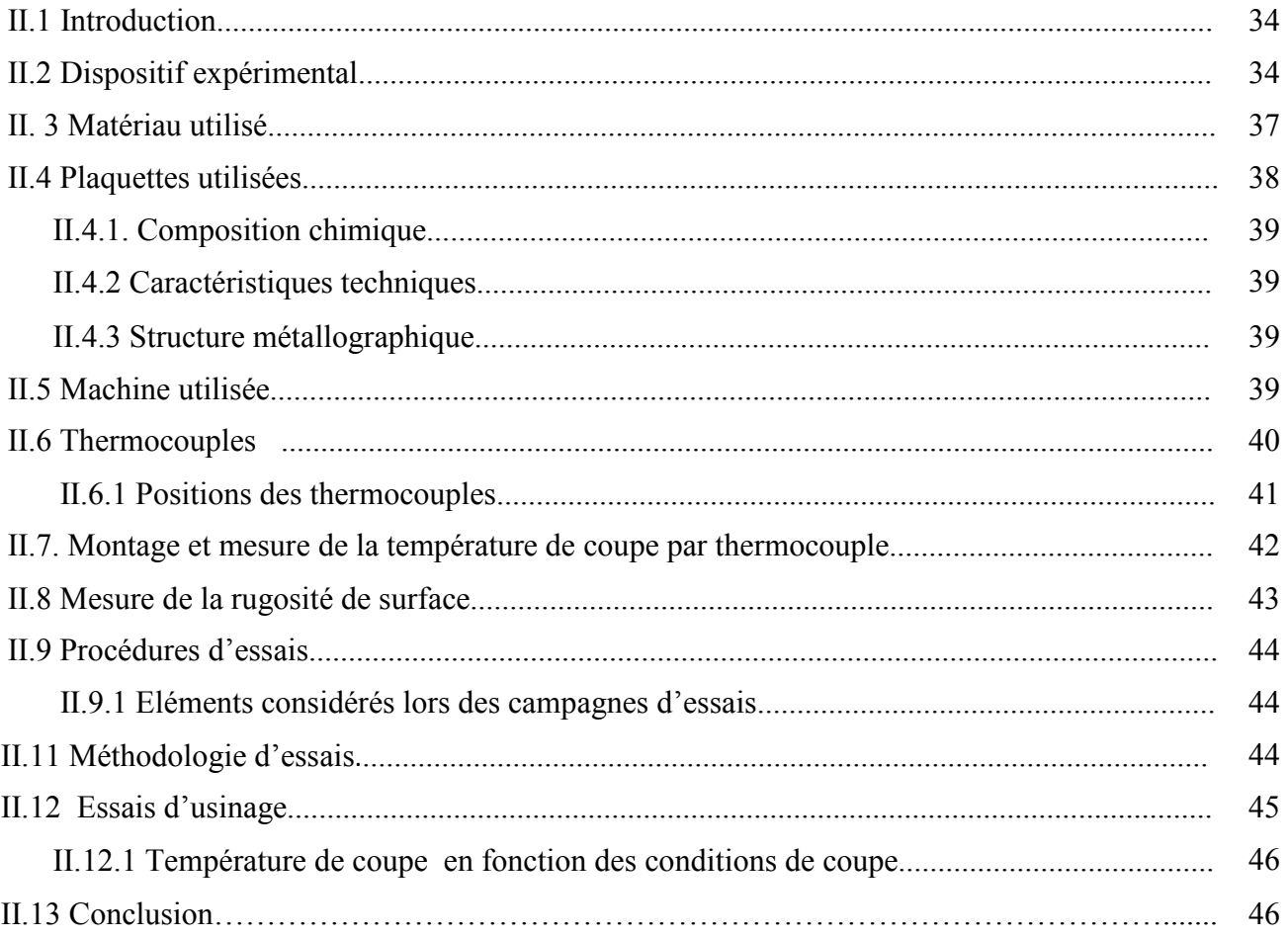

#### CHAPITRE III: Modélisation numérique des phénomènes thermiques de coupe

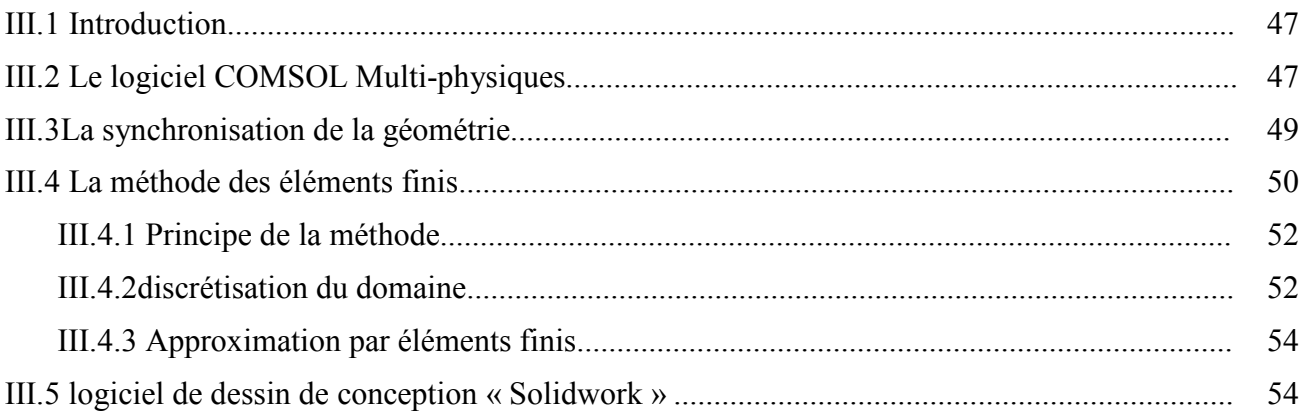

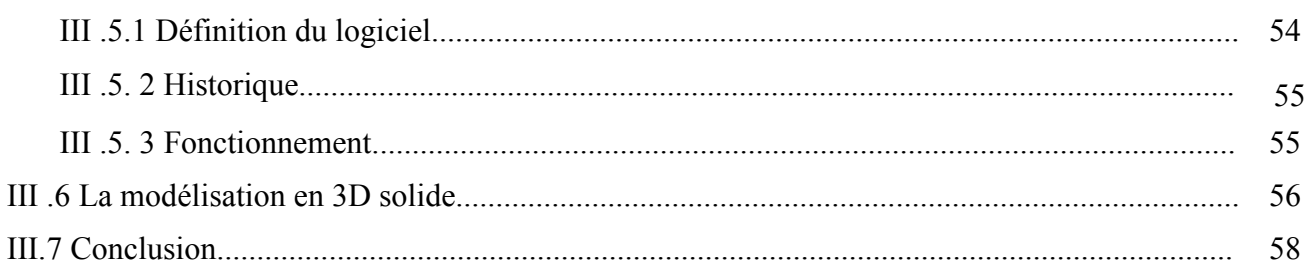

#### **CHAPITRE IV: Résultats et Discussions**

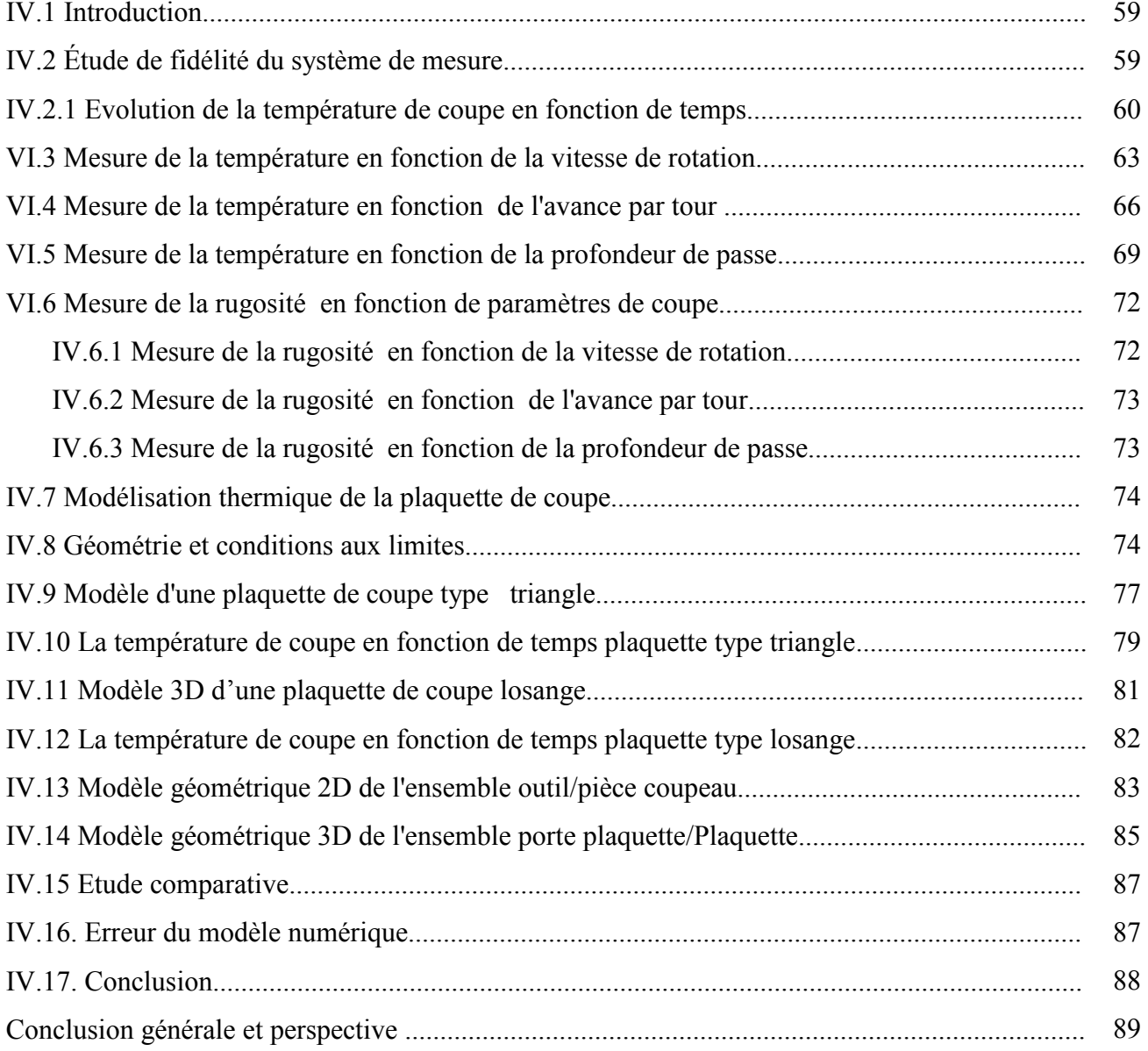

## Liste des figures

#### **CHAPITRE I Etat de l'art autour de l'usinage par enlèvement de matière**

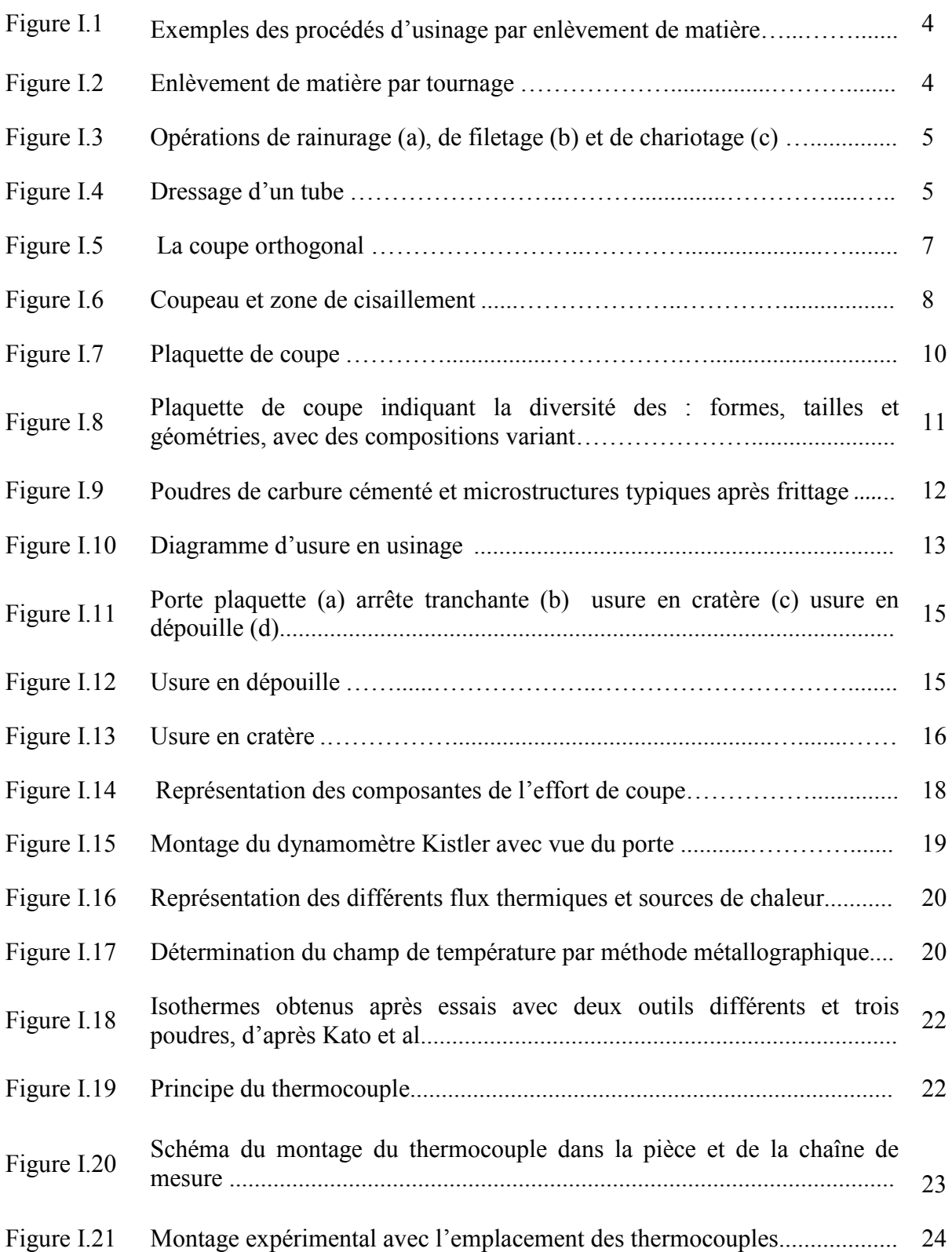

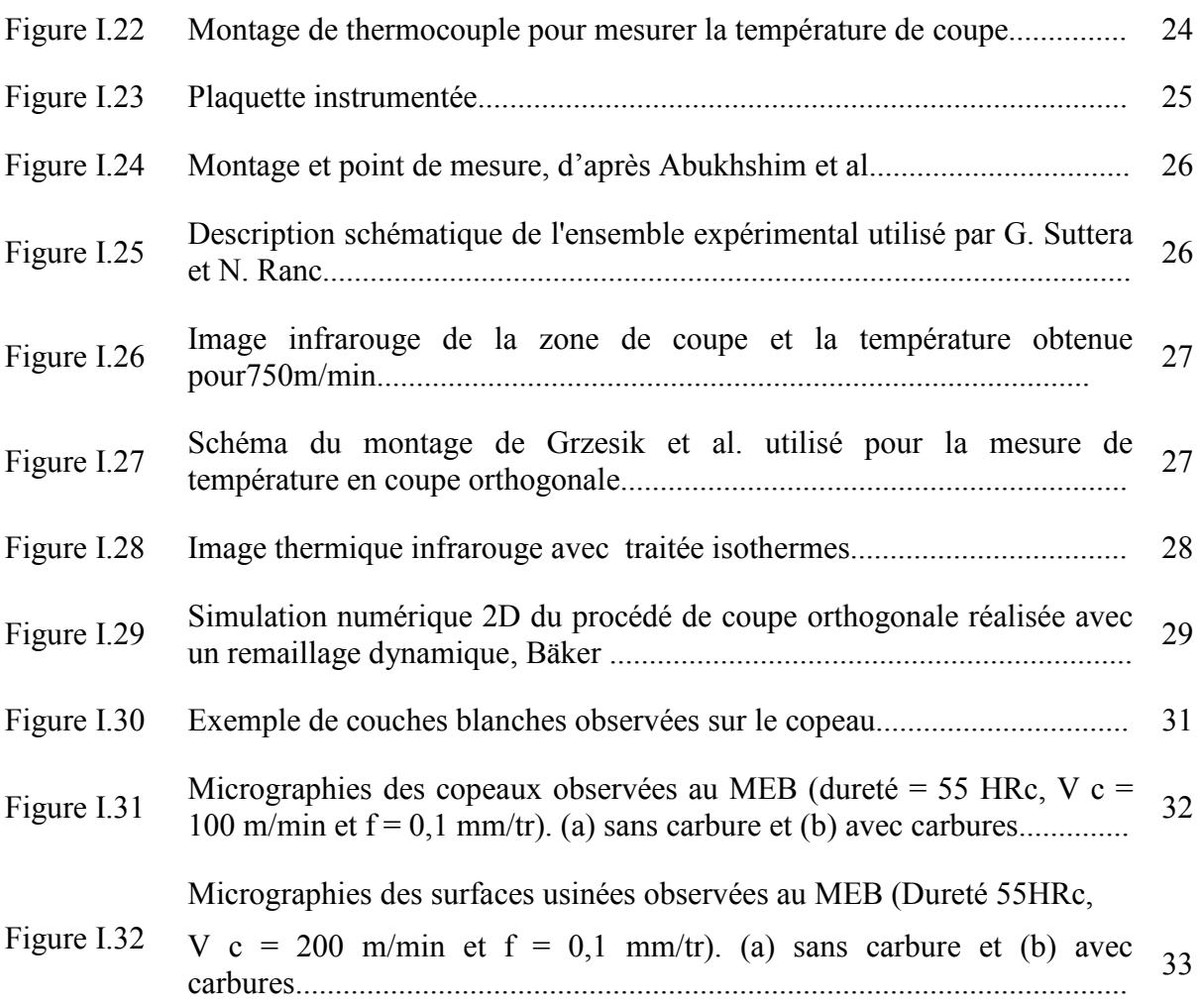

#### **Chapitre II Etude Expérimentale**

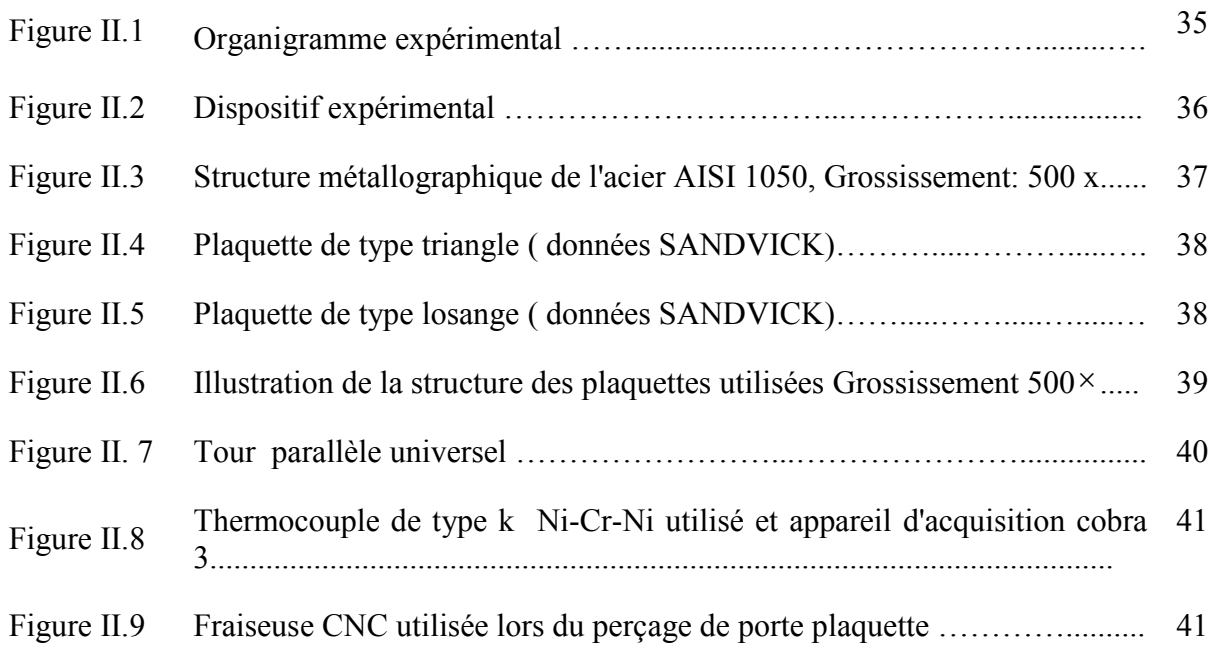

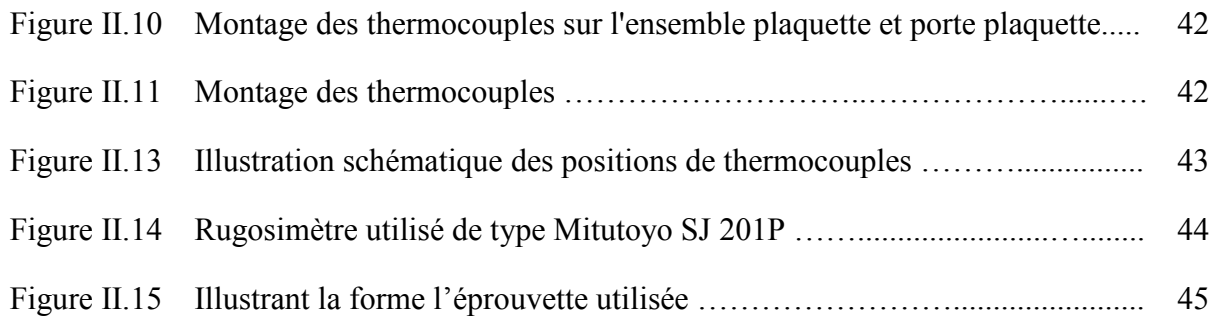

#### **Chapitre III Modélisation numérique des phénomènes thermiques de coupe**

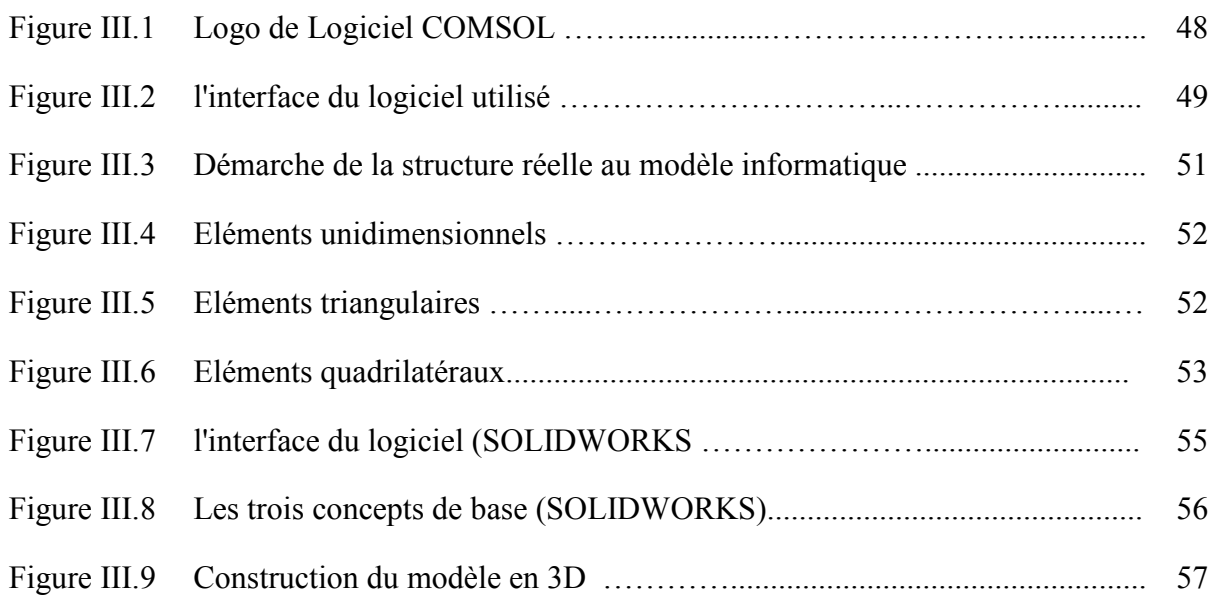

#### **Chapitre IV Résultats et Discussions**

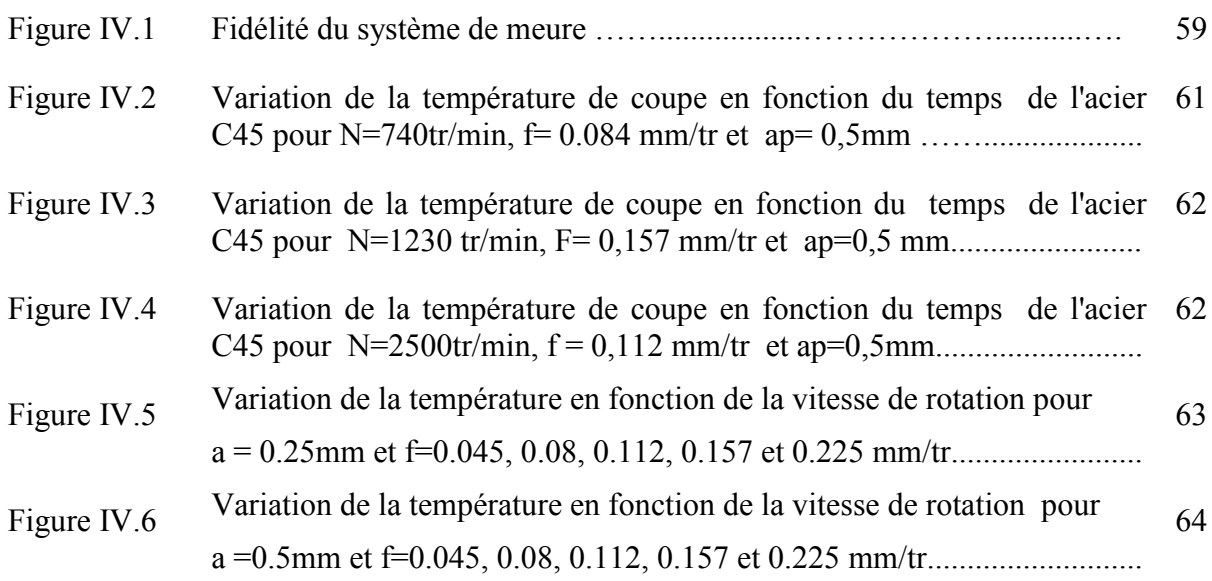

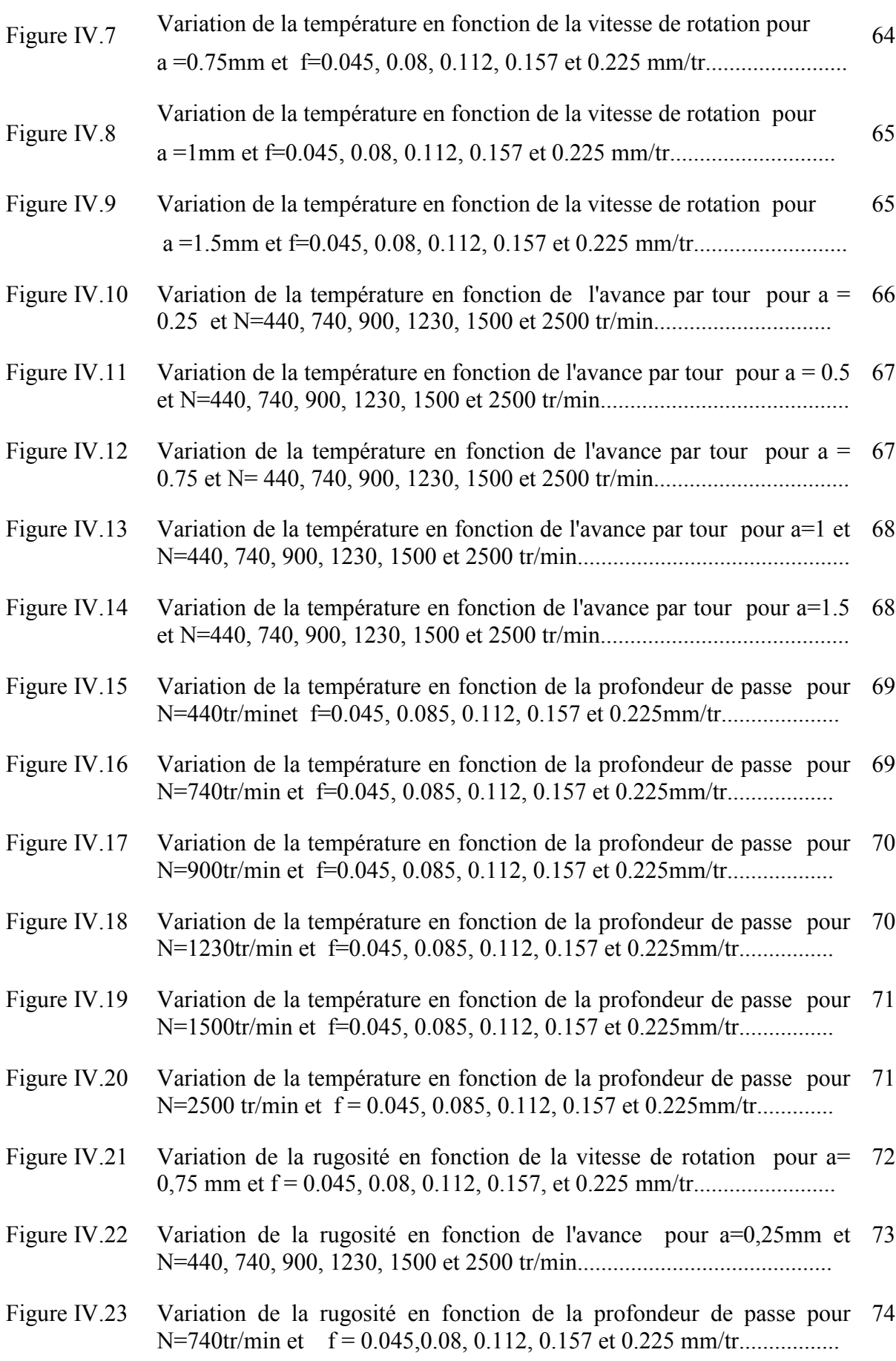

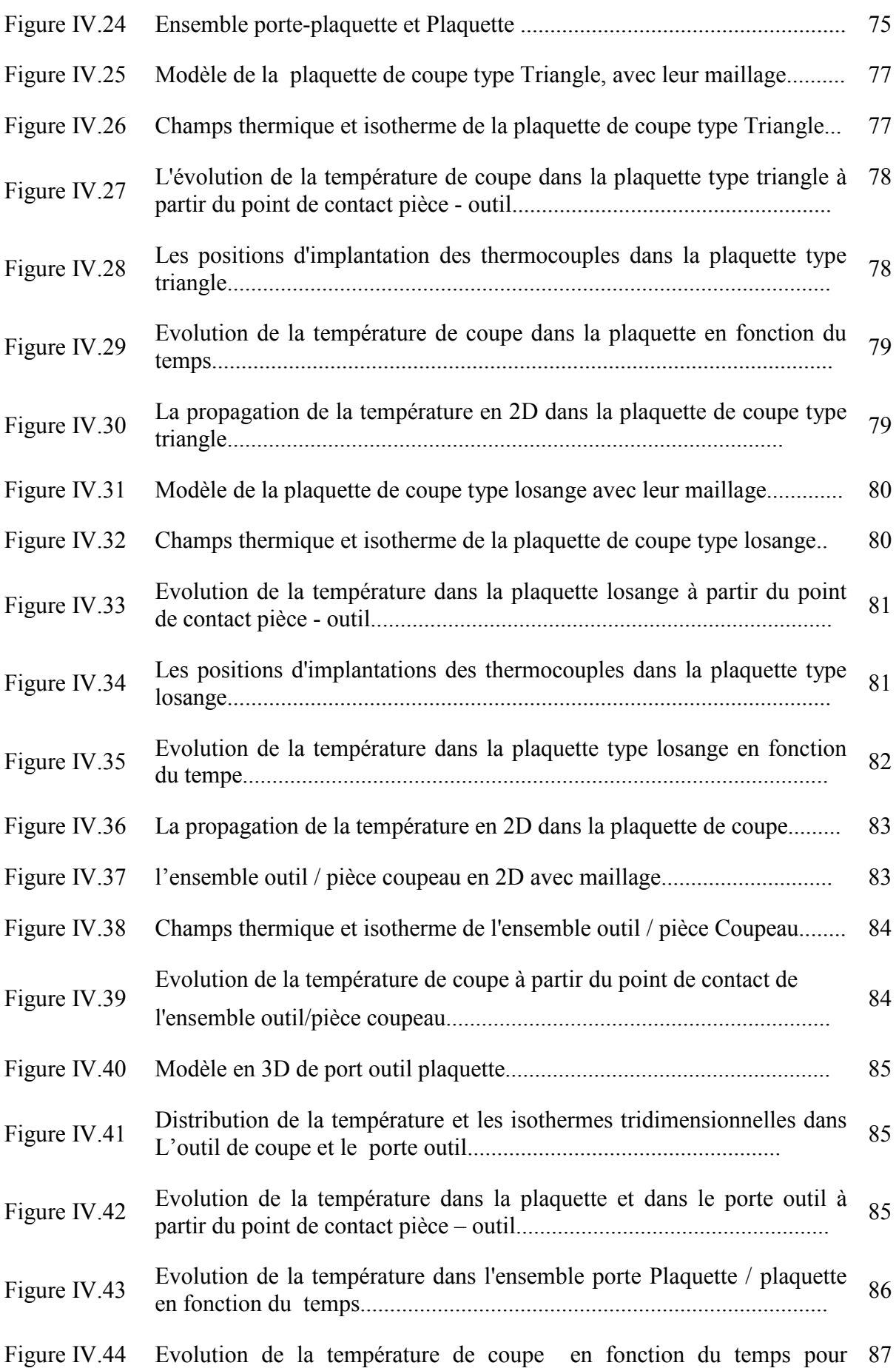

N=740tr/min,f=0.084 mm/tr et ap= 0,5mm, obtenue expérimentalement et numériquement....................................................................................

Figure IV.45 Evolution de la température de coupe en fonction du temps pour N=2500 tr/min, f = 0,112 mm/tr et ap=0,5mm, obtenue 88 expérimentalement et numériquement.....................................................

### Liste des tableaux

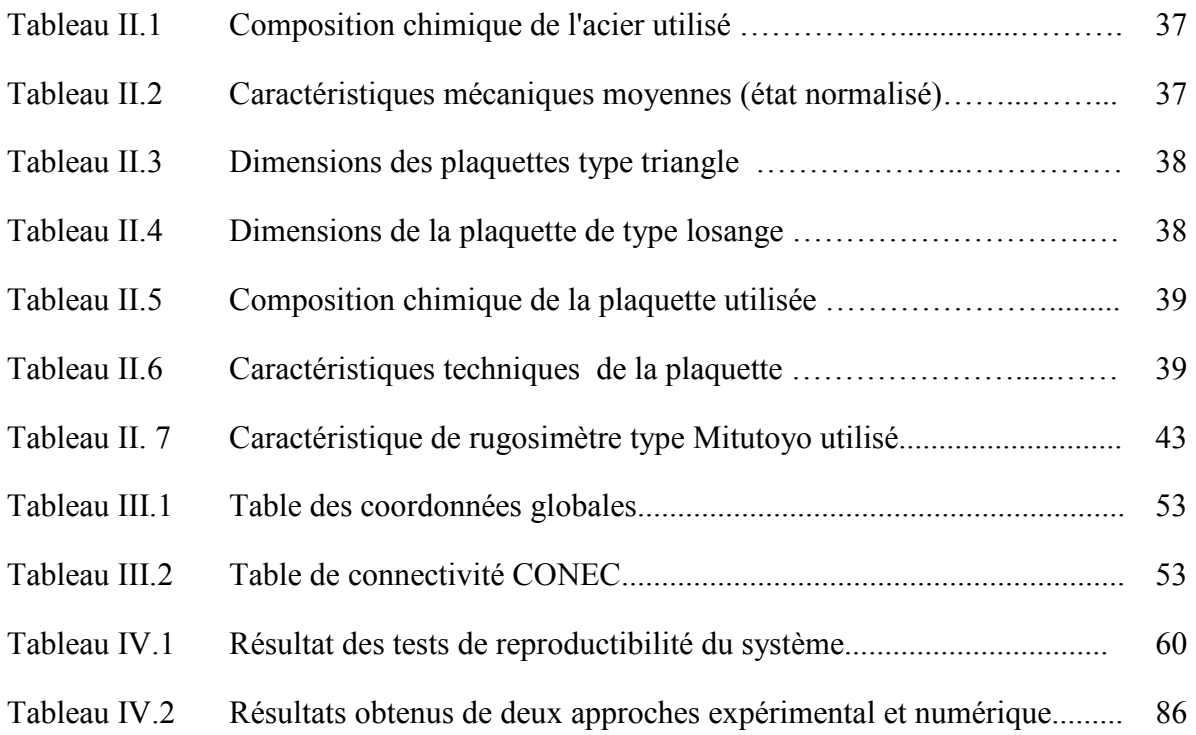

## Nomenclature

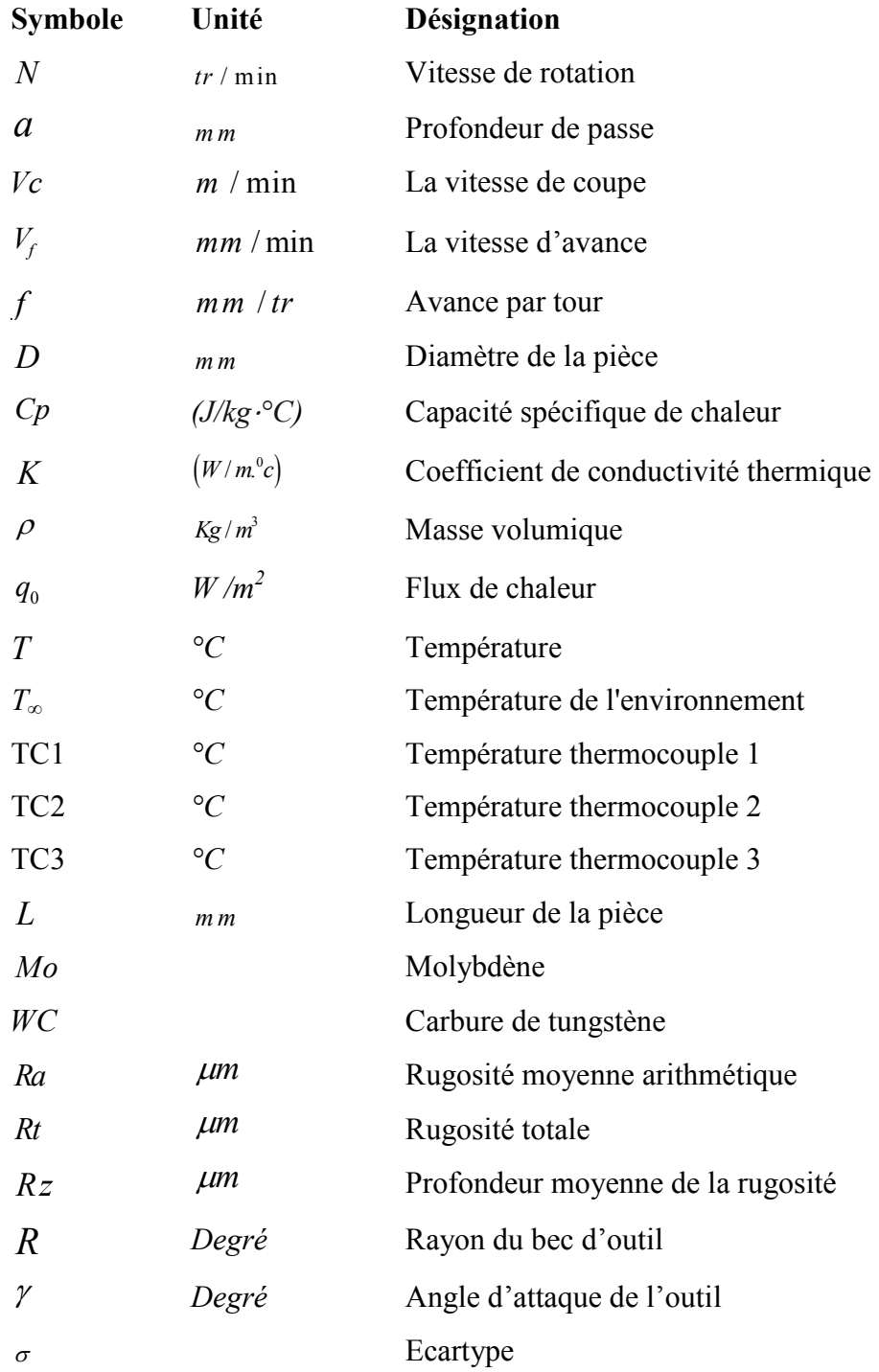

# **Introduction générale**

### Introduction générale

La maîtrise et l'optimisation des procédés de fabrication en particulier la fabrication par enlèvement de matière sont un enjeu de grande importance, permettant de minimiser les coûts et les délais de fabrication et de satisfaire les exigences techniques et dimensionnelles de la pièce finie.

L'optimisation des conditions de coupe et de la géométrie d'outil passe par la compréhension du processus de coupe et l'évaluation des grandeurs associées (contrainte, température, effort, longueur de contact, etc.).

Les méthodes numériques permettent une très bonne compréhension des phénomènes liés à la coupe. Afin de mieux comprendre et de visualiser les phénomènes de coupe, de nombreux modèles numériques ont été développés grâce à l'évolution rapide de l'informatique.

Les modélisations de la diffusion thermique, de la mécanique du contact à l'interface outil-copeau et du couplage thermomécanique du frottement, ont pu être envisagées. L'utilisation des éléments finis permet de passer de la modélisation 2D à la modélisation 3D. Il existe cependant de plus en plus de nouveaux logiciels simples d'utilisation où l'ensemble de ces paramètres est directement intégré, par exemple, Comsol muliphysics permet de définir le processus de coupe à partir d'une loi de comportement issue d'essais d'usinage.

Dans l'industrie, les méthodes d'optimisation sont encore largement basées sur les connaissances acquises au cours des années et sur des essais longs et coûteux. Mais avant de mettre en place des solutions ou de développer des modèles, il est nécessaire de caractériser de manière précise les différents modes d'endommagement et de maîtriser tous les facteurs qui conduisent à l'usure des outils.

C'est dans cette optique que s'inscrit notre travail, pour atteindre cet objectif, nous proposons la démarche suivante:

- $\checkmark$  Etude expérimentale des phénomènes thermiques pendant la coupe: des essais complémentaires en coupe orthogonale ont permis d'examiner les aspects thermiques, par thermocouples de la zone de coupe,
- $\checkmark$  Modélisation par élément finis des phénomènes thermiques pendant la coupe.
- $\checkmark$  Prédiction de la température de coupe pendant les opérations de tournage
- $\checkmark$  Comparaison entre les résultats issus de deux méthodes : expérimentale et numérique.

La présente thèse est organisée en quatre chapitres:

Dans le chapitre I, nous présentons les principaux mécanismes associés à la coupe des métaux. Nous verrons notamment les sollicitations thermiques et mécaniques qui existent à l'interface outil-copeau et les principaux travaux de recherche sur les méthodes de mesure et de calculs de la température de coupe, application au tournage.

Le chapitre II présente une description du dispositif expérimental utilisé pour mener cette recherche, comporte aussi des informations détaillées liées aux matériaux des pièces et des outils utilisés, la conception d'expériences, la configuration des tests réels et les équipements utilisés pour mesurer les variables d'usinage d'entrée et de sortie.

Une étude bibliographique sur les codes de simulation numérique et la méthode de calcul utilisé seront présentées dans le chapitre III.

Le quatrième chapitre est consacré à l'interprétation et à la discussion des résultats obtenus par l'étude expérimentale et numérique de la température de coupe en fonction des paramètres de coupe (vitesse de coupe, avance et profondeur de passe).

Une étude comparative de l'évolution de la température de coupe en fonction du temps, entre les résultats obtenus par l'étude expérimentale et le modèle thermique 3 D développé par le logiciel COMSOL Multiphysics, sera aussi présentée dans ce chapitre.

En conclusion, nous dresserons un bilan des résultats obtenus et proposerons quelques perspectives d'étude pouvant donner suite aux travaux déjà réalisés.

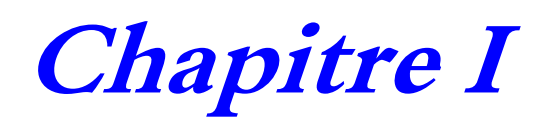

# **Etat de l'art autour de l'usinage par enlèvement de matière**

#### **I.1 Introduction**

L'obtention des formes requises d'une pièce par enlèvement de matière est encore à ce jour le procédé de fabrication le plus répandu malgré les progrès réalisés par les procédés de mise en forme des matériaux (formage, fonderie…).

L'usinage est très couramment utilisé dans l'industrie, car il est capable d'enlever des volumes de matière très importants en un temps relativement court, il permet donc d'obtenir des pièces de formes complexes avec un coût raisonnable et ce pour différents matériaux. L'usinage (tournage, fraisage, perçage...) est le processus de formage des métaux les plus répandus dans l'industrie de mécanique.

L'objectif final de la fabrication est de créer des produits rapidement, économiquement et avec une haute qualité.

 Grand nombre de procèdes de coupe sont disponibles, mais on se concentre dans ce chapitre sur l'usinage par enlèvement de matière à l'aide des procèdes offrant un grand débit de matière comme le tournage, le fraisage et le perçage.

 Dans ce chapitre une étude bibliographique sur les différents type de procédés d'usinage par enlèvement de matière en particulier le procédé de tournage sera présenté dans un premier lieu ensuite, les principaux travaux de recherche sur les phénomènes intervenant lors du contact d'un Outil-Pièce-Coupeau en se basant sur les méthodes de mesure et de calculs de la température de coupe, application au tournage, seront présentés en deuxième lieu.

#### **I.2 L'usinage par enlèvement de matière**

 L'usinage est une famille de techniques de fabrication de pièces mécaniques. Le principe de l'usinage est d'enlever de la matière de manière à donner à la pièce brute la forme voulue, à l'aide d'une machine-outil. Par cette technique, on obtient des pièces d'une grande précision. Lors de l'usinage d'une pièce, l'enlèvement de matière est réalisé par la conjonction de deux mouvements relatifs entre la pièce et l'outil : le mouvement de coupe (vitesse de coupe Vc ) et le mouvement d'avance (vitesse d'avance Vf) [1].

Il existe différents types d'opérations d'usinage. Les plus importantes et les plus utilisées dans le milieu industriel, automobile et aéronautique notamment, sont le tournage, le fraisage et le perçage, voir Figure I.1 [2].

L'étude de recherche présenté dans ce travail focalise sur les opérations de tournage, on se limitera donc dans la suit de à présenter le procède d'enlèvement de matière par tournage.

3

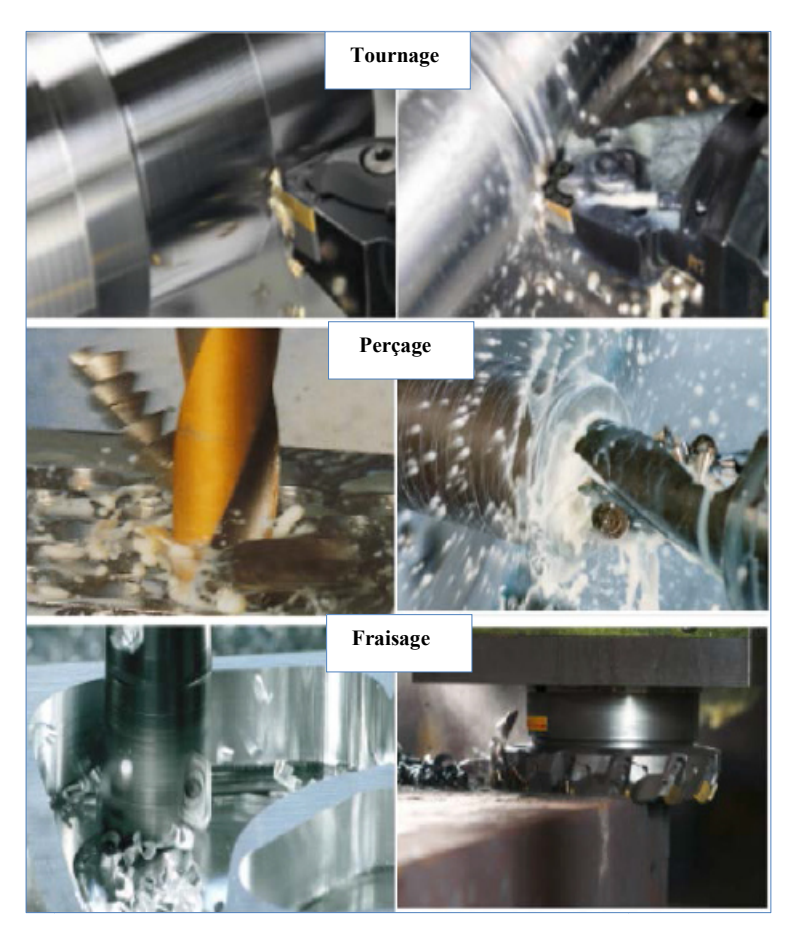

**Figure I.1:** *Exemples des procédés d'usinage par enlèvement de matière* [2].

#### **I.3 Enlèvement de matière par tournage**

Le tournage est un procédé de fabrication mécanique par coupe (enlèvement de matière). En tournage, le mouvement de coupe (Mc) est appliqué à la pièce avec une trajectoire circulaire et une fréquence de rotation définissant la vitesse de coupe (Vc). Le mouvement d'avance (Mf) est appliqué à l'outil avec une trajectoire coplanaire et une vitesse d'avance définie (Vf) [3].

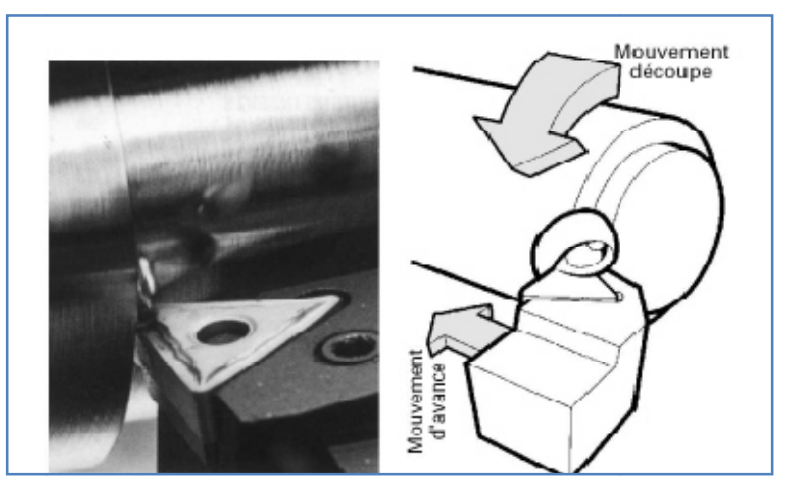

*F Figure I.2: Enlèvement de matière par tournage [4].*

4

Parmi les opérations de tournage les plus couramment utilisées dans l'industrie, nous pouvons Parmi les opérations de tournage les plus couramment utilisées dans l'industrie, nous pouvons<br>citer l'alésage, le chariotage, le dressage, le rainurage ou le filetage. A chaque opération de tournage est associée une géométrie d'outil spécifique (figure I.3).

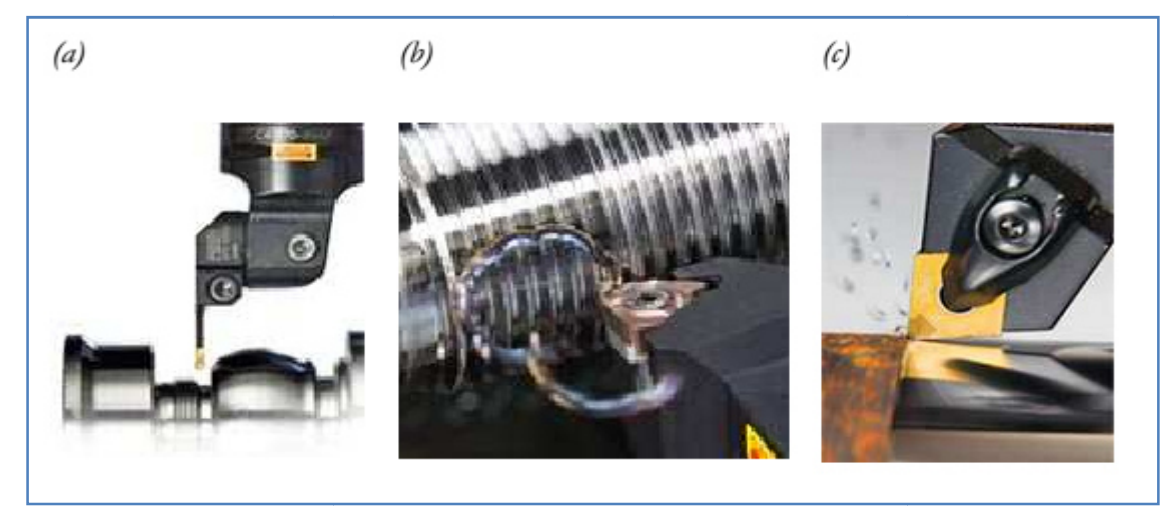

*Figure I.3: Opérations de rainurage (a), de filetage (b) et de chariotage (c) [5].*

#### **I.3.1 Opérations de base**

 En tournage extérieur, on peut souvent dissocier les pièces complexes en profils de coupe élémentaires pour le choix des outils et des paramètres de coupe.

Pour faciliter le choix du type d'outil, on peut considérer qu'il existe, en tournage, quatre opérations de base :

- $\triangleright$  Tournage longitudinal, ou chariotage,
- > Dressage,
- > Tournage de cônes,
- $\triangleright$  Contour nage.

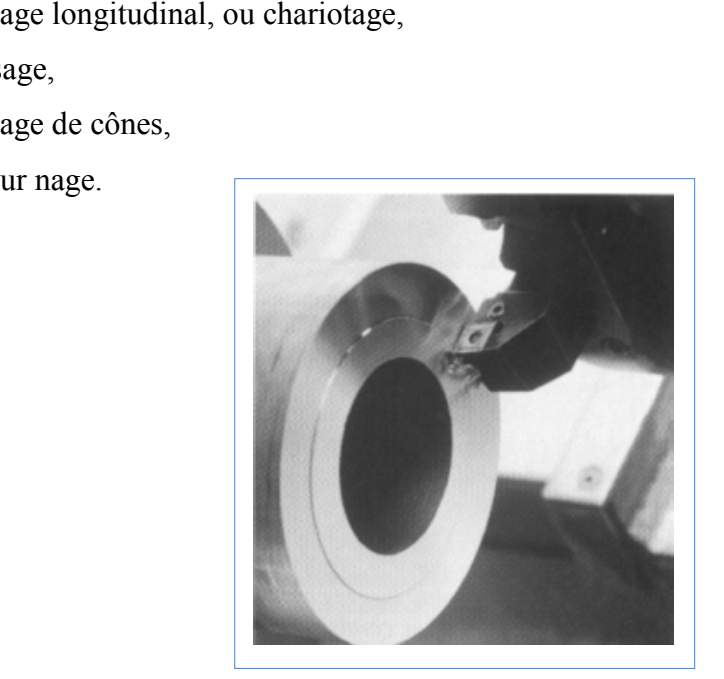

*Figure I.4: Dressage d'un tube [4].* 

**En chariotage**, le mouvement d'avance (mouvement de l'outil) est une translation rectiligne parallèle à l'axe de révolution de la pièce, et cet usinage aura pour effet de réduire le diamètre de la pièce (Figure I.3).

**En dressage**, le mouvement d'avance est une translation rectiligne de l'outil perpendiculaire à l'axe, ce qui diminue la longueur de la pièce et génère un plan orthogonal à l'axe (figure I.4).

En combinant les deux types de déplacements précédents (avance de l'outil en translation rectiligne oblique/axe), on génère des cônes de révolution. Enfin, en donnant à l'outil une trajectoire plane quelconque (profil de contour nage), on peut obtenir une forme de révolution quelconque. Les tours à commandes numériques de contournage permettent de suivre de tels profils, définis géométriquement par des combinaisons d'éléments simples (segments, cercles...) ou analytiquement par une fonction, ou encore point par point dans le cas de profils non définis mathématiquement.

#### **I.3.2 Les paramètres de coupe**

L'introduction des paramètres de coupe est indispensable pour la suite de l'étude car ce sont eux qui conditionnent la modélisation des phénomènes physiques rencontrés lors de la coupe.

#### **a- La vitesse de coupe**

La vitesse de coupe (figure I-1) notée  $V_c$  est un paramètre fondamental pour la formation du copeau. Elle dépend de la configuration d'usinage, du procédé et du couple outil/matière. La définition de la vitesse de coupe est très importante car elle détermine la vitesse de rotation de la pièce.

La vitesse de rotation de la pièce est définie par:

$$
N = \frac{100 \times V_C}{\pi \times D} \tag{I.1}
$$

Où D (mm) est le diamètre initial de la pièce

#### **b- La profondeur de passe**

La profondeur de passe notée *ap*, correspond à la longueur de l'arête de coupe engagée dans la matière, dans le cas de la coupe orthogonale, et à la différence entre le rayon de la pièce avant et après usinage, dans le cas du tournage.

#### **c- l'avance**

L'avance notée *f*, correspond à la différence de déplacement de l'outil entre deux itérations ou deux révolutions (une révolution de la pièce dans le cas du tournage).

 La profondeur de passe et l'avance vont influencer aussi la formation du copeau car elles modifient la section du copeau et donc l'énergie nécessaire au cisaillement de la matière.

#### **I.3.3 La coupe orthogonale**

La coupe orthogonale nécessite que l'arête de coupe (l'arête tranchante) soit perpendiculaire à la vitesse de coupe (Vc) et la vitesse d'avance (Va). Pendant les opérations de tournage, deux procédés classiques permettent d'obtenir ces conditions: l'usinage de tube en bout et l'usinage de palier [6].

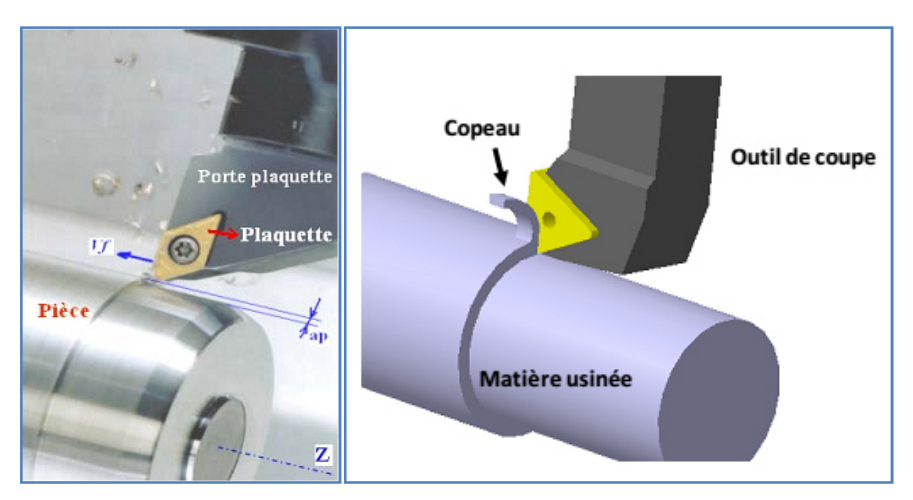

*Figure I.5: la coupe orthogonale [39].* 

#### **I.3.4 Le processus de formation des coupeaux**

L'étude de la compréhension des mécanismes de coupe est effectuée généralement dans la configuration de la coupe orthogonale et à l'échelle mésoscopique et microscopique [7].

Dans l'usinage des métaux, l'outil exerce des forces mécaniques sur la pièce, ce qui entraîne la formation de copeau qui est caractérisé par l'apparition des quatre zones (Figure 1.6):

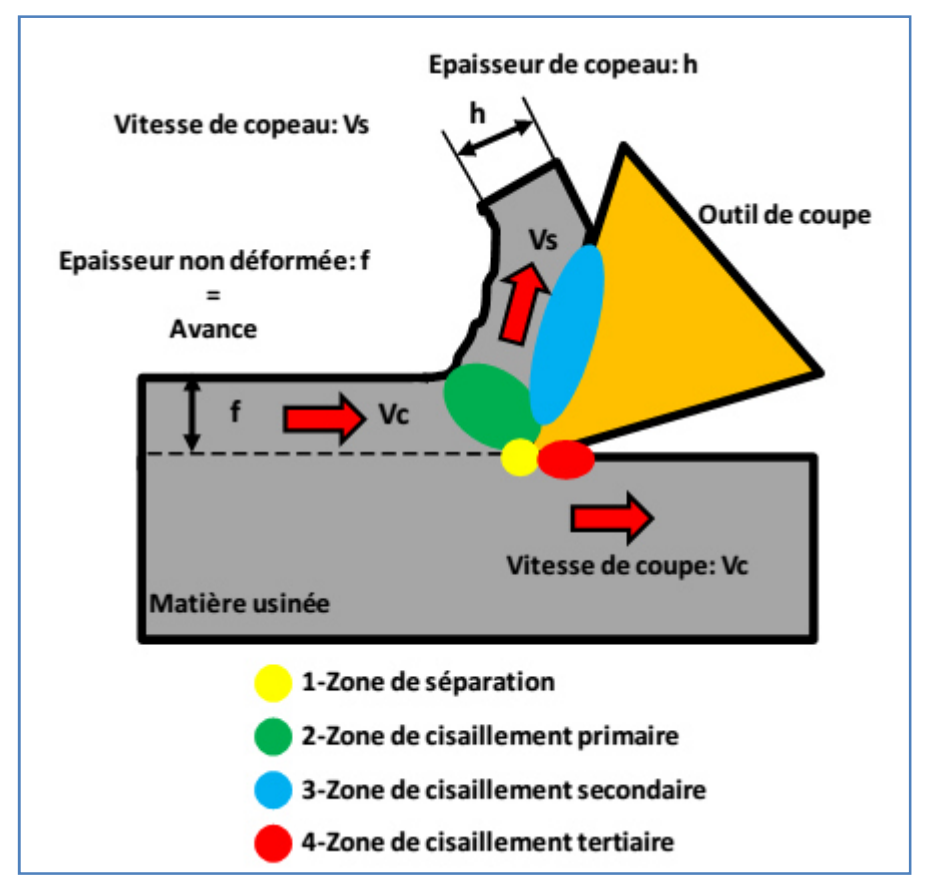

*Figure 1.6:Coupeau et zone de cisaillement* [6].

 $\checkmark$  **Zone 1** : C'est la zone de la séparation de la pièce à usiner en deux sous l'action de l'outil de coupe (arête de coupe). Elle est caractérisée par une déformation intense de la matière. Ces déformations sont parmi les causes de la genèse des contraintes résiduelles en surface. Une arête rapportée se forme par soudure de la matière de la pièce sur l'outil dans cette zone. En effet le copeau atteint une température permettant de le rendre (collant) mais, à ce stade, il refroidit suffisamment vite pour s'adhérer à la plaquette.

 $\checkmark$  **Zone 2** : Cette zone est dénommée zone de cisaillement primaire (ZCP). Cette zone est le siège de sollicitations importantes.

 $\checkmark$  **Zone 3** : Le copeau s'écoule avec une vitesse qui vaut entre 1/3 et 1/2 de la vitesse de coupe. Cette diminution de la vitesse est expliquée par le fait que l'épaisseur du copeau déformé est différente de celle non déformé, en plus les phénomènes d'adhésion ralentissent d'avantage l'écoulement de la matière ce qui donne lieu à un cisaillement plastique de la matière. Cette zone de cisaillement présente les déformations supplémentaires de la matière usinée au-delà de la zone de cisaillement primaire. Dans ce contexte, cette zone est dénommée zone de cisaillement secondaire (ZCS). Elle est caractérisée par des frottements de glissement intenses, qui entraîne une augmentation de la température. Cette température élevée active le phénomène d'usure par diffusion des atomes du copeau vers l'outil. L'existence des particules dures à l'interface outil copeau dans cette zone déclenche aussi l'usure par abrasion ce qui se traduit par une usure en cratère. [6]

- **Zone 4** : Il est également nécessaire de présenter la zone limitée par le rayon de l'arête de l'outil et la face de dépouille de l'outil, où les frottements de glissement se produisent. Les phénomènes produits dans cette zone, zone de cisaillement tertiaire, sont responsables de l'obtention de l'état de la surface usinée et ont pour conséquence l'usure en dépouille

#### **I.4 Les outils de coupe**

 L'outil de coupe est l'élément qui enlève la matière. Il existe une très grande variété d'outils de coupe : différents type de géométries, de matériaux et de revêtements.

Les outils ont connu une évolution importante. L'industrie est passée de l'outil monobloc en acier rapide à l'outil à plaquettes carbures rapportées évitant ainsi les ré-affutages nombreux et coûteux. Aujourd'hui, ce sont les plaquettes carbures revêtues qui se développent.

#### **I.4.1 Les outils en aciers rapides**

Ce sont des aciers fortement alliés par carbone (0,7 à 1,6%) et par tungstène. Pour renforcer les propriétés de ces matériaux, d'autres éléments additifs tels que le chrome (Cr) et le cobalt (Co) sont utilisés. La dureté des outils en aciers rapides est comprise entre 700 et 1000 HV. Ces matériaux sont souvent utilisés dans des opérations d'usinage en perçage, à cause du problème de confinement de la matière dans le trou percé, et beaucoup moins utilisés dans le cas du tournage [2].

#### **I.4.2 Les outils en carbures de tungstène**

Il existe deux catégories de carbures. La première est constituée de carbures simples de tungstène WC et de liant cobalt (Co) dont la proportion varie entre 2 à 15 wt%. La seconde composée de carbures mixtes qui possèdent en plus du WC, du carbure de titane (TiC), de tantale (TaC), de Vanadium (VC) ou de niobium (NbC). La dureté de ces matériaux est de l'ordre 1250 à 1800 HV. Ces matériaux possèdent un grand nombre de possibilité d'usinage. Ils sont les plaquettes proposées par les principaux fabricants d'outil pour l'usinage des alliages d'aluminium [2].

#### **I.4.3 Les outils en céramiques**

Ce sont des matériaux frittés sans aucun liant métallique. Ils sont très durs et donc sensibles aux chocs thermiques et/ou mécaniques. La céramique la plus courante est celle constituée d'oxyde d'aluminium (Al2O3). Il existe d'autres types de céramiques qui sont également employés dans le cas des alliages à faible usinabilité ; les céramiques noires qui sont mélangées au Al2O3 et au carbure métallique TiC, WC ou à la zircone ZrO2 et le nitrure de silicium Si3N4 [2].

#### **I.4.4 Les plaquettes de coupe**

Une plaquette de coupe moderne est composée de deux parties distinctes afin d'augmenter les performances et la durée de vie de l'outil :

– Un substrat qui a pour rôle d'encaisser les efforts mécaniques et les contraintes thermiques de l'usinage (haute résistance à la pression, à la flexion et ténacité suffisante).

– Un revêtement qui a pour fonction d'améliorer la résistance à l'usure, l'inertie chimique et thermique. Ainsi que le glissement du copeau sur l'outil pour son évacuation.

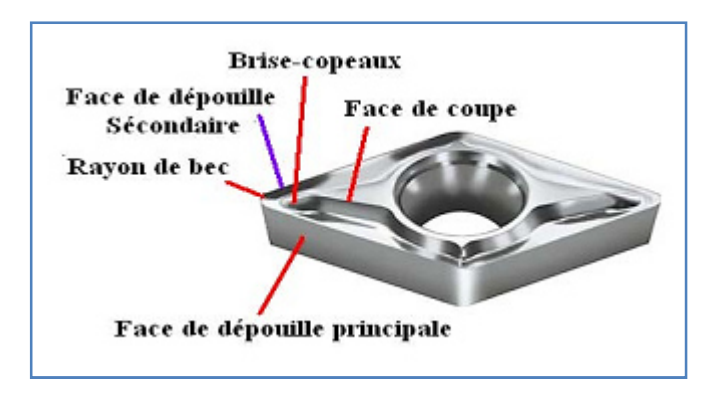

*Figure 1.7: Plaquette de coupe [4].*

La plaquette de coupe est la partie active dans une opération d'usinage. Les outils de coupe se caractérisent par leurs matériaux et par différents paramètres géométriques comme : les angles de coupe, l'acuité d'arête, le brise-copeaux, et le rayon de bec. La géométrie des outils est étudiée pour assurer une formation aisée des copeaux, offrir une arête de coupe robuste et fragmenter les copeaux en éléments d'une longueur acceptable figure I.8.

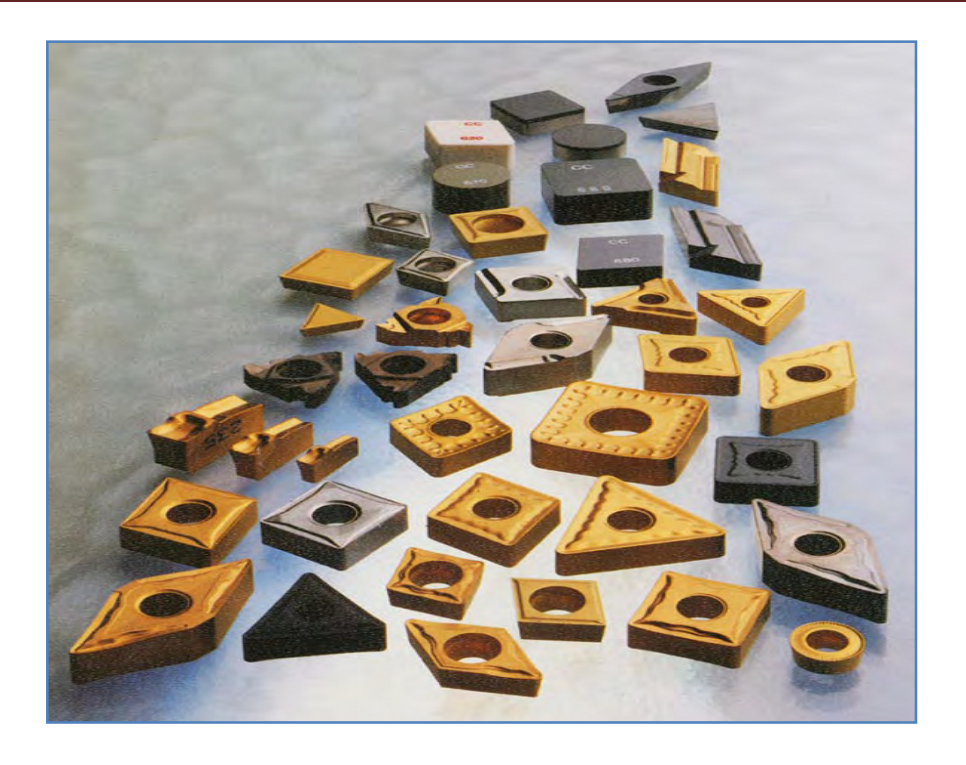

*Figure I.8: Plaquette de coupe indiquant la diversité des : formes, tailles et géométries, avec des compositions variant [8].* 

#### **I.4.5 Matières de plaquettes**

Les principales matières utilisées pour les outils de tournage modernes sont les suivantes

- $\triangleright$  carbures revêtus (GC);
- $\triangleright$  carbures non revêtus (C);
- $\triangleright$  Cermets (CT);
- $\triangleright$  céramiques (CC) ;
- $\triangleright$  nitrures de bore cubiques (CB);
- $\triangleright$  diamants polycristallins (CD)
- Les carbures non revêtus (C) sont obtenus par frittage (métallurgie des poudres) de substance dure (carbures de tungstène, de titane...) et de substance liante (cobalt...) qui confère sa ténacité à la plaquette.

Ces carbures non revêtus sont aujourd'hui utilisés dans des opérations spéciales, hors du domaine standard.

Le carbure cémenté est un produit du mélange, la lubrification, la consolidation et le frittage des poudres, pour produire un compact de poudre métallurgique figure.I.9

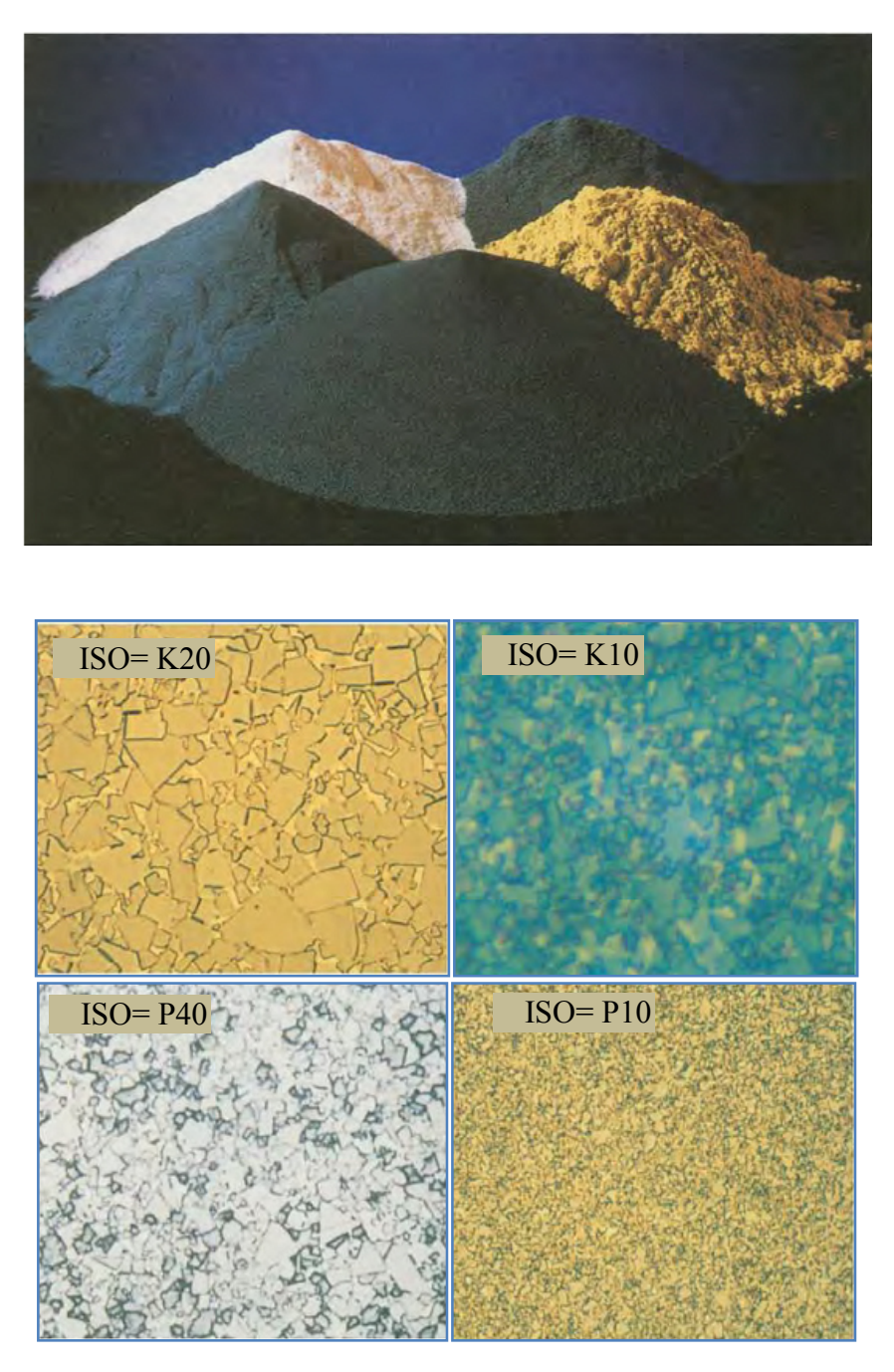

*Figure 1.9: Poudres de carbure cémenté et microstructures typiques après frittage [8].*

#### **I.5 Mécanismes d'usure des outils de coupe**

L'usure de l'outil est due aux contraintes thermomécaniques qu'on lui fait subir lors de l'usinage. Cette usure est provoquée par la concentration des contraintes de coupe de l'usinage, elle est fonction :

- 1. De la géométrie de l'outil, de l'angle de coupe et de la présence du brise copeaux.
- 2. Du revêtement et son comportement mécanique et thermique.

Différents mécanismes sont responsables de la dégradation de l'outil de coupe et différents modes d'usure coexistent. Leur importance dépend de la température mise en jeu dans la zone de coupe et de la vitesse de défilement du copeau sur la plaquette. La figure I.10 montre que l'usure adhésive est le mécanisme le plus actif sur une large plage de la température de coupe. [1]

En usinage comme dans tous les procédés de mises en forme, des mécanismes d'usure apparaissent. Parmi les plus importants, nous citerons, l'usure par abrasion, l'usure par diffusion et par adhésion. Tous ces modes sont fonction de la température de coupe figure  $(1.8)$ . [9]

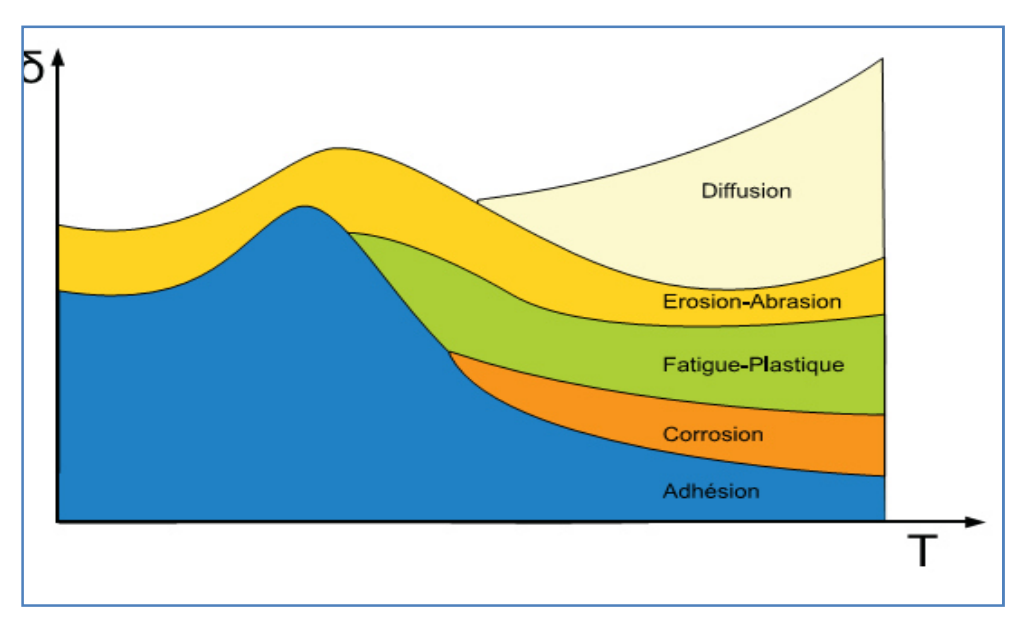

*Figure I.10: Diagramme d'usure en usinage [9 -37].* 

Les différents modes d'usure identifiés dans la littérature sont : l'usure par adhésion, l'usure par abrasion, l'usure par diffusion et l'usure par fatigue. Il faut noter que l'usure par déformation plastique peut être associée à l'usure par abrasion.

#### **I.5.1 Usure par Abrasion**

Ce mécanisme s'opère lorsque la pièce et le copeau frottent avec des pressions de contact importantes sur l'outil et si la matière comporte des constituants (alumine, nitrure, carbure, oxyde) plus durs que l'outil [1]. L'abrasion se caractérise par la présence de rayures, de griffures, d'arrachements de petites particules, de polissage, etc… Ces endommagements sont souvent observables sur le matériau le plus tendre. Par contre, ils peuvent être également observés sur les surfaces dites dures du fait d'inclusions dures dans le corps tendre ou de particules dures issues du corps dur.[10]

#### **I.5.2 Usure par adhésion**

Cette usure est due aux états de surface de la pièce et de l'outil durant l'usinage. Ces entités frottent les unes contre les autres. A cause des fortes pressions il y a des micros – soudures qui se créent et se rompent au cours de l'usinage [1]. L'adhésion est favorisée par des températures localement très élevées (températures flash) induites par le contact répété entre les aspérités. Le résultat de l'adhésion est le transfert de la matière du corps qui présente l'énergie de cohésion la plus faible sur son antagoniste. L'arête rapportée, généralement observée dans le cas de l'usinage des matériaux écrouissables à faible vitesse de coupe, est une forme d'usure par adhésion [10].

#### **I.5.3 Usure par fissuration**

Lors de l'usinage, l'outil est soumis à des contraintes thermiques et mécaniques très importantes. La combinaison des hautes températures à l'interface outil / copeau et des vibrations de l'outil engendrées par la déformation plastique peut provoquer des fissures au sein de l'outil.

#### **I.5.4 Usure par diffusion**

C'est un phénomène physico-chimique thermiquement activé, sous fortes pressions de contact. La diffusion est mise en évidence par la présence de nouveaux composés aux dépens des composés initiaux [10].

En usinage comme dans tous les procédés de mises en forme, des mécanismes d'usure

#### **I.6. Les modèles d'usure**

La géométrie de l'outil évolue au cours de son utilisation. Au-delà de certaines modifications, la géométrie ne permet plus de produire des pièces conformes. Des paramètres de quantification de l'usure de l'outil sont donc nécessaires afin de connaître son état et pour prévenir son changement.

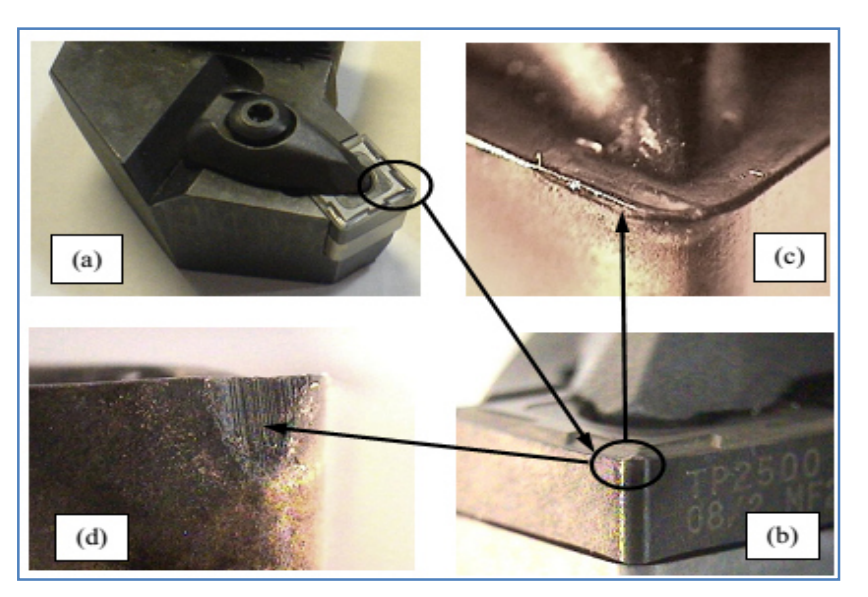

*Figure I.11: Porte plaquette (a) arrête tranchante (b) usure en* cratère *(c) usure en dépouille (d) [38].*

#### **I.6.1 L'usure en dépouille**

L'usure en dépouille se manifeste sur la face en dépouille et sur le rayon de bec de l'outil. Elle est due au frottement de la pièce sur l'outil. C'est une forme d'usure fortement abrasive. L'adhésion peut apparaître également dans le cas de l'usinage de matériaux ductiles. L'abrasion est due à la présence d'inclusions dures dans la matière usinée et aussi à des particules provenant de l'outil qui peuvent s'incruster à l'interface outil/pièce.

Elle est due au frottement de la pièce sur la face de dépouille de l'outil et provoque une bande striée parallèle à l'arête de coupe (figure 2.18). Elle est caractérisée par une valeur VBB admissible, la valeur de VBB max est mesurée dans la zone B (figure 2.18). La valeur admissible est VBB = 0.6 mm dans l'ébauche VBB = 0.3 mm en finition [1].

La Figure I.12 illustre un exemple d'usure par abrasion sur la face en dépouille d'un outil de coupe.

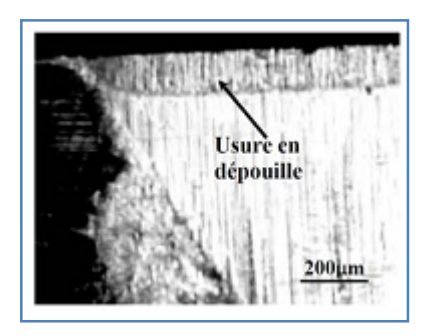

*Figure I.12: Usure en dépouille [10].*

#### **I.6.2 L'usure en cratère**

C'est la forme la plus courante d'usure de la face de coupe. Elle est caractérisée par la profondeur du cratère KT (figure I.13), une valeur prédominante de KT peut être choisie comme critère de durée de vie de l'outil. Elle est due au frottement du copeau sur la face de coupe de l'outil. Lors de l'usinage, la température élevée à l'interface copeau-outil et les pressions de contact entre le copeau et l'outil, provoquent une diffusion importante de la matière de l'outil vers le copeau par processus d'adhésion.

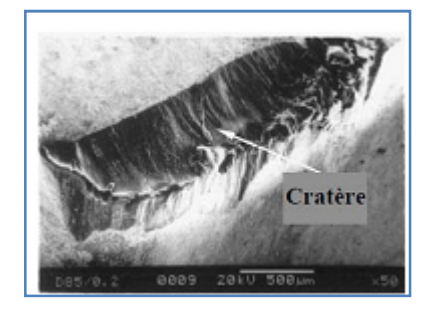

*Figure I.13:Usure en cratère [10].* 

#### **I.6.3 Les modèles d'usure des outils de coupe**

 L'usure a une influence directe sur la qualité et la précision dimensionnelle de la surface obtenue, la tenue de l'outil au cours du temps, et la puissance nécessaire de coupe. Dans ce contexte, plusieurs chercheurs ont étudié l'évolution de l'usure de l'outil ainsi que sa durée de vie [6].

La durée de vie de l'outil est caractérisée par le temps pour atteindre la valeur limite du critère d'usure.

On choisit comme critère d'usure l'un des trois critères suivants :

– Défaillance brutale : due à la déformation plastique de l'arête. Ce critère n'est employé que pour les outils en acier rapide ou les outils céramiques ;

– Usure frontale : employée pour tous les outils, caractérisée soit par l'usure frontale moyenne soit par l'usure frontale maximale VBB max. La largeur maximale de l'usure frontale est couramment fixée à VBB max = 0.6 mm, et la largeur moyenne VBBmoy = 0.3 mm ; – L'usure en cratère : est caractérisée par la profondeur de cratère (équation I.2 ).

$$
KT = 0.06 + 0.3 \times f \tag{I.2}
$$

Taylor est l'un des premiers chercheurs à avoir modélisé l'usure de l'outil. Ce modèle a relié la durée de vie de l'outil et la vitesse de coupe pour des opérations de tournage. Ce modèle est exprimé sous la forme suivante:

$$
VT^n = C \tag{I.3}
$$

Avec: T: Durée de vie

V: Vitesse de coupe

n, C: Constantes

Ce modèle a été généralisé sous le nom « Loi de Taylor généralisé ». Dans ce modèle, la durée de vie de l'outil a été exprimée en fonction des paramètres de coupe (équation I.4) :

$$
T = \frac{C}{V^p f^q a_p^r}
$$
 (I.4)

Avec:

V= Vitesse de coupe

 $f = V$ itesse d'avance

ap= Profondeur de passe

p,q,r et c: constantes déterminées expérimentalement.

#### **I.7 Les phénomènes physiques mis en jeu à l'interface outil-pièce-copeau**

 La compréhension des mécanismes thermomécaniques mis en jeu lors de la formation du copeau est très complexe. En effet, la zone de coupe est difficilement observable car, elle est très localisée et généralement difficile d'accès.

La recherche scientifique en usinage se base essentiellement sur des expertises expérimentales. Cela, est certes, indispensable, mais l'accès à la zone de coupe est très difficile vu la complexité et la rapidité des phénomènes physique. De plus, les essais expérimentaux coûtent très cher.

Pour la compréhension des mécanismes de coupe, l'accent a donc été mis sur la modélisation analytique et par éléments finis. La modélisation analytique permet de prédire les efforts de coupe et les niveaux de température par un calcul très rapide [7].

#### **I.7.1 Les efforts de coupe**

 Lors de coupes des matériaux, la résistance du matériau usiné face à l'outil coupant engendre un effort de coupe qui dépend fortement des conditions de coupe, de la nature des deux matériaux antagonistes et des paramètres de l'interface outil-copaux (lubrification, frottement, température, nature du contact collant ou glissant, vitesse de glissement, etc.).

Les efforts de coupe sont à l'origine de la déformation plastique de la matière usinée dans les différentes zones de cisaillement, et par conséquent, la formation du copeau. Ils peuvent être décomposés comme suit:

- Composante tangentielle nommée effort de coupe (Fc)
- Composante radiale nommée effort d'avance(Ff)
- composante axiale nommée effort de pénétration(Fp)

Il est très important de connaitre leur valeur afin de pouvoir estimer par exemple la puissance d'usinage ou de coupe et d'analyser la stabilité du processus de coupe, voire l'usure de l'outil.

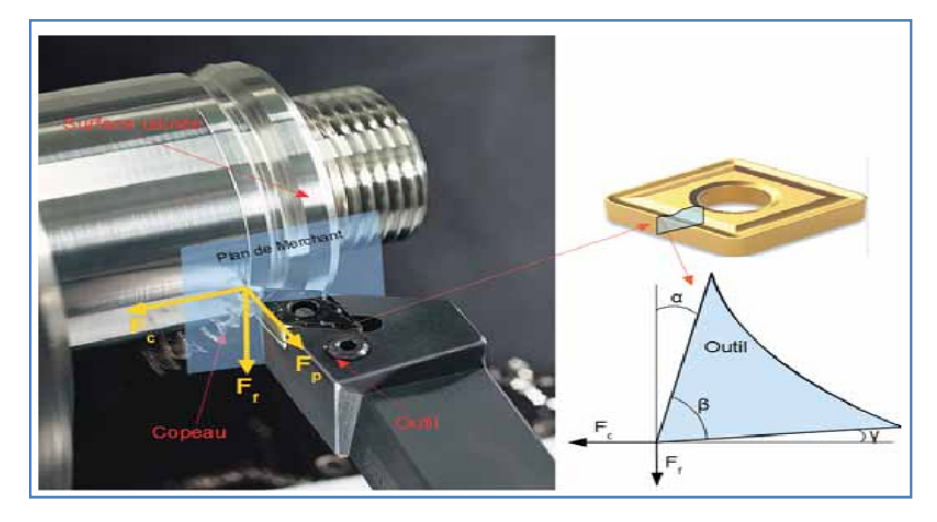

*Figure 1.14: Représentation des composantes de l'effort de coupe [35] [36]* .

#### **a- Enregistrement des efforts de coupe**

Le système d'acquisition de base des efforts est composé (figure I.15 a) :

- d'une table de mesure dynamométrique kistler à capteurs piézo-électrique
- des amplificateurs de signaux kistler

- d'une carte d'acquisition permettant de transformer un signal analogique en signal numérique de marque national instrument

- d'un programme de mesure permettant d'effectuer les mesures et de les exploiter.

Ce programme a été fait sur la base du logiciel la bwiev de National instrument. Le mode de montage de la table d'acquisition kistler sur le Précimab est visible sur la figure I.15b.

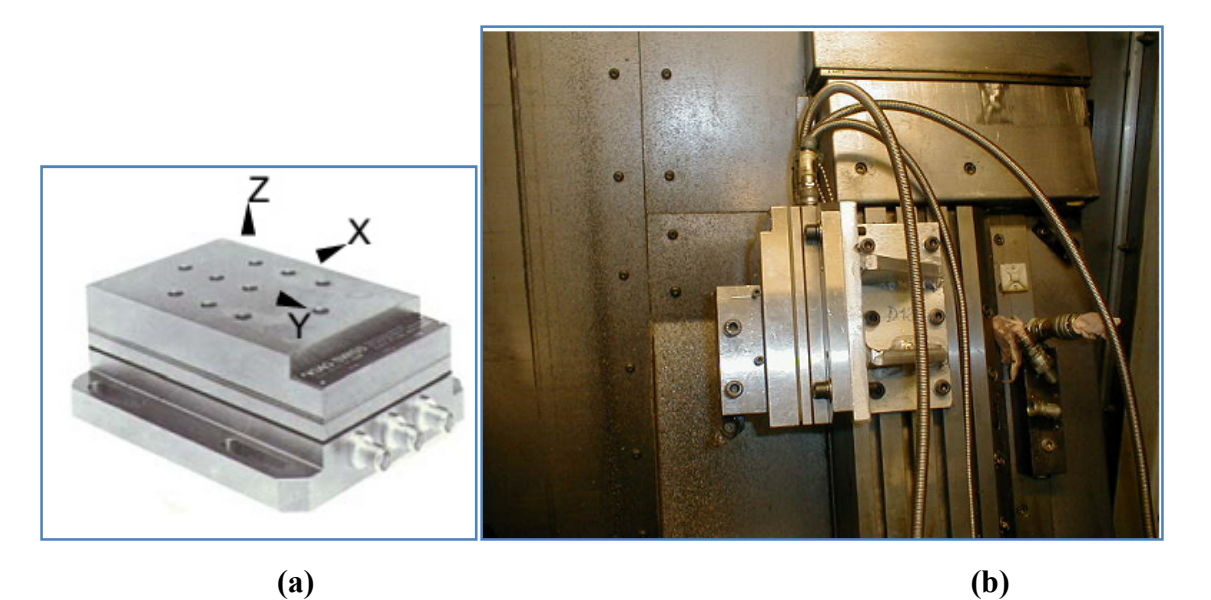

*Figure I.15: Montage du dynamomètre Kistler avec vue de la porte outil [22] [35].*

#### **I.7.2 La température de coupe**

 La chaleur générée pendant l'usinage, son évacuation et ses conséquences sur la durée de vie des outils sont des problèmes encore plus importants. Elle n'est plus évacuée par les fluides de coupe, et les températures atteintes dans l'outil pendant l'usinage ont beaucoup augmenté. Cette augmentation a pour principal effet l'usure prématurée de l'outil, qui peut être expliquée par plusieurs phénomènes en fonction du couple outil/matière.

L'étude de la zone de génération du copeau est la plus intéressante thermiquement, car elle est le siège des plus grands échauffements. Les mécanismes de génération de chaleurs sont liés aux déformations plastiques engendrées dans les zones de cisaillement. L'ensemble des déformations et contraintes dépend également de la température.

 Le transfert de chaleur dans le copeau et dans la pièce s'effectue majoritairement par transport alors que dans l'outil le transfert s'effectue principalement par diffusion. De fait, la répartition des flux ne se fait pas de manière équivalente et dépend bien sûr des conditions de coupe et des propriétés thermiques des matériaux. Seul un faible pourcentage de la chaleur générée est transmis à l'outil et la pièce, la majorité étant évacuée par le copeau [12].

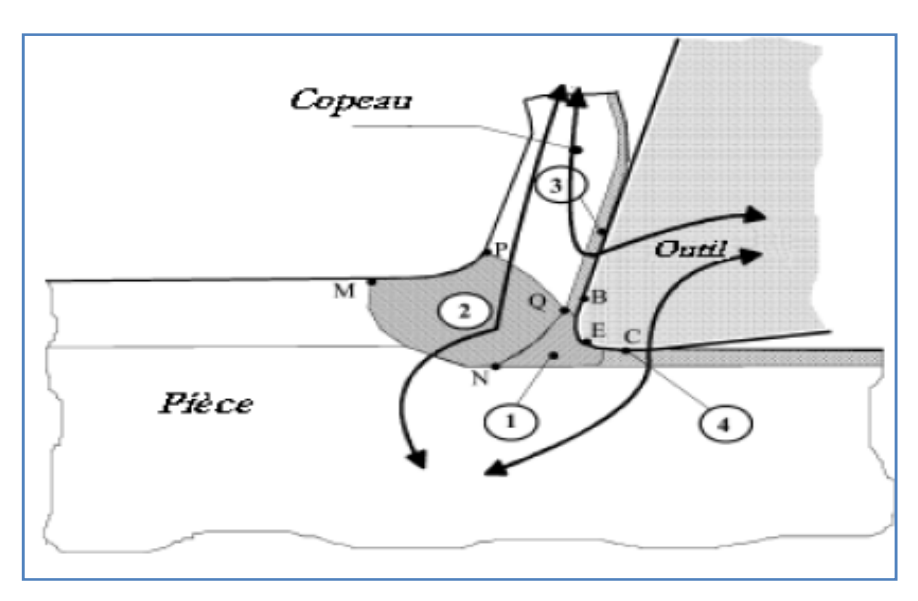

*Figure I.16: Représentation des différents flux thermiques et sources de chaleur [12].*

Plusieurs travaux de recherche ont été menés pour comprendre le phénomène de l'échauffement dans la zone de contacte pièce-outil. Dans cette partie, on propose de présenter les résultats expérimentaux et numériques les plus marquants dans la littérature.

#### **I.8 Etudes expérimentales**

 Dans les 70 dernières années, plusieurs techniques ont été développées pour mesurer la température générée au niveau des zones de coupe. La plupart des techniques portent sur la mesure de l'outil de coupe.

En 1971, Rosseto et al, [13] ont mesuré la température de coupe à l'aide d'un vernis thermosensible. Ce dernier est déposé sur l'outil et change de couleur à partir d'une valeur de température bien définie. La frontière entre deux couleurs présente l'isotherme Casto 1989 [13] a utilisé une méthode inspirée de celle mise en place par Rosseto et al. Elle consiste à introduire une poudre, dont on connaît le point de fusion, entre deux parties d'une plaquette. Lorsque la température de fusion de la poudre est atteinte, l'essai est arrêté. Les points où la poudre a atteint son point de fusion matérialisent l'isotherme.

![](_page_35_Figure_1.jpeg)

*Figure I.17: Détermination du champ de température par méthode métallographique[13]*

 La technique des poudres avec différents points de fusion, cette technique a été conçue par Kato et al. [5] et elle est basée sur l'identification de la frontière entre la poudre fondue et celle qui n'est pas fondue pour connaître un champ des températures.

 Le montage expérimental consiste en un outil spécialement conçu, un « outilsandwich » perpendiculairement à l'arête de coupe et contenant des poudres avec des points de fusion connus, une solution collante assure l'adhérence des poudres sur les surfaces. Par exemple, trois poudres : NaCl, PbCl2, KNO3, ont été utilisées lors de 3 tests d'usinage (coupe orthogonale d'un tube) différents. Leurs points de fusion sont respectivement : 800, 501, et 339 °C. Pour chaque poudre un essai a été réalisé et une isotherme a été obtenue. En superposant les trois isothermes la distribution de température dans l'outil est obtenue, figure I.18. [4]
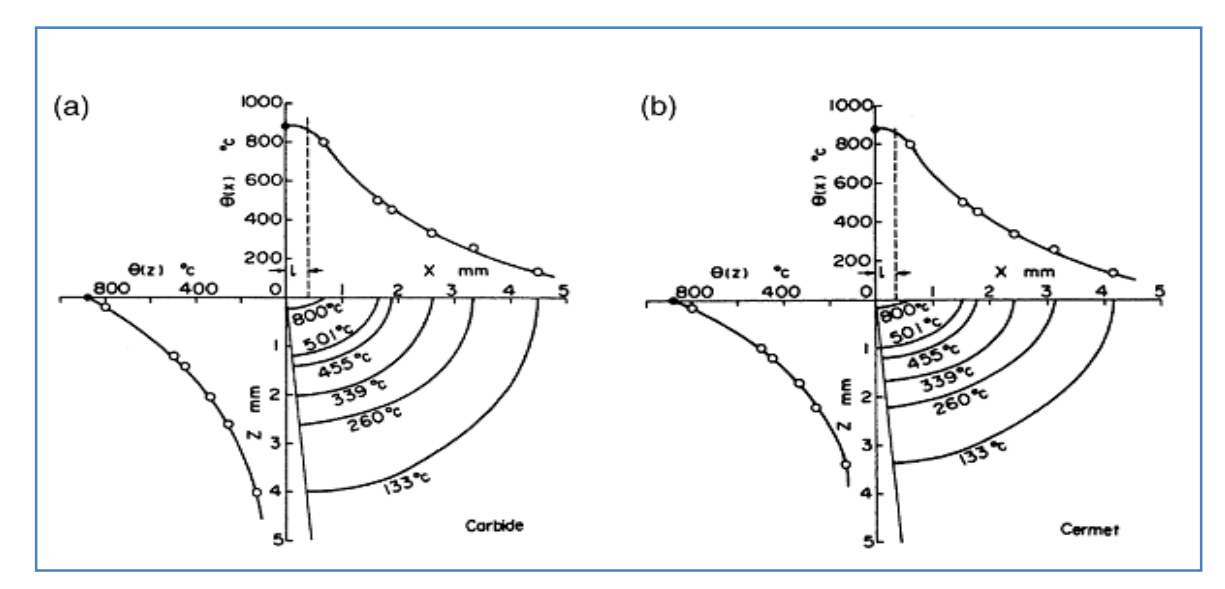

*Figure I.18: Isothermes obtenus après essais avec deux outils différents et trois poudres, d'après Kato et al. [4].*

#### **I.8.1Méthode de mesure par thermocouple**

 Mesure de la température de coupe par thermocouple est la méthode la plus largement utilisée par les chercheurs, car elle est peu coûteuse, facile à calibrer, à un temps de réponse rapide et une bonne efficacité au cours d'expériences.

La mesure de la température par un thermocouple se base sur le principe suivant : si deux métaux sont soudés à leurs extrémités et si une de ces soudures est portée à une température bien déterminée, l'autre étant maintenu à une température différente, on observera alors une force électromotrice entre les deux jonctions. L'évaluation de cette force, qui dépend des matériaux utilisés, symbolise la température mesurée, figure I.19.

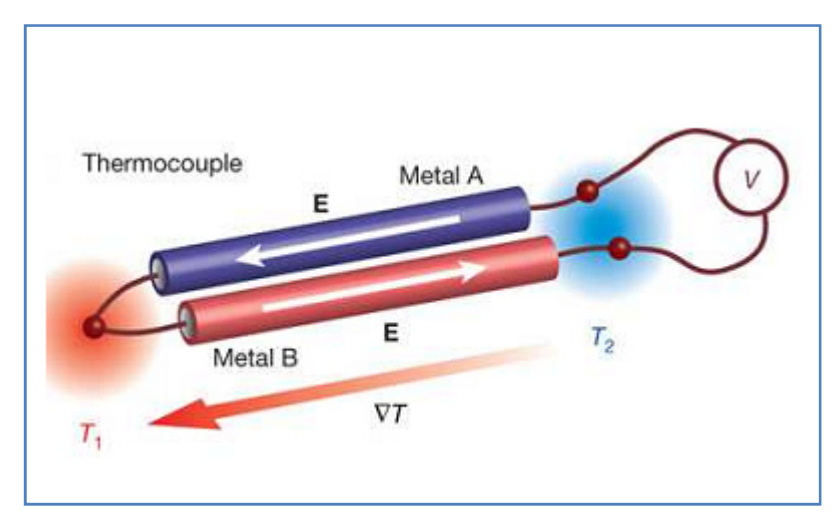

*Figure I.19: Principe du thermocouple [10]* 

 Dans un travail réalisé par Devillez et al. [14] des plaquettes instrumentées avec des thermocouples K ont été utilisées pour la mesure de la température pendant l'usinage à sec du 42CrMo4 et l'Inconel 718 avec des outils revêtus AlTiN et non revêtus. Dans la plaquette un thermocouple de faible diamètre (0,25 mm) a été introduit, dans la figure I 20, le schéma du montage d'un thermocouple dans l'outil est présenté, la distance « a » entre le bec de l'outil et la pointe du thermocouple a été de 0,6, 0,8 et 0,12 mm. De cette manière une distribution de la température dans l'outil est obtenue.

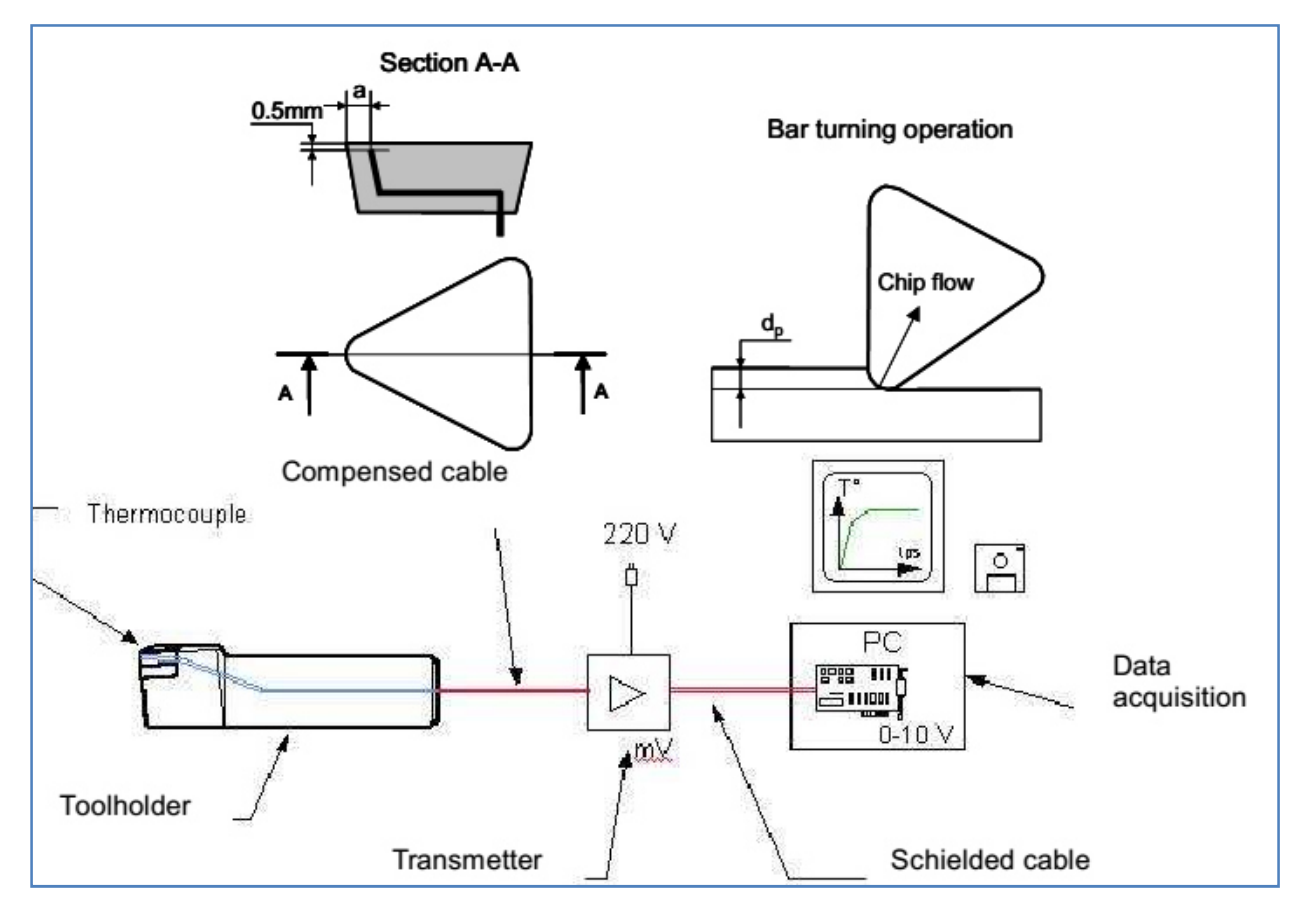

*Figure I.20. Schéma du montage du thermocouple dans la pièce et de la chaîne de mesure [14]* 

Cotterm [15**]** a mesuré températures de coupe avec deux thermocouples insérés dans la pièce lors de l'usinage d'aluminium 6082-T6. Les résultats ont montré qu'une augmentation de la vitesse de coupe a conduit à une diminution des forces de coupe ainsi que les températures de surface usinées.

 L'étude menée par Yujing et al*.*[14] a pour objet d'avoir l'influence des paramètres de coupe sur la température de coupe dans le fraisage de Ti6AI4V, en appliquant un thermocouple semi- artificielle Les résultats des analyses ont montré que la température de l'outil et la pièce augmentent avec l'augmentation des paramètres de coupe, y compris la vitesse de coupe, avance, profondeur de passe.

 Dans les travaux de Krishna et al*.* [15] les essais ont été menés pour mesurer la température par les thermocouples à des vitesses et profondeurs de coupes différentes, avec un outil de coupe en carbure K-20 .Une analyse du transfert de chaleur a été réalisée et la distribution de température au niveau de la zone de coupe, zone de cisaillement, et les régions de l'interface a été signalée en site.

 Liang et al en 2011[16] a travaillé sur la mesure de la température de coupe par thermocouples de l'acier AISI -1045

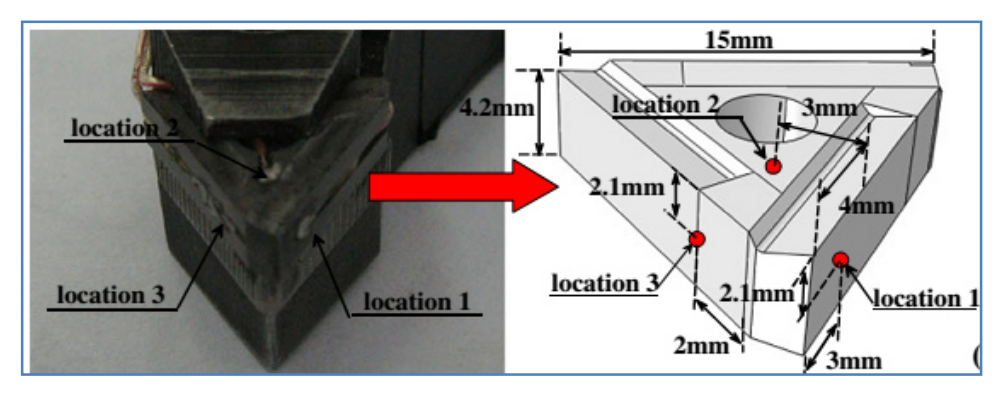

*Figure I.21:Montage expérimental avec l'emplacement des thermocouples [16]*

L'étude menée par G.K. Dosbaeva et all [17] et A. Kus et all [40] en 2015**,** ont montré que la température de coupe a été mesurée en utilisant la technique de thermocouple.

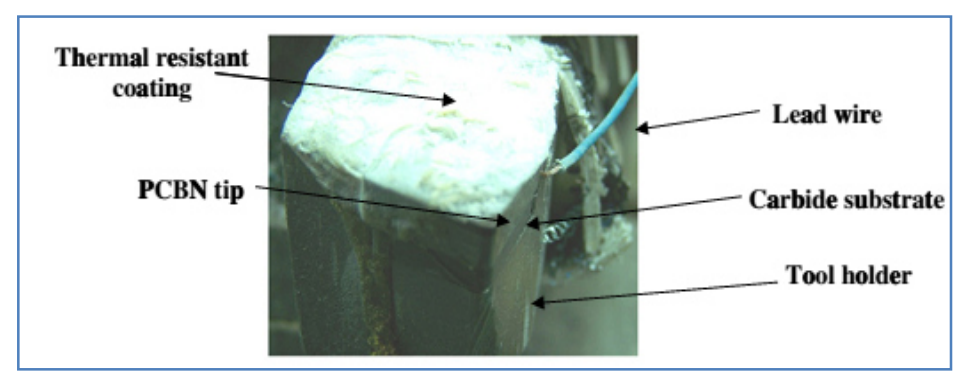

*Figure I.22: Montage de thermocouple pour mesurer la température de coupe [17] [40]*

 Une autre méthode utilisée pour mesurer la température et des gradients dans l'outil est celle de thermocouples insérés de petit diamètre.

C'est la méthode la plus utilisée pour l'évaluation de la température. En usinage, l'utilisation de ces thermocouples a besoin des trous dans lesquels les thermocouples sont insérés, pour estimer la température dans la zone de coupe et d'établir la cartographie thermique dans

l'outil, plusieurs travaux ont été effectués par exemple le travail de :Bittés en 1993, Bouzid en 1993 Le Calvez en 1995 et Abrão en 1997 [12].

Les inconvénients majeurs de cette technique sont:

- La difficulté d'implantation des thermocouples et leur localisation dans l'outil ;
- Le risque de modification du champ thermique et de la conductivité en présence de trous et des capteurs ;
- La fragilisation de la tête de l'outil lors de l'intégration des thermocouples ; L'impossibilité d'accéder à la température en tête d'outil ;
- La sonde peut être endommagée, dans le cas de l'usure de la plaquette;

- Dans la zone de coupe, les gradients thermiques sont très importants et par conséquent les mesures ne sont pas très précises ;

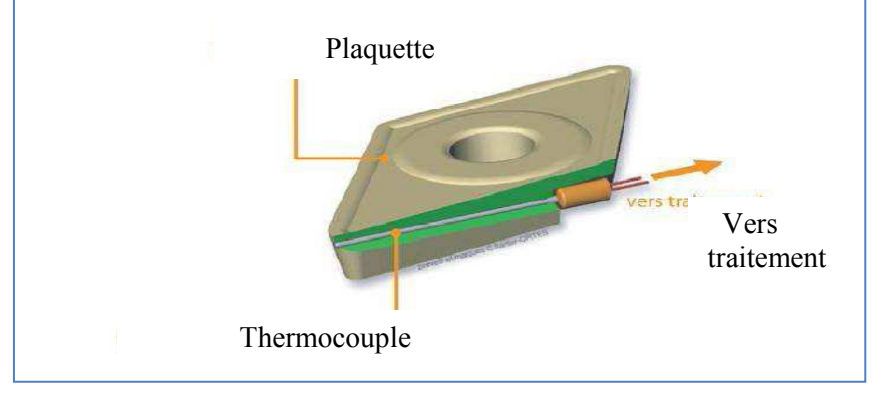

*Figure I.23: Plaquette instrumentée [12].* 

 D'après la littérature plusieurs chercheurs ont utilisé les méthodes de mesure de la température de coupe par thermocouple, mais l'inconvénient de l'utilisation de ce procédé de mesure est l'impossibilité de mettre des thermocouples très proches de l'arête de coupe au niveau du point de contact où il y a des gradients de température élevée.

## **I.8.2 Méthode de rayonnement**

 Le pyromètre est une technique de mesure sans contact basée sur la mesure des radiations de l'objet dans les domaines de l'infrarouge. L'émissivité des matériaux doit au préalable être contrôlée afin de pouvoir établir un ratio entre les radiations mesurées et les températures.

Les méthodes employées en usinage consistent à pointer le pyromètre proche de la zone de coupe et d'en relever la température.

Un travail dans le domaine du tournage à Grande Vitesse a été développé par Abukhshim et al. [18]. Le montage comprenait l'utilisation d'un pyromètre monté sut la tourelle du tour pendant les tests et avec le point de mesure localisé sur la face de coupe (figure I .24).

Le matériau de la pièce était l'acier AISI/SAE 4140 et l'outil était une plaquette en carbure Sandvik CNMA 433 HlP ; les vitesses de coupe avaient pour valeurs : 200, 400, 600, 800, 1000 et 1200 m/min

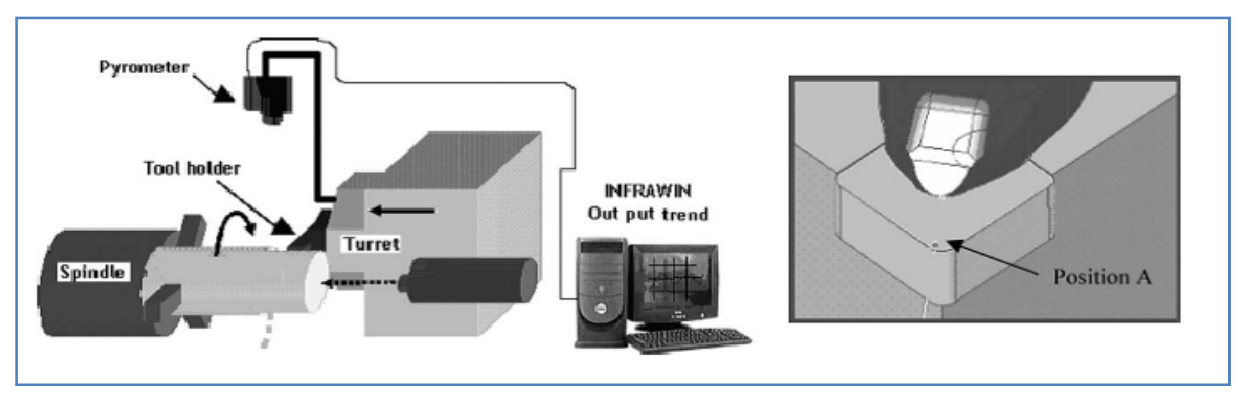

*Figure I.24: Montage et point de mesure, d'après Abukhshim et al. [18].* 

 L'étude réalisée par G. Suttera et N. Ranc [19] est basée sur une investigation expérimentale, le champ de température a été étudié dans le copeau pendant la coupe orthogonale à grande vitesse de coupe par un système mécanique utilisant la technique pyrométrique.

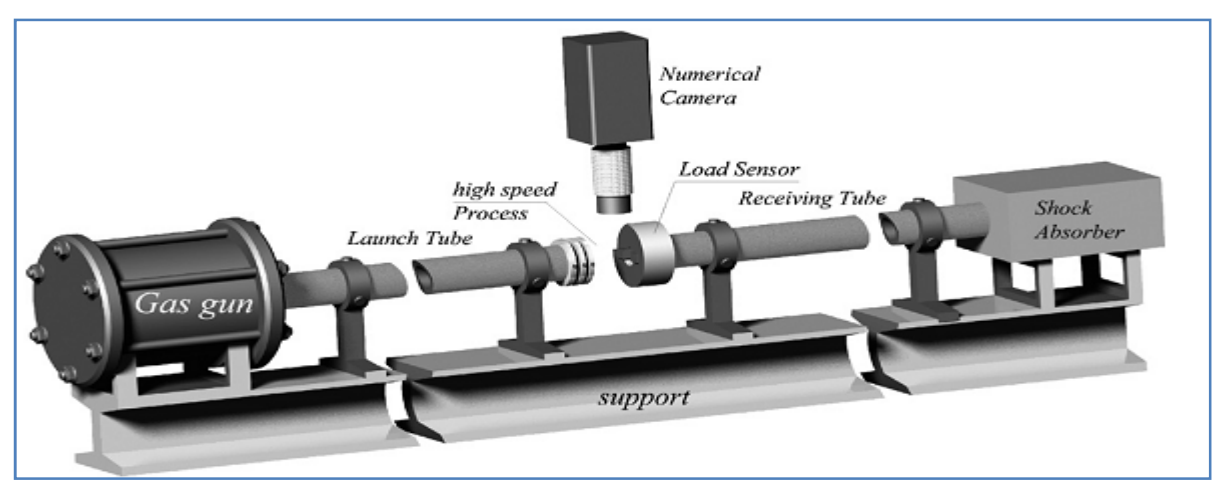

*Figure I.25: Description schématique de l'ensemble expérimental utilisé par G. Suttera et N. Ranc [19]*

 Dans cette technique un appareil photo et des films sensibles au rayonnement infrarouge peut être utilisé pour déterminer la température la distribution dans la zone de coupe, bien que les améliorations actuelles dans les films et les développements de l'imagerie

thermique caméras vidéo infrarouges sensibles aujourd'hui permettent de déterminer la température de la pièce de la température ambiante à plus de 1000 ° C.

Abukhshim et al. [20] ont utilisé une caméra infrarouge ayant une plage de travail entre -20 et 2000 °C et une précision de ± 2 °C dans la gamme 150-2000 °C. Cette caméra a été utilisée pour mesurer la température sur la surface latérale d'un outil en carbure ; la pièce usinée était un acier AISI 4140, et les vitesses de coupe étaient comprises entre 750 et 925 m/min avec des avances de 0,15 mm et 0,1 mm.

 La figure I.26-a présente une photo infrarouge obtenue et la ligne LO1 le long de laquelle des mesures des mesures ont été effectuées. La figure I.26-b donne la variation de la température maximale le long de LO<sub>l</sub> avec le temps d'usinage.

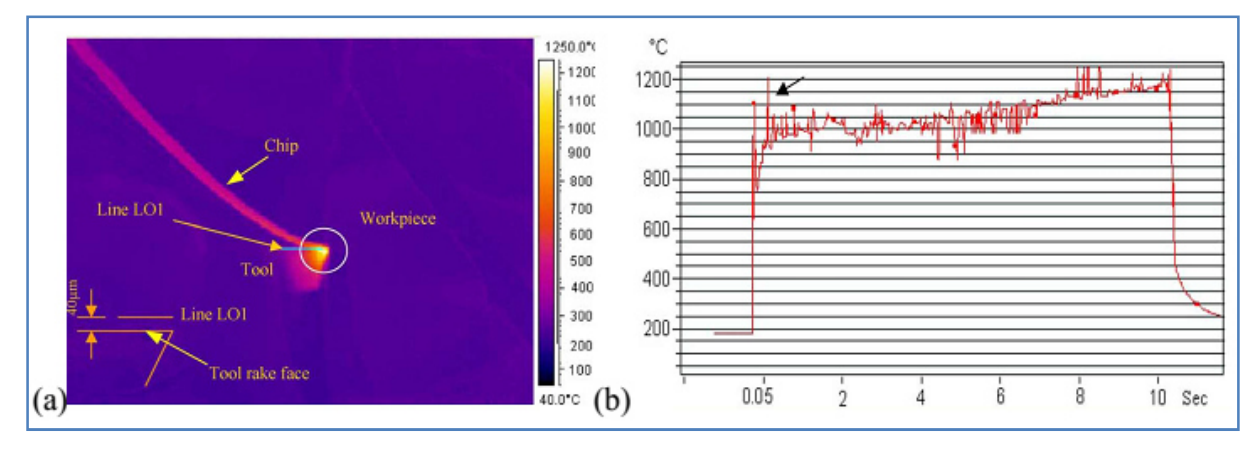

*Figure I.26: Image infrarouge de la zone de coupe et la température obtenue pour750m/min [20].* 

 Dans un travail plus récent, Grzesik et al. [4] ont utilisé un montage de mesure (fig. I.27) pour étudier l'usinabilité d'une fonte EN-GJS-500-7 avec deux revêtements différents (TiAlN et TiC/Ti(C,N)/Al2O3/TiN) et avec des outils Si3N4.

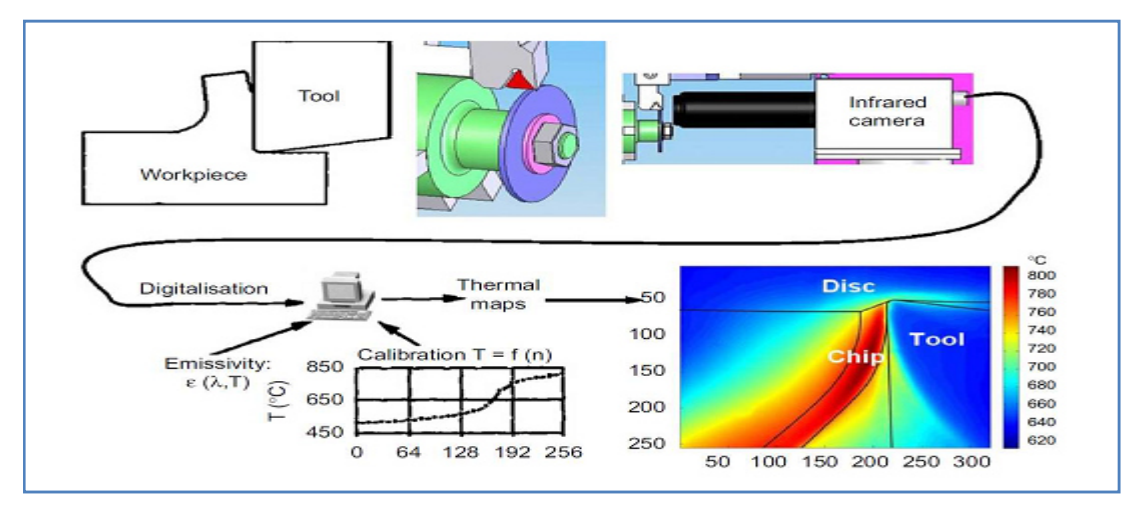

*Figure I.27: Schéma du montage de Grzesik et al. utilisé pour la mesure de température en coupe orthogonale. [4]*

La figure I.28 montre une image numérique typique obtenue avec une caméra infrarouge lors d'une opération d'usinage.

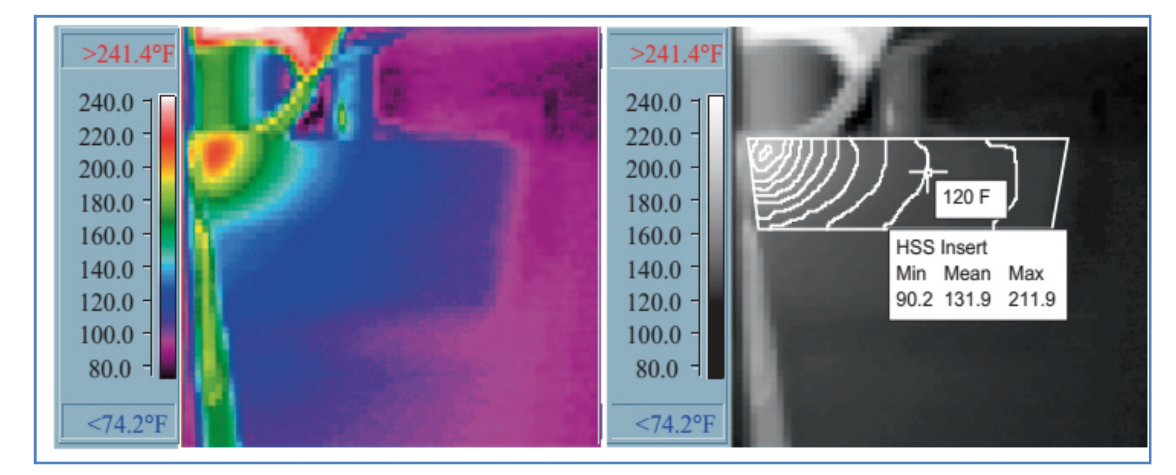

*Figure I.28:Image thermique infrarouge avec traitée isothermes [20].* 

## **I.9. Etudes numériques**

 Les simulations réalisées avec les logiciels permettent de prendre en compte des phénomènes souvent négligés dans les modèles analytiques tels que l'écoulement de la matière autour du rayon d'arête de l'outil, les déformations dans la zone de cisaillement secondaire, les interactions pièce/outil en dépouille.

Le développement des logiciels de calcul par éléments fini a permis de simuler des opérations de coupe plus réalistes surtout au niveau de l'interface outil-pièce et du couplage multiphysique.

 Dans son étude Lazard, 2004 [21], a utilisé deux thermocouples qui sont insérés à deux endroits différents dans une plaquette. Pour reproduire les conditions expérimentales, un bruit est ajouté à l'évolution de la température. L'évolution de la température à la pointe de l'outil est estimée par un modèle inverse. A savoir que, le transfert de chaleur est décrit à l'aide d'une formulation quadripolaire. En testant ses résultats avec un code de calcul numérique développé, une bonne corrélation est montrée entre les résultats expérimentaux et ceux qui est obtenus en utilisant la méthode des volumes finis. L'inconvénient de ce modèle c'est qu'il ne correspond pas à la réalité. Le bruit introduit n'est pas représentatif des gradients de température élevés observés en coupe. De plus, il ne prend pas en compte de la géométrie complexe de l'outil et des transferts de chaleur dans celui-ci qui sont tridimensionnels.

Plus récemment Bäker (2005) et Miguelez et al. (2006) puis Molinari et Moufki (2008) ont montré, respectivement, à l'aide de simulations numériques et analytiques des différences entre les prédictions de l'angle de cisaillement φ et le modèle de Merchant.*[23]*

 Dans ses simulations numériques de coupe orthogonale, Bäker s'est placé dans un cas de coupe idéal. Le matériau est supposé parfaitement plastique et le frottement à l'interface outil-copeau est supposé nul afin de s'approcher des hypothèses de Merchant. La mesure de l'angle de cisaillement obtenu (27°) s'éloigne alors de façon significative de la prédiction de Merchant (45<sup>o</sup>) (Figure I.29).

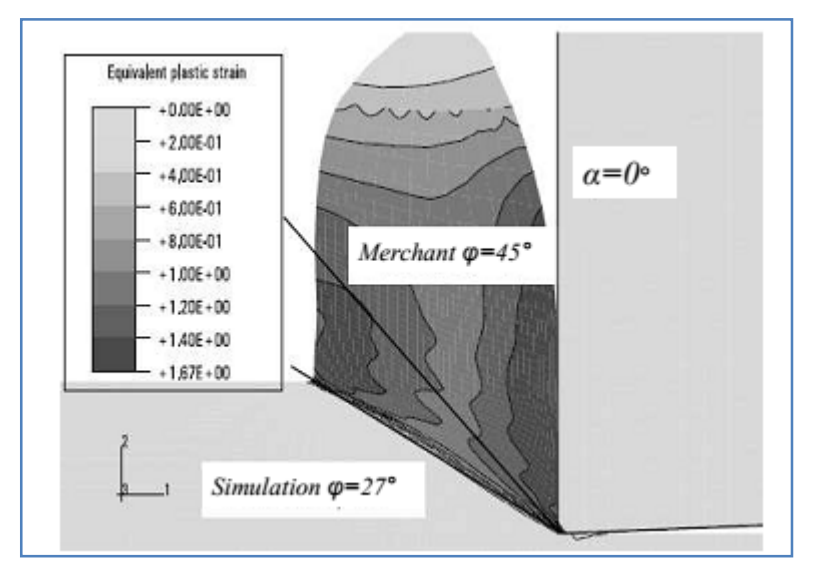

*Figure I.29: Simulation numérique 2D du procédé de coupe orthogonale réalisée avec un remaillage dynamique, Bäker [5] .*

## **I. 10 Conséquences de l'élévation de la température de coupe**

 Certes, il y a bien d'autres phénomènes à prendre en compte dans l'étude du comportement thermique du système outil/pièce/copeau (réactions chimiques, chocs thermiques);

Toutes les relations exprimant la durée de vie d'un outil montrent qu'à une augmentation de la température correspond une baisse sensible de la durée de vie de l'outil. Cette règle générale est le résultat d'effets qui contribuent globalement à favoriser l'usure.

\* Abaissement des caractéristiques mécaniques de l'outil.

\* Accélération du mécanisme de diffusion des composants de l'outil chocs thermiques … En général, on distingue trois modes d'usure essentiels l'abrasion, l'adhésion et la diffusion. Aux grandes vitesses de coupe, le gradient de température à l'interface outil-copeau est particulièrement important. La diffusion étant le seul phénomène thermiquement activé (contrairement à l'abrasion et à l'adhésion, elle demeure le mode d'usure prépondérant aux hautes températures. La perte par diffusion des composants chimiques réduit considérablement la résistance mécanique de l'outil et son efficacité.

## **I. 10.1 Effets de la température de coupe sur l'outil et la pièce**

 L'effet de la température de coupe, particulièrement quand elle est élevée, est nuisible pour l'outil de coupe et la pièce.

Les effets néfastes sur l'outil de coupe sont:

- L'usure, qui réduit la durée de vie de l'outil de coupe ;
- La déformation plastique des arêtes de coupe si le matériau de l'outil n'est pas assez dur ;
- Thermal flaking, et endommagement des arêtes de coupe dus aux chocs thermiques;
- Formation de l'arête rapportée.

Les effets néfastes de la température sur la pièce:

- $\checkmark$  Le manque de précision des dimensions de la pièce à cause de la distorsion thermique,
- L'expansion et la contraction durant et après l'usinage,
- Endommagement de la surface par oxydation, corrosion rapide, inflammation,
- Induction des contraintes résiduelles sur la surface.

Cependant, souvent la température de coupe élevée permet la réduction des forces de coupe et la puissance de coupe consommée à un point par la réduction de force de cisaillement

## **I.10.2 Effet de la microstructure**

 L'analyse des champs de température montre que la microstructure du matériau usiné joue un rôle important sur les valeurs de températures de coupe sans pour autant changé l'évolution de la carte thermique d'après [12].

 L'usinage du 100Cr6 avec carbures conduit à des températures sur la face de coupe moins élevées que le 100Cr6 sans carbure. De plus, il convient de remarquer que l'émergence de la zone de cisaillement primaire ZI est retardée par la présence de carbures. En effet, cette émergence est clairement visible à partir de 12 m/min pour le matériau sans carbure contre 200 m/min pour le cas avec carbures. Cette tendance est aussi constatée avec la variation de l'avance, elle apparait à 0,08 mm/tr dans le cas de sans carbure et à partir de 0,12 mm/tr pour le deuxième cas. L'analyse des efforts de coupe montre que ceux-ci sont légèrement plus faibles pour le cas sans carbure. Ainsi, l'augmentation de la température est en corrélation avec la chute des efforts de coupe.

## **I.10.3 Formation de couches blanches**

 La formation de couche blanche sur la surface du copeau en contact avec l'outil et ses intensités dépend de la microstructure du matériau et des conditions de coupe utilisée. Il est à noter que l'élévation de la vitesse de coupe et d'avance induit des zones blanches plus intenses et un volume plus important comme montre l'étude menée par HABAK (figure I.30)

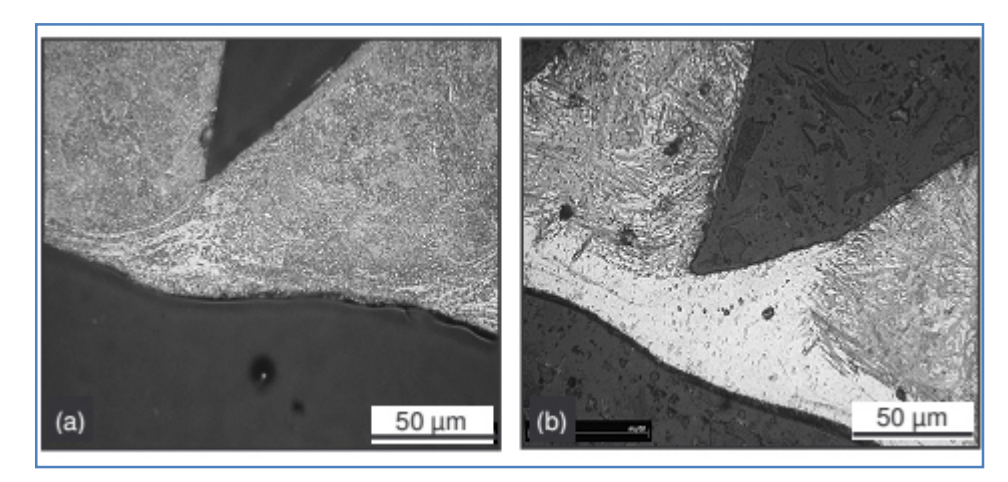

*Figure I.30: Exemple de couches blanches observées sur le copeau* [12].

 HABAK, 2005 [12] a montré que la zone blanche est accentuée lorsque la température de coupe est importante. Ici l'augmentation des paramètres de coupe (vitesse de coupe et d'avance) se traduit par une élévation de la température de coupe, ce qui favorise la formation des zones blanches (l'élévation de température va produire de l'austénite qui va se transformer lors du refroidissement en martensite qui apparaît blanche sur les micrographies) Afin d'analyser au mieux ces couches blanches, des observations au microscope électronique à balayage ont été menées par HABAK (figure I.31).

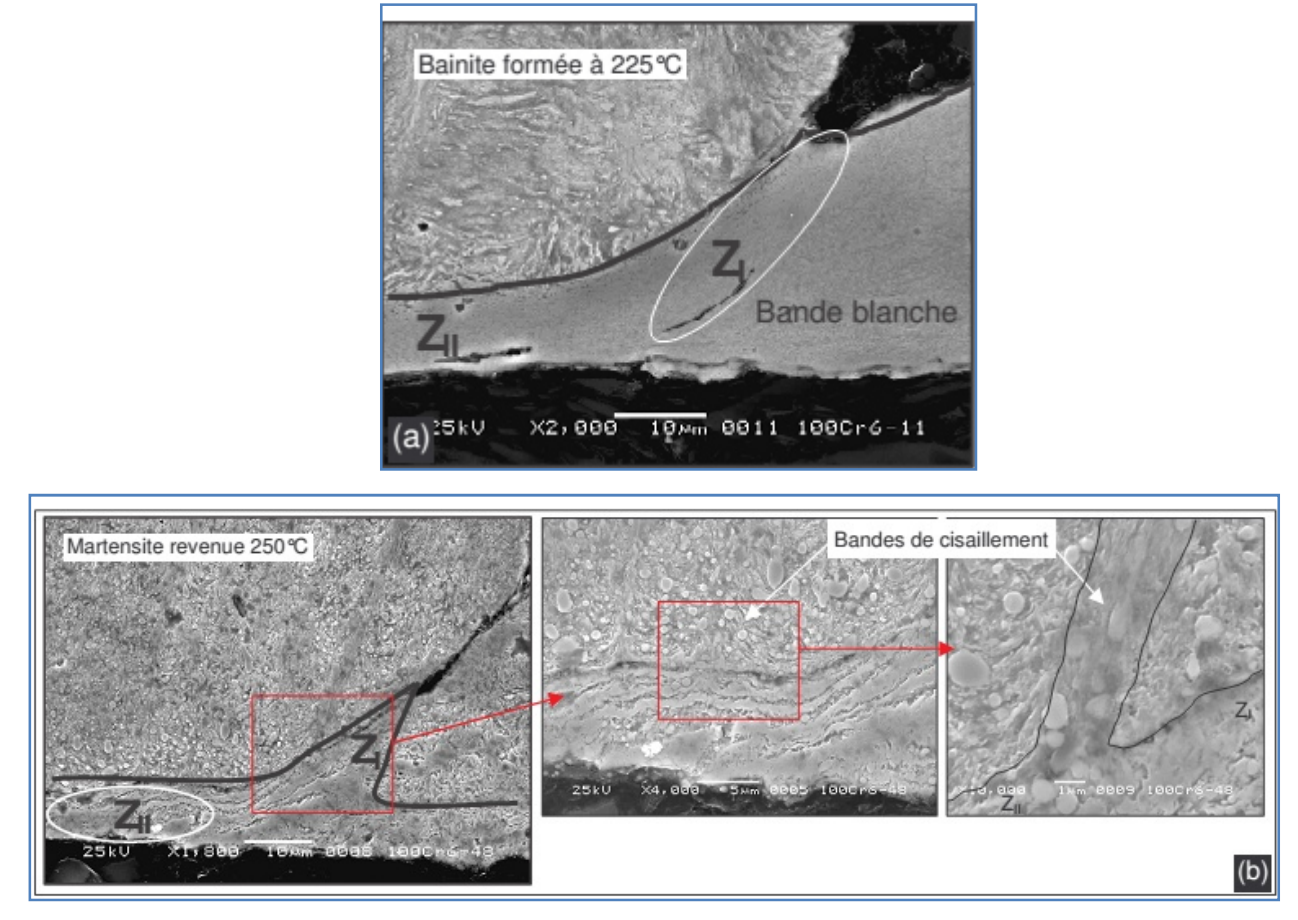

*Figure I.31: Micrographies des copeaux observées au MEB (dureté = 55 HRc*, *V c = 100 m/min et f = 0,1 mm/tr). (a) sans carbure et (b) avec carbures*. *[12].* 

## **I.10.4 Analyse des surfaces usinées**

 Il serait nécessaire d'effectuer des essais de coupe plus agressifs (grande déformation et haute température) pour produire des couches blanches avec des épaisseurs importantes, ce qui facilitera leurs analyses. La finesse de la couche blanche et sa grande dureté ont des effets néfastes pour la surface de la pièce : par exemple, un écaillage de la surface en cours de service. De plus, elles favorisent l'apparition et la propagation de fissure. Néanmoins, au vu de sa résistance à la corrosion, sa microstructure martensitique à grains très fins et sa dureté très élevée, la couche blanche peut devenir (si l'on maîtrise bien sa formation et son épaisseur), dans certains cas, un concurrent sérieux au traitement de durcissement superficiel conventionnel

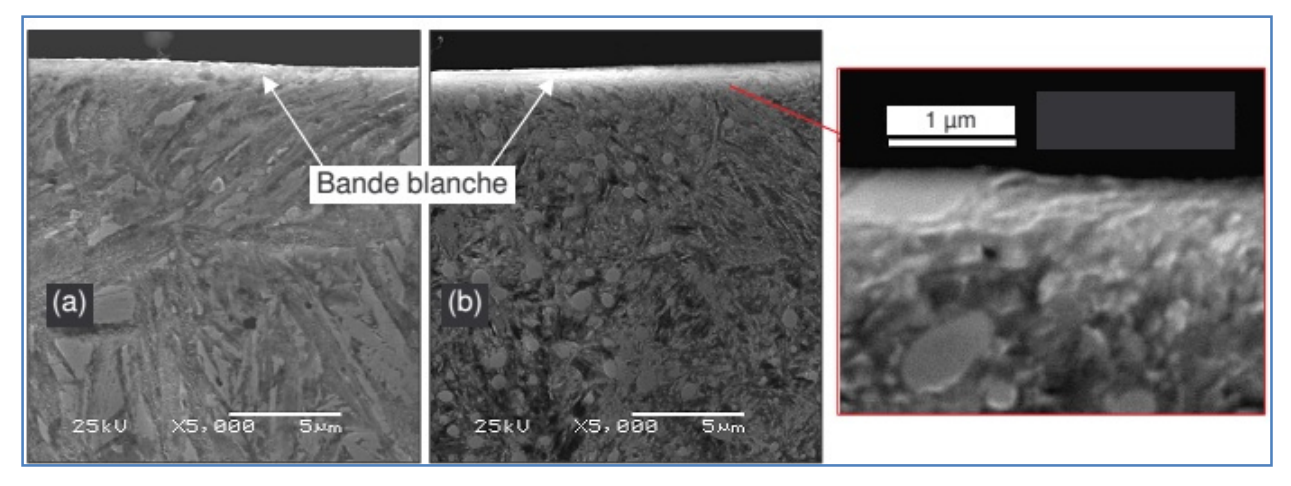

*Figure I.32: Micrographies des surfaces usinées observées au MEB (Dureté = 55 HRc,*   $V c = 200$  m/min et  $f = 0.1$  mm/tr). (a) sans carbure et (b) avec carbures.[12].

# **I.11 Conclusion**

]

 Nous avons présenté dans une première partie de ce chapitre une étude bibliographique sur les procédés de fabrication par enlèvement de matière en focalisant sur le procède de tournage.

Dans une seconde partie, nous avons présenté quelques-unes des méthodes expérimentales et des modèles analytiques les plus couramment citées dans la littérature pour étudier le phénomène de la température dans l'usinage.

Devant la complexité des phénomènes rencontrés lors de l'usinage, les différents auteurs ont tout d'abord cherché à simplifier le problème.

 La mesure de la température, qu'elle soit faite en tournage ou en perçage, reste une problématique non négligeable. Pour chaque méthode présentée dans ce chapitre, il existe des avantages et des inconvénients et il n'existe pas une technique de mesure qui permette d'évaluer directement et globalement la température dans la zone de coupe.

Après la présentation des différentes techniques de mesure de la température de coupe, il est maintenant possible de faire un choix pertinent concernant la ou les techniques à employer pour notre étude.

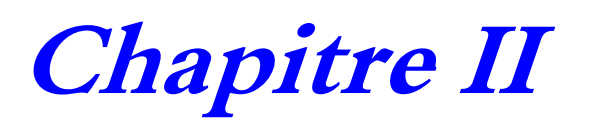

# **Procédure expérimentale**

# **II.1 Introduction**

 Les travaux expérimentaux utilisent de nombreuses techniques pour déterminer la répartition des températures dans le domaine de coupe. Parmi ces techniques: la technique des thermocouples présente la méthode la plus utilisée pour mesurer la température de coupe.

 Ce chapitre fournit des informations sur les méthodes expérimentales et les techniques utilisées au cours de ce travail de recherche. Ce chapitre comprenait aussi des informations détaillées sur: le matériau de la pièce et de l'outil utilisés, la conception d'expériences, la configuration des tests réels et les équipements utilisés, pour mesurer les variables d'usinage d'entrée et de sortie.

Des essais de tournage sont réalisés en utilisant des outils en carbure métallique à sec avec différents paramètres de coupe. L'objectif de ce chapitre est d'étudier expérimentalement la variation de la température de coupe et la rugosité des surfaces usinées en fonction des paramètres de coupe et de la géométrie des plaquettes utilisées.

# **II.2 Dispositif expérimental**

 Le dispositif expérimental utilisé pour effectuer l'ensemble des tests (mesure de la température de coupe la rugosité des surfaces usinées) en fonction des paramètres de coupe est bien illustré sur l'organigramme (figure II.1), est composé essentiellement des constituants suivants :

- $\checkmark$  Machine (tour universel);
- Plaquette amovible en carbure métallique de différentes formes
- $\checkmark$  Pièce à usiner ;
- Rugosimètre ;
- $\checkmark$  Thermocouples ;
- $\checkmark$  Cobra 03 système d'acquisition de données;
- $\checkmark$  Micro portable ;

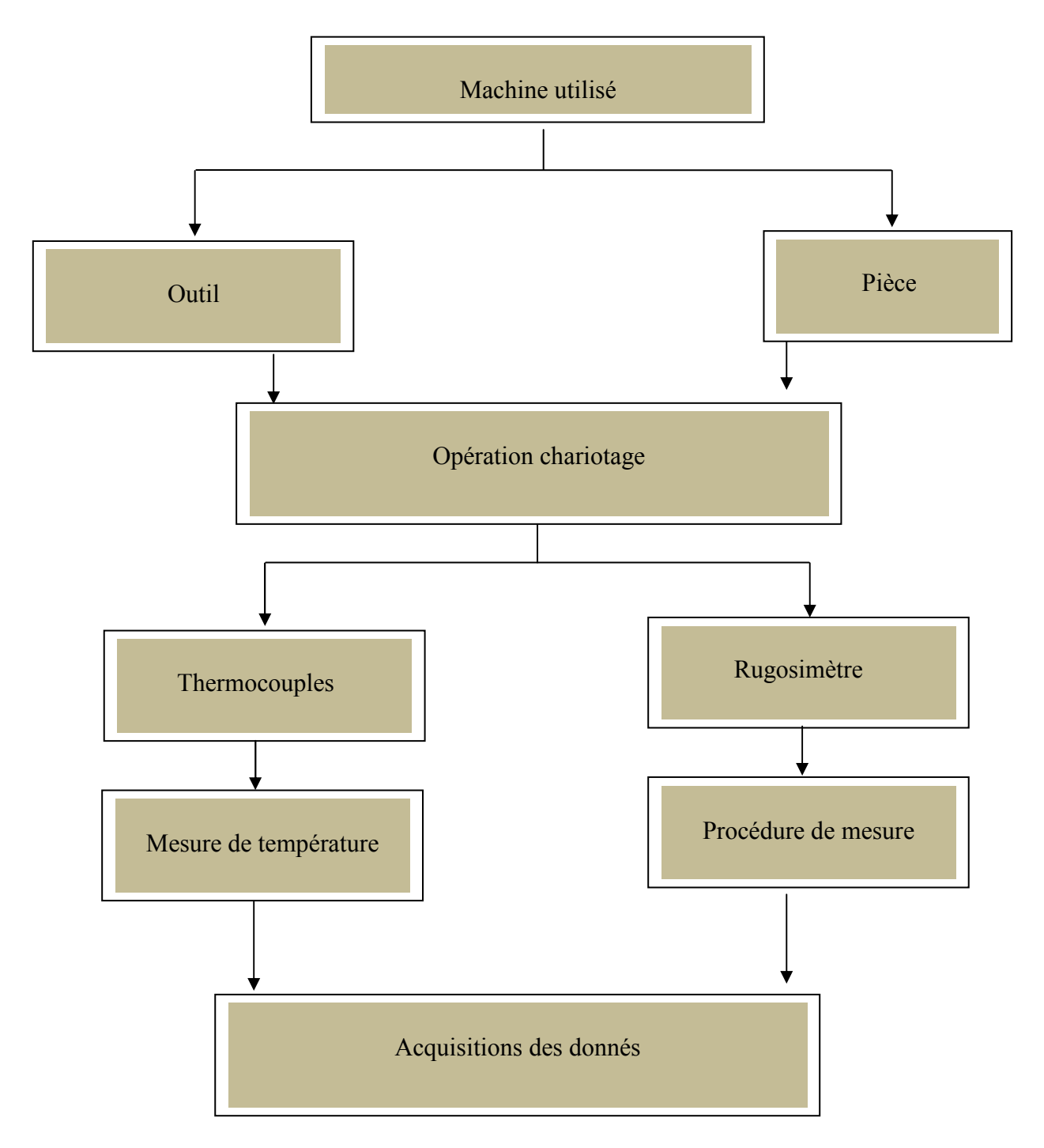

*Figure II.1: Organigramme expérimental* 

Une photographie de l'ensemble de différents éléments qui composent ce montage est exposée dans la figure II.2.

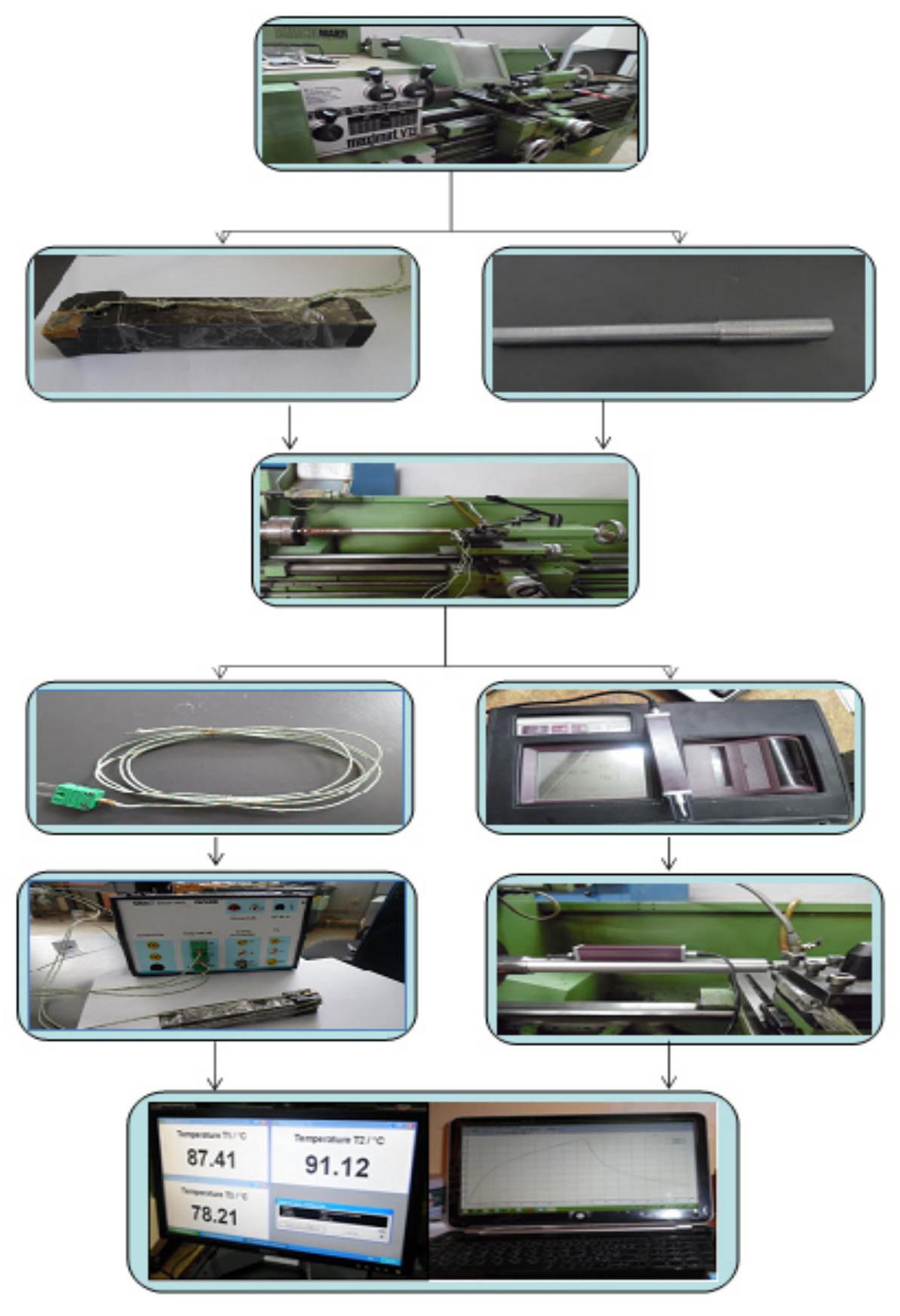

 *Figure II.2: Dispositif expérimental* 

# **II. 3 Matériau utilisé**

Les échantillons utilisés dans ce travail sont en acier AISI 1050, couramment utilisés dans le domaine industriel (aéronautique, automobile et mécanique...), la composition chimique et les propriétés mécaniques sont mentionnées dans le tableau II.1 et II.2 respectivement.

Tableau (II.1) Composition chimique de l'acier utilisé

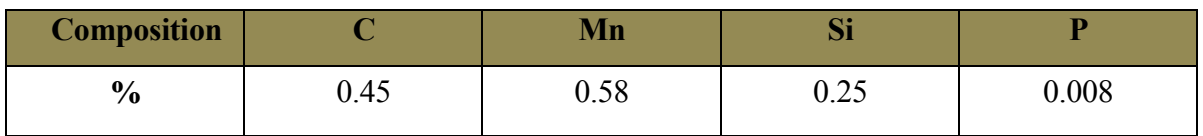

Tableau (II.2) Caractéristiques mécaniques moyennes (état normalisé).

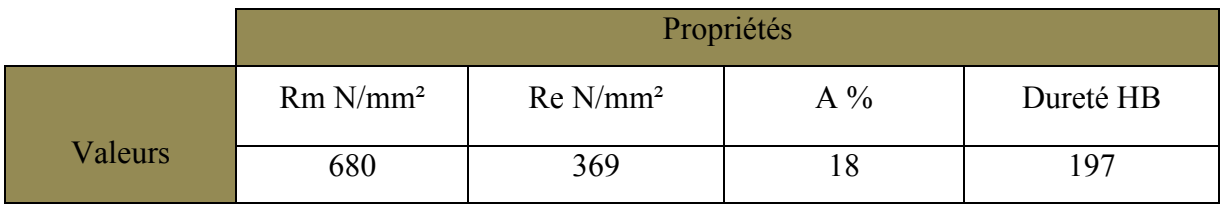

L'examen micrographique des pièces utilisées (figure II.3), nous a permis de voir l'aspect et la distribution des phases en présence à des grossissements généralement élevés et supérieurs à 50µm.

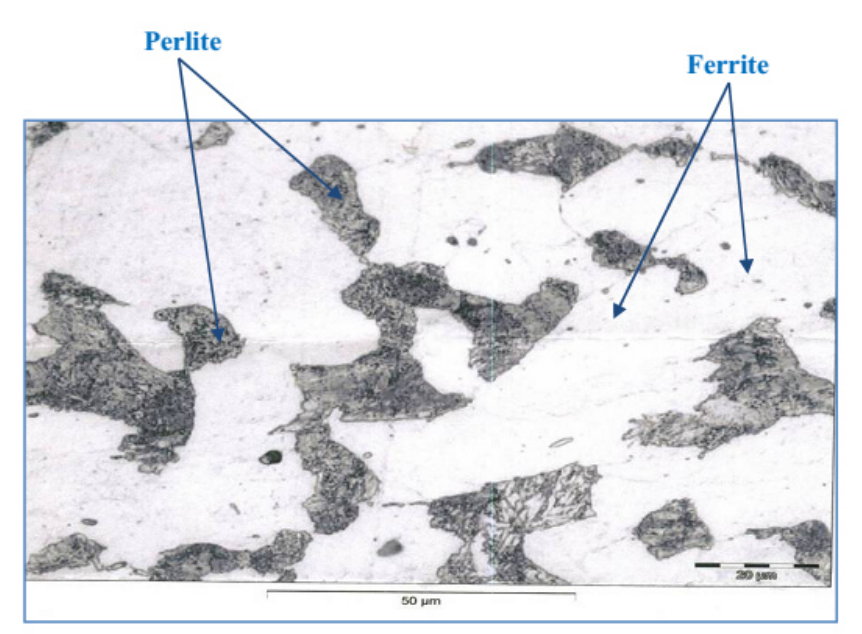

*Figure II.3: Structure métallographique de l'acier AISI 1050, Grossissement: 500 x* 

## **II.4 Plaquettes utilisées**

Des plaquettes en carbure revêtu et non revêtu sont utilisées comme outils de coupe. Elles sont fixées sur des corps d'outils qui ont été spécialement conçus pour le tournage. Ils permettent de disposer de quatre angles de coupe. La face de coupe des plaquettes outils n'est pas réaffûtée, la surface présente un état hétérogène du point de vue de la composition chimique. Les observations au microscope électronique montrent en effet des zones très riches en grains de tungstène (WC) à côté de zones très riches en liant cobalt (Co), ils sont obtenus par frittage et sont essentiellement composés de carbure de tungstène WC. Pour améliorer certaines propriétés, des additions de carbure de titane ou de tantale. Ces carbures sont caractérisés par leur haute réfractivité et des duretés très élevées. Les plaquettes de coupe utilisées (figure II.4 et II.5) sont amovibles et de forme triangle et losange.

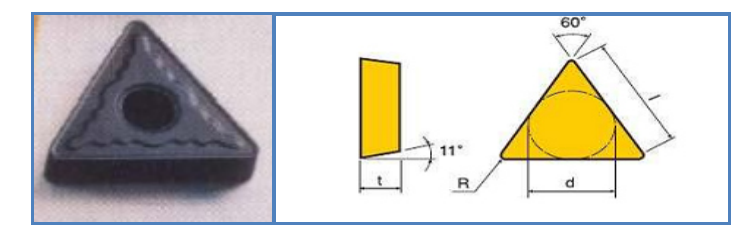

*Figure II.4: Plaquette de type triangle (données SANDVICK)* 

Les dimensions des plaquettes utilisées sont représentées dans les tableaux II.3 et II.4.

Tableau II.3: Dimensions des plaquettes type triangle [29]

| <b>Dimension (mm)</b> |  |                                     |
|-----------------------|--|-------------------------------------|
|                       |  | <br>$\cdot$ $\cdot$ $\cdot$ $\cdot$ |

Les dimensions de plaquettes losange sont présentées dans la figure II.4

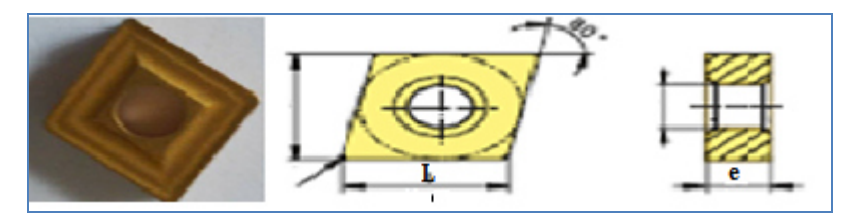

*Figure II.5: Plaquette de type losange (données SANDVICK)* 

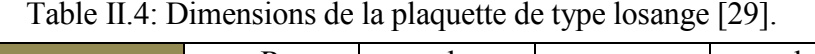

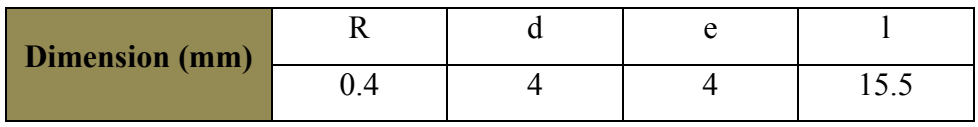

## **II.4.1. Composition chimique**

Le tableau II.5 montre la composition chimique des plaquettes (outils) utilisées lors de l'usinage, elles ont la composition chimique suivante:

| <b>Composition</b> |      | WC (C` | $(Ti-W)C$    |
|--------------------|------|--------|--------------|
| $\frac{1}{2}$      | 0.00 | 56.2   | 27 Q<br>21.O |

Tableau II.5 Composition chimique de la plaquette utilisée

## **II.4.2 Caractéristiques techniques**

La mesure des différents critères à savoir la dureté, la densité et la résistance à la rupture des plaquettes utilisées toujours dans notre travail est regroupée dans le tableau (II.6).

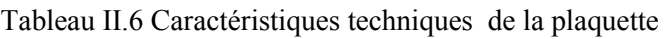

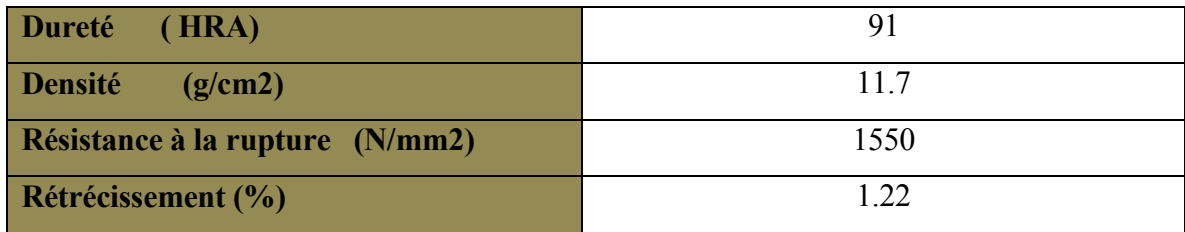

# **II.4.3 Structure métallographique**

Les observations micrographiques des échantillons des plaquettes (figure. II.6) ont été relevées à l'aide d'un microscope électronique.

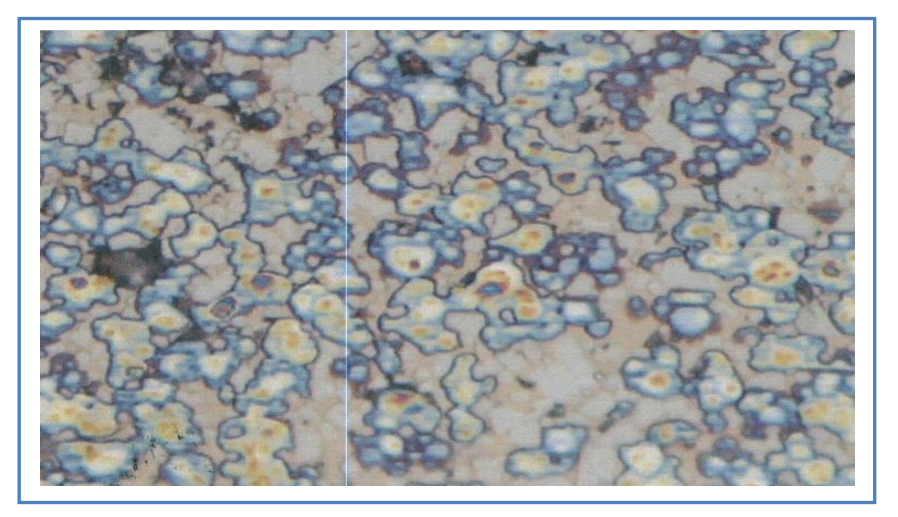

*Figure II.6: Illustration de la structure des plaquettes utilisées Grossissement 500*×

# **II.5 Machine utilisée**

 Les tests d'usinage réalisés sont des essais de chariotage à sec effectués sur un tour parallèle universel de marque EMCO (figure. II.7), modèle MAXIMAT V13, d'une puissance de moteur de 9,5 W, elle possède les caractéristiques suivantes : - Gamme des vitesses d'avance : 0,009 à 5,6 mm/tr,

- Gamme des vitesses de rotation : 30 à 2500 tr/min,
- Longueur de tournage : 1000 à 1500 mm,
- Hauteur des pointes au-dessus du banc : 200 à 250 mm,
- Distance entre pointes : 2000 à 4000 mm.

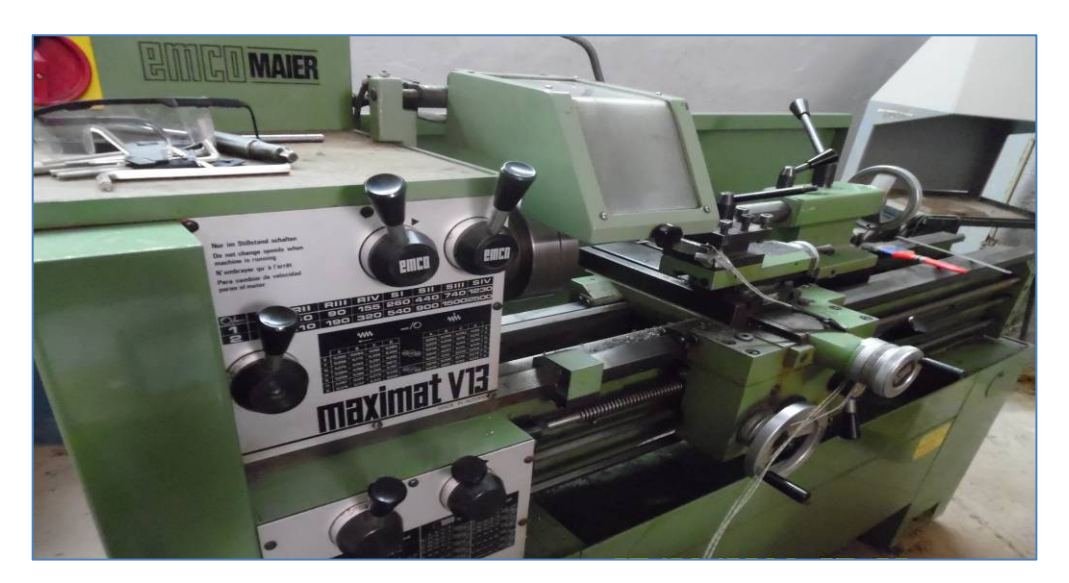

*Figure II.7: Tour parallèle universel* 

# **II.6 Thermocouples**

 Pour cette étude, la température de coupe est mesurée en utilisant trois (03) thermocouples de type K Ni-Cr-Ni (figure II. 8 A) et de diamètre de 0,5 mm. La plage de mesure de la température pour ces thermocouples est de 50 ° C à 1100 ° C . La figure II. 7 B représente l'appareil Cobra3 PHYWE utilisé pour acquérir les signaux provenant des thermocouples de type K.

L'unité de mesure Cobra3 CHEM-UNIT dispose :

- d'une entrée pour les mesures de conductivité,
- d'une entrée pour une sonde de température (Pt1000) et trois entrées pour des thermocouples  $NiCr - Ni$  (type K),
- d'une entrée pour les mesures de pH,

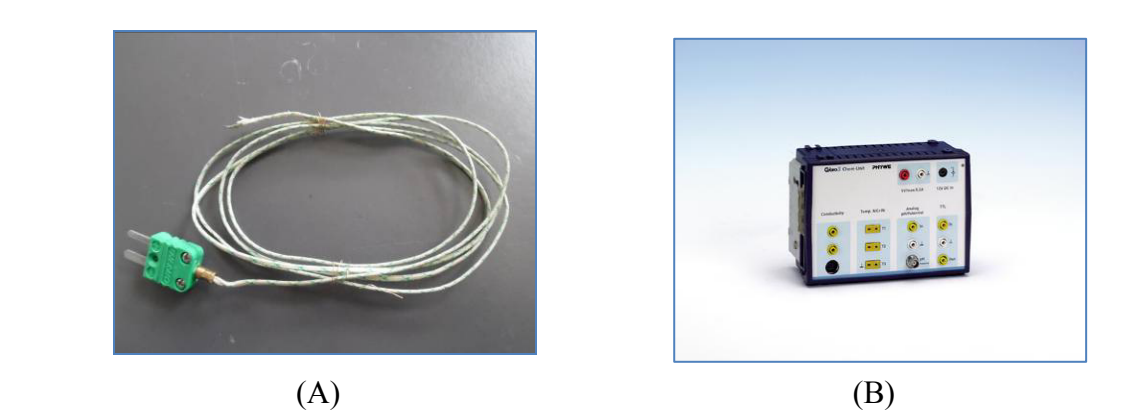

*Figure II 8 A et B : Thermocouple de type k Ni-Cr-Ni utilisé et appareil d'acquisition cobra 3.* 

## **II.6.1 Positions des thermocouples**

 Afin d'implanter les thermocouples dans le porte outil, des trous de diamètre 2 mm sont réalisés sur le porte plaquette (figure II.9), à l'aide d'une fraiseuse à commande numérique.

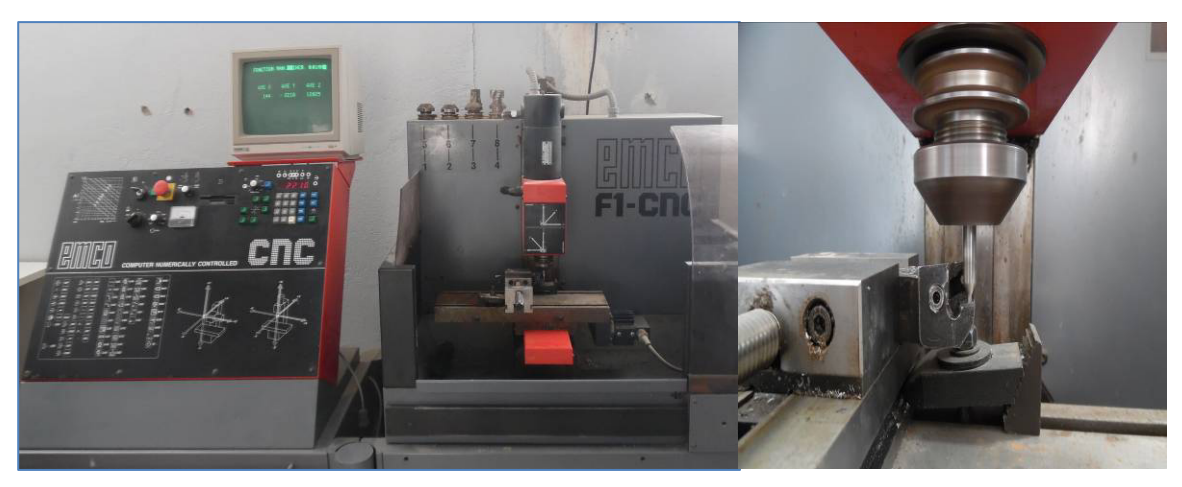

*Figure II. 9: Fraiseuse CNC utilisée lors du perçage de porte plaquette* 

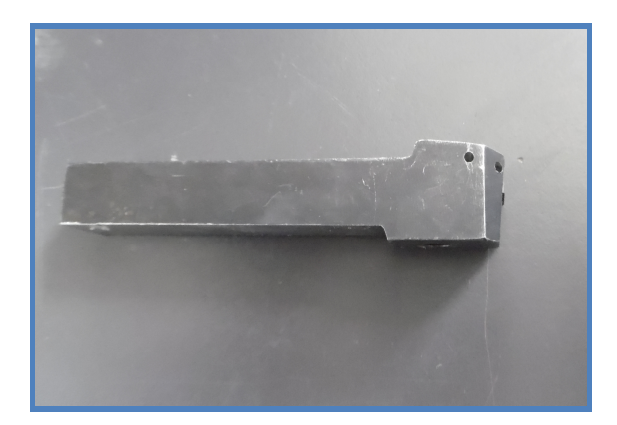

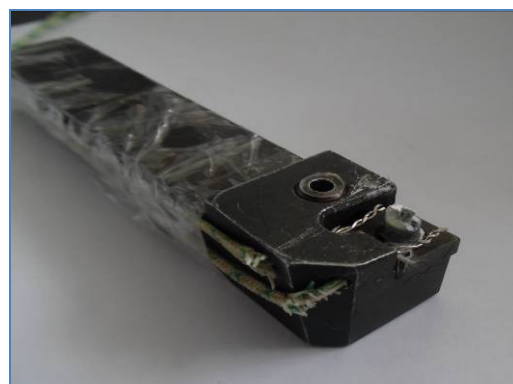

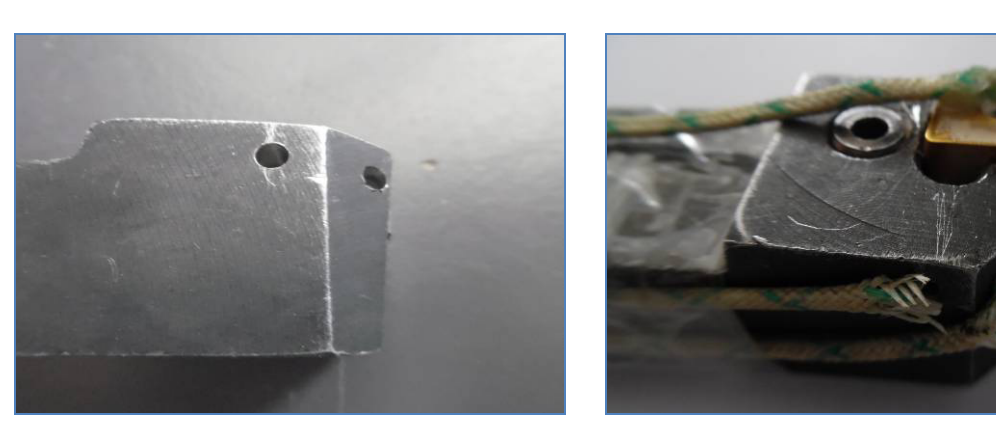

*(A) Illustrations des trous réalisés (B) Implantation des thermocouples Figure II. 10: Montage des thermocouples sur l'ensemble plaquette et porte plaquette* 

## **I.7. Montage et mesure de la température de coupe par thermocouples**

Pour mesurer la température de coupe à l'interface outil pièce copeau, nous avons implanté trois thermocouples à fils de type K dans la plaquette de coupe. Le montage des thermocouples est représenté sur la figure II.11, les mesures de températures ( $TC_1$ ,  $TC_2$  et TC3) sont directement enregistrées au cours du test d'usinage avec un système d'acquisition de données commandée par un ordinateur avec un logiciel spécifique ( Cobra3 PHYWE ).

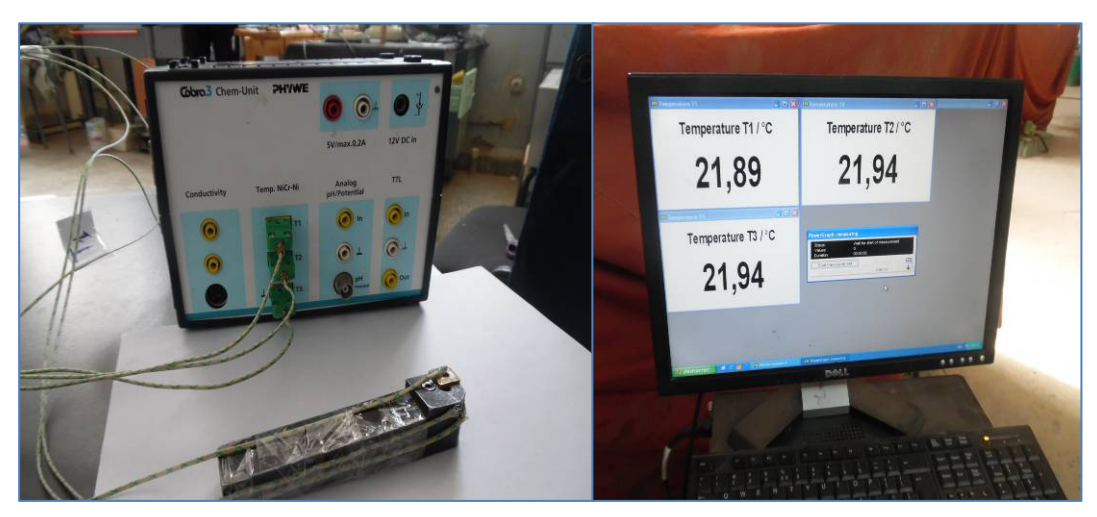

*Figure II.11: Montage des thermocouples.* 

- Position 1 : pour mesurer la température  $T_1$ , le thermocouple est fixé à l'aide d'une colle spéciale.

- Position 2 : pour mesurer la température  $T_2$ , le thermocouple est fixé par le serrage de la plaquette.

- Position 3 : pour mesurer la température  $T_3$ , le thermocouple est fixé par le serrage de la plaquette.

la figure II.12 suivante représente le montage et la position exacte des thermocouples en vu de mesurer la température de coupe durant les opérations de chariotage.

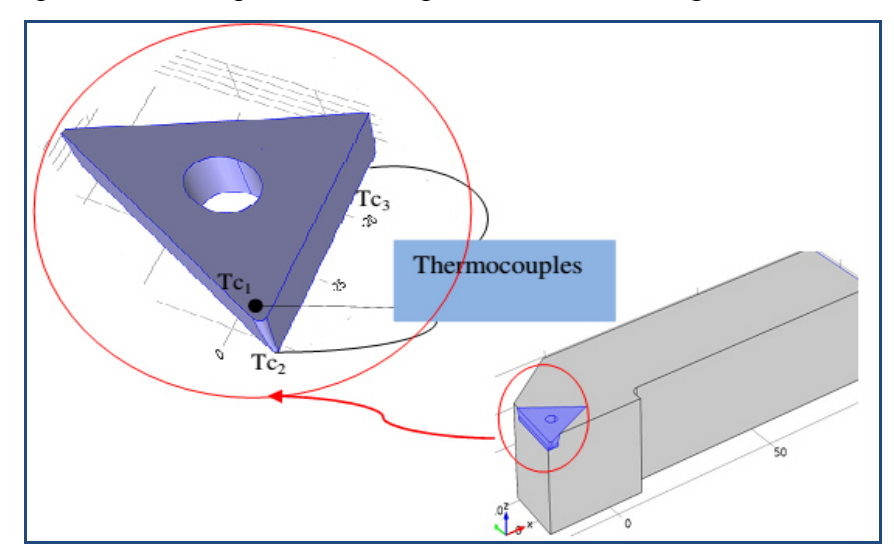

*Figure II.12: Illustration schématique des positions de thermocouples* 

# **II.8 Mesure de la rugosité de surface**

 La figure II.13 montre le rugosimètre type Mitutoyo utilisé pour mesurer le moyen arithmétique du profil (Ra), Le tableau II.7 présente les caractéristiques générales du rugosimètre utilisé lors de l'expérimentation.

Pour l'ensemble des essais de l'état de surface des valeurs de rugosité ont été mesurées à trois reprises et que des valeurs moyennes sont signalées pour réduire les erreurs expérimentales.

| Modèle                     | <b>Mitutoyo SJ 201P</b>                |  |  |
|----------------------------|----------------------------------------|--|--|
|                            |                                        |  |  |
| Vitesse de translation     | $0.25$ mm/s, $0.5$ mm/s and $0.8$ mm/s |  |  |
| Longueur d'évaluation      | $12.5 \text{ mm}$                      |  |  |
| Procédé de détection       | Inductance différentiel                |  |  |
| Pointe rayon de Stylus     | $5\mu$ m                               |  |  |
| Force de mesure            | 4mN                                    |  |  |
| Longueur d'échantillonnage | $0.25$ mm, $0.8$ mm and $2.5$ mm       |  |  |
| Plage d'affichage Ra       | $0.01 - 100$ $^{\mu}$ m                |  |  |

*Tableau II.7: Caractéristique de rugosimètre type Mitutoyo utilisé.* 

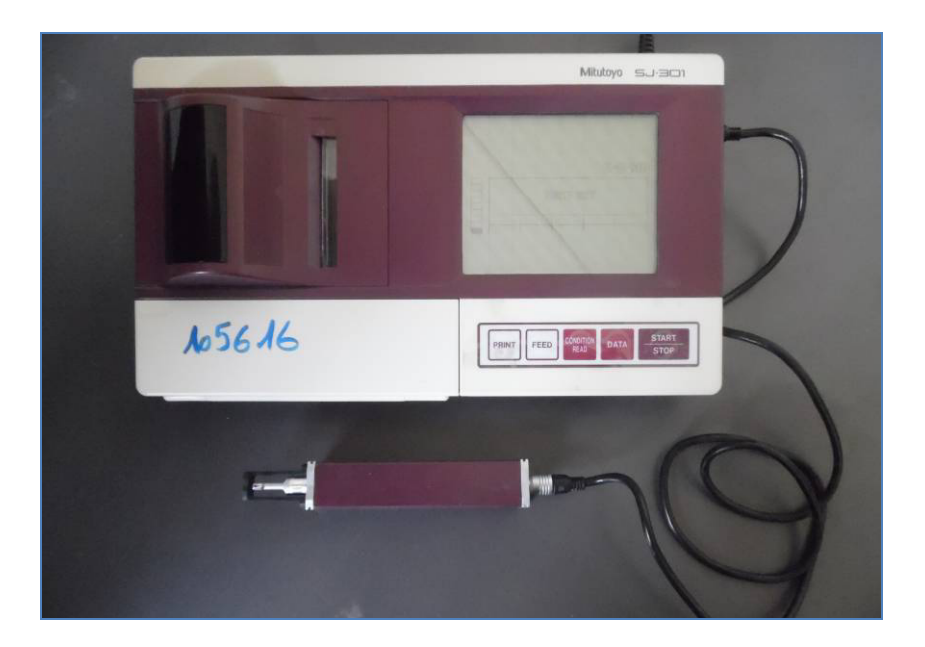

*Figure II.13: Rugosimètre utilisé de type Mitutoyo SJ 201P* 

## **II.9 Procédures d'essais**

#### **II.9.1 Eléments considérés durant l'expérimentation**

- $\checkmark$  Paramètres de coupe : vitesse de coupe, avance et profondeur de passe
- $\checkmark$  Gammes des plaquettes à employer Intégrité des surfaces usinées
- En considérant l'ensemble des résultats à obtenir et des facteurs qui influents à priori, sur leur niveau, on peut établir un bilan récapitulatif :

#### **a- Paramètres à vérifier**

- $\checkmark$  Vitesse de coupe,
- $\checkmark$  Vitesse d'avance,
- $\checkmark$  Profondeur de passe,
- $\checkmark$  Type de Plaquettes

## **b- Résultats à observer**

- $\checkmark$  La température de coupe,
- $\checkmark$  Relevé des surfaces usinées,

#### Donc:

 Le but du travail consiste à établir et quantifier les modes d'évolution de ces résultats en fonction de l'ensemble des paramètres utilisé.

# **II.11 Méthodologie d'essais**

Les essais sont effectués en chariotage sur des éprouvettes cylindriques en acier (diamètre 80 mm et longueur 280 mm). Les lopins ont été pris en mors doux épaulés. Pour la prise de mors, une portée de 80 mm a été usinée ce qui laisse une longueur usinable de 200 mm (figure. II.14). Les deux faces ont été dressées et un chariotage extérieur a été effectué sur une profondeur voisine des 3mm pour éliminer la couche superficielle brute.

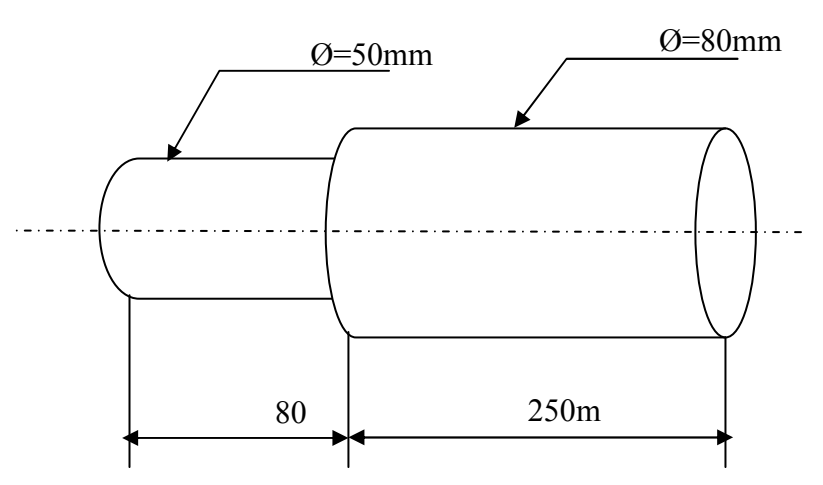

*Figure II.14: Illustrant la forme l'éprouvette utilisée* 

Les essais ont été menés avec les plus grandes précautions. La démarche générale des essais est la suivante :

- $\checkmark$  Mise en position de l'éprouvette sur le tour.
- $\checkmark$  Remise au rond de l'éprouvette. Lors de la mise en place de la pièce, un défaut de remise en position existe. Pour des vitesses de coupe relativement importantes, il convient particulièrement d'éviter les faux ronds de la pièce.
- $\checkmark$  Réglage de l'avance, de la profondeur de passe et choix de la plage de vitesse.
- $\checkmark$  Afin de s'affranchir d'une erreur sur la profondeur de passe, nous avons effectué une mesure du diamètre avant et après usinage,
- $\checkmark$  Mesure de la température,
- $\checkmark$  Contrôle des états de surface Ra,
- $\checkmark$  Démontage de la plaquette,
- $\checkmark$  Observation visuelle périodique des plaquettes utilisées (face de coupe, et la face de dépouille),
- $\checkmark$  Traitement informatique des données,
- Analyse des résultats

# **II.12 Essais d'usinage**

Notre observation a porté sur la température de coupe, la rugosité, les défauts de surface, l'usure, pour déterminer les limites du domaine d'usage du couple outil matière, il s'agit de déterminer un domaine de validité de production d'une surface dans de bonnes conditions technologiques en fonction des trois paramètres : la vitesse de coupe (Vc), la profondeur de passe (a) et l'avance (f).

# **II.12.1 Température de coupe en fonction des conditions de coupe**

L'objectif de cette campagne d'essais est de voir l'évolution de la température de coupe au cours du temps et d'observer leurs allures pour différentes valeurs de paramètres de coupe.

# **II.13.Conclusion**

Après avoir fait une présentation détaillée du matériel utilisé lors de nos travaux, nous avons, par la suite, décrit les différentes procédures d'essais ainsi que les éléments considérés. L'approche expérimentale a été décomposée en deux parties: mesure de la température de coupe et mesure de la rugosité des surfaces usinées. Chaque test a été répété deux fois pour réduire les erreurs expérimentales.

Dans ce qui suit (chapitre IV), pour la compréhension des phénomènes intervenants à l'interface outil-pièce coupeau, nous proposons de renforcer cette étude expérimentale par une étude numérique de l'évolution de la température en fonction du temps est ce, pour différents paramètres de coupe et pour deux types de plaquettes de coupe.

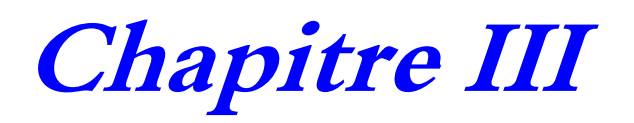

# **Modélisation numérique des phénomènes thermiques de coupe**

#### **III.1 Introduction**

 Une bonne modélisation de l'interface outil copeau présente un atout important pour un modèle de coupe. Cependant, la tâche est très difficile à cause de la complexité et de l'interaction très forte entre les phénomènes mécaniques et thermiques, sans oublier les problèmes numériques de gestion du contact.

Afin que les industriels puissent prévoir et comprendre les phénomènes intervenants au niveau de l'interface outil pièce tel que la température et les efforts,... engendrées par la coupe, plusieurs méthodes numériques ont été utilisées, l'une des méthodes les plus répandues est la méthode des éléments finis, elle est capable de résoudre par la discrétisation des domaines, les problèmes couplés sans avoir recours à l'expérimentation. Nous allons à travers cette étude proposer une modélisation thermomécanique en 2 D et 3D du processus de coupe basé sur l'approche numérique en utilisant le logiciel COMSOL Multiphysics.

Une étude bibliographique sur le code de simulation numérique et la méthode de calcul utilisé seront présentées dans ce chapitre. Dans ce travail, l'outil numérique que nous utiliserons est basé sur la méthode des éléments finis. Il est donc utile de faire une présentation succincte de cette méthode.

## **III.2 COMSOL Multiphysics**

 Ce code de calcul permet de simuler de nombreux phénomènes physiques et applications en ingénierie, et tout particulièrement les phénomènes couplés ou simulation multi-physiques. COMSOL, anciennement appelé FEMLab, est avant tout un outil de résolution d'équations aux dérivées partielles par éléments fini. Le point fort de ce logiciel est la simulation multi physique couplant de manière arbitraire les lois physiques des écoulements, de la mécanique des structures et de l'électromagnétisme.

Le champ d'application couvert est donc extrêmement vaste et va du macroscopique au microscopique.

Les solutions COMSOL sont en effet employées pour simuler aussi bien le comportement d'un volcan ou d'un mélangeur de produits chimiques que celui d'un circuit imprimé ou d'un vaisseau sanguin. Les aspects étudiés peuvent être le couplage entre la mécanique et les écoulements dans le cas du vaisseau sanguin, la chaleur et les courants électriques au sein d'un circuit électronique ou encore les déformations mécaniques d'un micro-actionneur sous l'action d'un courant électrique.

COMSOL Multiphysics peut être exploité pour du pré-dimensionnement en utilisant les fonctions les plus standards ou par des experts grâce à sa richesse de para-métrisation des calculs. [**8]**

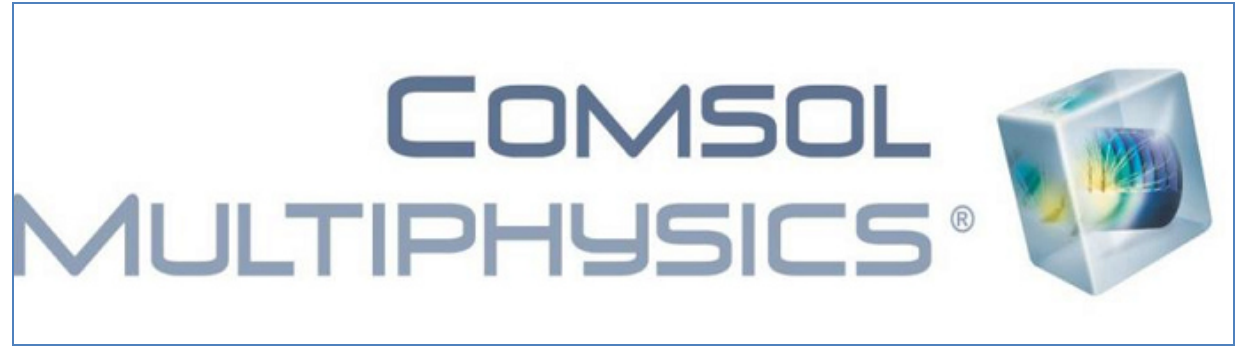

*Figure III.1: Logo de Logiciel COMSOL*

 Les logiciels de modélisation scientifique sont conventionnellement optimisés pour la résolution de problèmes dans un domaine spécifique. C'est un logiciel multiplateforme: Windows, Mac, GNU-Linux, il contient la plupart des équations aux dérivées partielles (EDP), soit sous forme différentielle, soit sous formulation faible. Les couplages avec des équations aux dérivées ordinaires (EDO) et des équations algébro-différentiels (EAD) sont également possibles. Il utilise une interface graphique, comme on peut utiliser un peu de programmation directe. L'utilisateur définit ses couplages ou sélectionne les interfaces prédéfinies.

Les différentes étapes du processus de modélisation sont:

- définir la géométrie,
- $\checkmark$  les propriétés des matériaux,
- $\checkmark$  le maillage,
- $\checkmark$  choisir la ou les phénomènes physiques,
- résoudre et afficher les résultats.

Toutes ces étapes sont intégrées dans une seule interface. Des modules d'applications optionnels offre des interfaces spécialisées notamment en mécanique linéaire et non-linéaire, acoustique, écoulement, transfert de chaleur, génie chimique, géo-physique, électromagnétisme basse et haute fréquence, corrosion, plasma, suivi de particules, optimisation, MEMS, ainsi qu'avec les logiciels de CAO et Matlab.

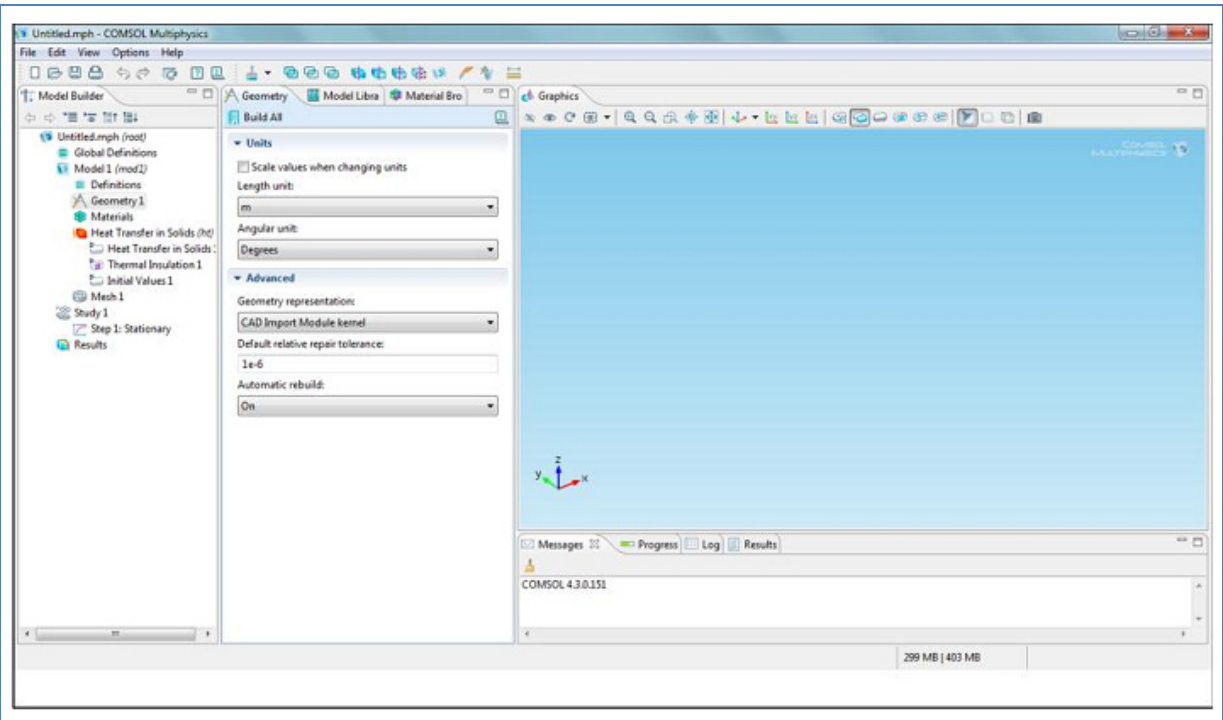

*Figure III.2: l'interface du logiciel utilisé*

Quelque module complémentaire pour COMSOL Multiphysics :

- $\checkmark$  LiveLink for Pro/ENGINEER
- $\checkmark$  LiveLink for Solid Edge
- $\checkmark$  LiveLink for SolidWorks
- $\checkmark$  Microfluidics Module
- $\checkmark$  Heat Transfer Module
- $\checkmark$  LiveLink for MATLAB

## **III.3 La synchronisation de la géométrie**

 Utiliser le nœud pour SolidWorks pour transfert LiveLink géométrie de SolidWorks. La géométrie transférée à COMSOL multiphysique est associatif pour la géométrie dans solidworks, ainsi toute sélection ou réglages effectués dans COMSOL Multiphysics sont conservés après un

changement de dimension dans le programme de CAO suivie d'une synchronisation. L'interface fournie par la fonction est bidirectionnelle, ce qui signifie que vous pouvez envoyer et de mettre à jour les valeurs des dimensions et paramètres dans SolidWorks, qui vous permet d'effectuer des études paramétriques automatiques.

Tout comme les marques de nœud d'importation le transfert d'un fichier CAO dans la géométrie du modèle de séquence, le nœud LiveLink signifie une géométrie synchronisée du programme de CAO.

À l'exception de la modélisation dans l'embarqué COMSOL environnement intérieur SolidWorks, la séquence de géométrie peut contenir d'autres opérations avant et après le nœud LiveLink. Lors de la modélisation avec COMSOL à l'intérieur SolidWorks, le nœud LiveLink est la seul opération autorisée et il est de géométrie automatiquement ajouté à la séquence de géométrie dès qu'un nouveau modèle est créé.

Enfin, le produit offre une large gamme d'outils pour vous préparer une conception 3D importé de maillage et de l'analyse. Vous pouvez interactivement rechercher et supprimer les petites caractéristiques, par exemple, les filets, les faces et les bords. Vous pouvez également modifier les objets par décrochage une partie pour former un domaine de calcul supplémentaires, ou en créant un domaine de liquide pour le calcul, au cas où la conception CAO inclut uniquement les éléments solides **[13].**

## **III.4 La méthode des éléments finis**

 Les origines de la méthode des éléments finis remontent aux années 1950 lorsque des ingénieurs l'utilisèrent afin de simuler des problèmes de mécanique des milieux continus déformables. Depuis, le champ d'applications s'est considérablement étendu et les fondements théoriques de la méthode se sont amplement consolidés.

Il existe de nos jours un nombre important de logiciels commerciaux et académiques qui utilisent la méthode des éléments finis comme un outil de simulation robuste pour des problèmes de mécanique des milieux continus, de mécanique des fluides, de thermique, d'électromagnétisme ou de finance **[11] .**

Le comportement d'un grand nombre de systèmes physiques est régi par des équations aux dérivées partielles dont la résolution analytique est souvent difficile. Il est donc nécessaire de faire appel à des méthodes numériques telles que : la méthode des différences finies, la méthode des volumes finis, la méthode des éléments finis, etc.

Les logiciels commerciaux disponibles sont maintenant largement utilisés dans la conception technique des structures en raison de leur polyvalence pour les solides et les structures de géométrie complexe et de leur applicabilité pour de nombreux types de problèmes linéaires et non linéaires. Théoriquement, les chercheurs tentent d'améliorer le développement actuel des logiciels de calcul par éléments finis en les enrichissant par des éléments finis robustes et performants.

La démarche de la structure réelle au modèle informatique est donnée par l'organigramme suivant:

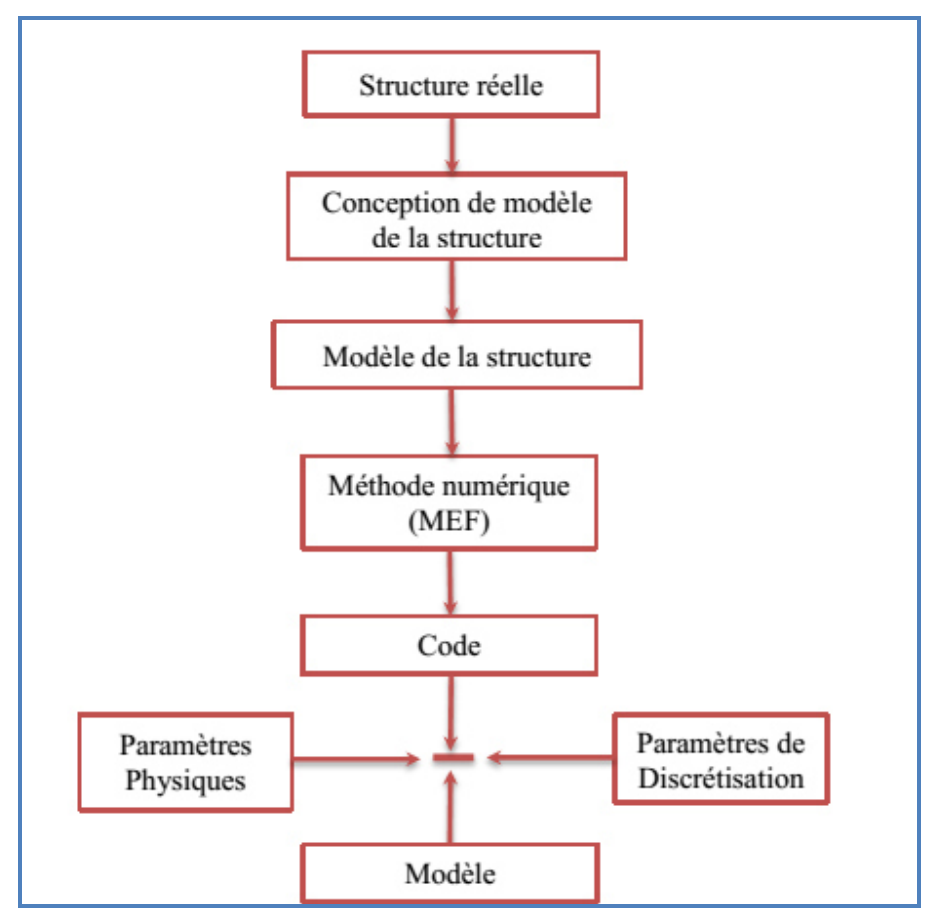

*Figure III.4 : Démarche de la structure réelle au modèle informatique [26]* 

#### **III.4.1 Principe de la méthode des éléments finis**

 La méthode des éléments finis consiste à utiliser une approximation simple des variables inconnues pour transformer les équations aux dérivées partielles en équations algébriques. Pour appliquer cette méthode on doit procéder de la manière suivante **[41]**:

1. Discrétisation du domaine d'étude, c'est à dire, division de tout le domaine d'étude en éléments simples.

2. Sélection de la fonction d'interpolation (d'approximation)

3. Construction de la matrice élémentaire correspondant à chaque élément, en utilisant la méthode de Galerkine.

 4. L'assemblage de toutes les équations des éléments donne le système d'équations général ou la matrice caractéristique du système.

5. La résolution du système d'équations, après introduction des conditions aux limites

#### **III.4.2 Discrétisation du domaine**

#### **a. Eléments**

Un élément *V*<sup>*e*</sup> est caractérisé par un ensemble de *n* points, appartenant au domaine *V*,

appelés nœuds géométriques.

La discrétisation du domaine *V* se fait en le remplaçant par un ensemble d'éléments *V e* de formes relativement simples : segment de droite, triangle, quadrilatère, etc. Le résultat de cette discrétisation constitue le maillage en éléments finis.

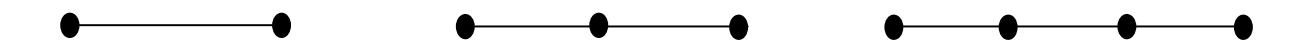

*Figure III.4 Eléments unidimensionnels* 

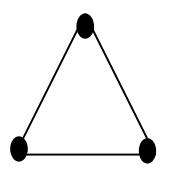

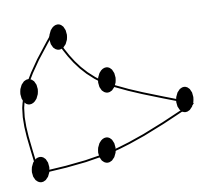

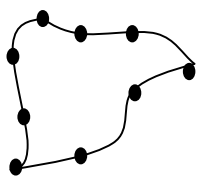

*Figure III.5: Eléments triangulaires [41]* 

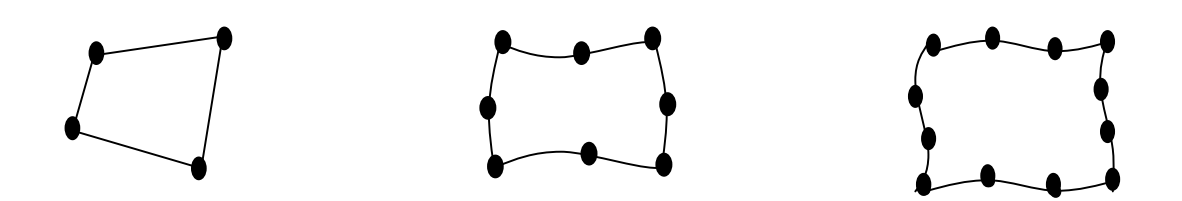

*Figure III.6: Eléments quadrilatéraux [41]*

#### **b Table de définition des nœuds et éléments**

#### **b.1 Table des coordonnées globales**

 Les nœuds géométriques sont caractérisés par leurs coordonnées et leurs numéros variant séquentiellement de 1 à n. Ces caractéristiques doivent être stockées dans une table appelée table des coordonnées globales : CORG. Pour un problème à deux dimensions cette table se présente sous la forme : [41]

| <b>Thoreum III.I</b> Tuble are coordonnees grobales |  |  |  |  |  |  |
|-----------------------------------------------------|--|--|--|--|--|--|
| Nœuds                                               |  |  |  |  |  |  |
|                                                     |  |  |  |  |  |  |
|                                                     |  |  |  |  |  |  |
| $X_{\overline{n}}$                                  |  |  |  |  |  |  |
|                                                     |  |  |  |  |  |  |
|                                                     |  |  |  |  |  |  |
|                                                     |  |  |  |  |  |  |

 *Tableau III.1 Table des coordonnées globales* 

#### **b.2 Table de connectivité**

Les éléments sont définis par leurs numéros, variant séquentiellement de 1 à *nel* , et leurs nœuds. Ces données sont stockées dans la table de connectivité : CONEC

*Tableau III.2 Table de connectivité CONEC* 

|                |                   | Numéro de l'élément |   |   |                     |   |              |
|----------------|-------------------|---------------------|---|---|---------------------|---|--------------|
| Numéro du nœud |                   |                     | 2 | . | E                   | . | $n_{\rm el}$ |
|                |                   |                     |   |   | $\dot{i}_1$         |   |              |
|                | 2                 |                     |   |   | i <sub>2</sub>      |   |              |
|                | $\cdot\cdot\cdot$ |                     |   |   | $\cdot$             |   |              |
|                | $\overline{n}^e$  |                     |   |   | $l_{\overline{n}e}$ |   |              |

#### **III.4.3 Approximation par éléments finis**

Dans ce qui suit, nous présentons l'approximation par élément finis nous permettant de remplacer un système continu par un système discret équivalent.

#### **a .Principe de l'approximation par éléments finis**

L'approximation par éléments finis consiste à :

- 1. Identifier un ensemble de sous domaines*V <sup>e</sup>* du domaine V appelés *éléments*.
- 2. Définir, sur chaque élément  $V^e$ , une fonction approchée  $U^e(\mathbf{x})$  de la fonction exacte  $u_{ex}(\mathbf{x})$  par : [41]

$$
u_{ex}(\mathbf{x}) \approx U^{e}(\mathbf{x}) = \langle N_1(\mathbf{x}) \quad N_2(\mathbf{x}) \quad \cdots \quad N_{n^e}(\mathbf{x}) \rangle \begin{bmatrix} u_1 \\ u_2 \\ \vdots \\ u_{n^e} \end{bmatrix}
$$
 (III.1)

#### **III .5 Logiciel de dessin de conception (DAO/CAO) « Solidworks »**

 La conception de la géométrie des plaquettes a été réalisée par une conception CAO sous le logiciel Solidworks version 2012, Par conséquent, nous donnons une vision générale sur le logiciel CAO/DAO «Solidworks ».

#### **III .5.1 Définition du logiciel**

 SOLIDWORKS® est un logiciel 3D **M**écanique **C**onception **A**ssistée par **O**rdinateur (**MCAO**) développé par SOLIDWORKS® Corporation des États-Unis. SOLIDWORKS® Corporation a été fondé en décembre 1993 par Jon Hirschtick. En juillet 1997, DASSAULT SYSTEM rachète la société qui est détentrice de la licence du produit et l'intègre dans l'univers DASSAULT. SOLIDWORKS® est un logiciel commercial largement utilisé dans la modélisation et dans la conception des systèmes mécaniques assistée par ordinateur [24].

L'utilisation du logiciel Solidworks a été choisie du fait qu'il est capable de réaliser les différentes formes de notre système ; de plus il nous permet d'enregistrer le dessin sous les différents formats (SLDPRT, MPH, DXF, STL, STEEP, etc….).

#### **III .5. 2 Historique**

 Créé en 1993 par l'éditeur américain éponyme, SolidWorks a été acheté le 24 juin 1997 par la société Dassault Systèmes. Parmi les plus grandes organisations utilisant SolidWorks, on peut citer Michelin, AREVA, PatekPhilippe, MegaBloks, Axiome, ME2C, SACMO, Le Boulch, Robert Renaud et le Ministère de l'Éducation nationale français. [ 12]

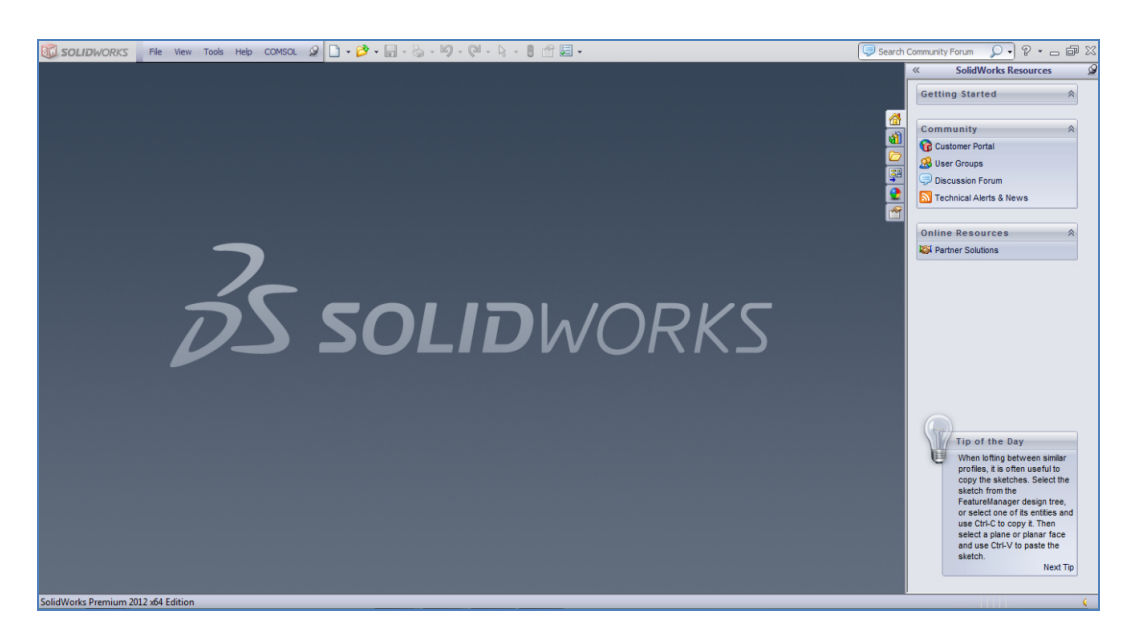

*Figure III. 7: l'interface du logiciel (SOLIDWORKS)*

#### **III .5. 3 Fonctionnement**

 Solidworks est un modeleur 3D utilisant la conception paramétrique. Il génère 3 types de fichiers relatifs à trois concepts de base : la pièce, l'assemblage et la mise en plan. Ces fichiers sont en relation. Toute modification à quelque niveau que ce soit est répercutée vers tous les fichiers concernés.
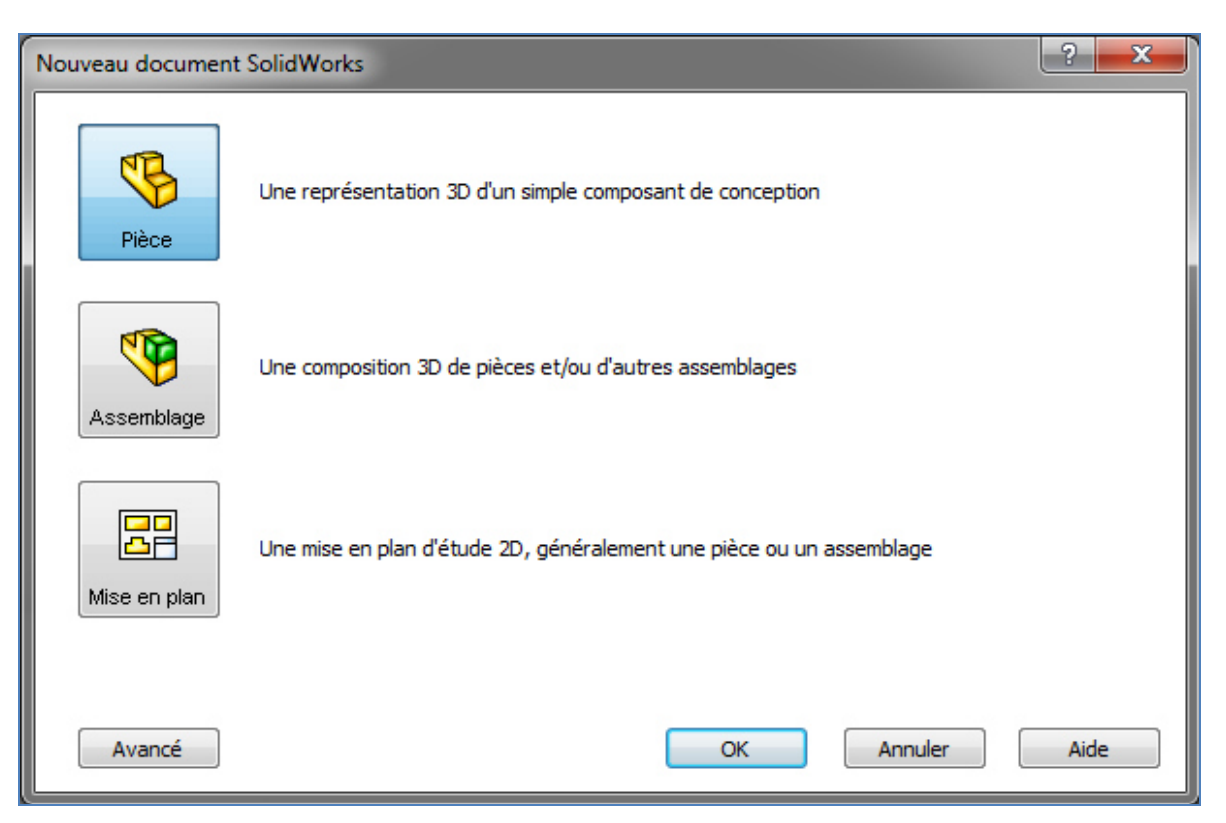

*Chapitre III: Modélisation numérique des phénomènes thermiques de coupe*

*Figure III.8: Les trois concepts de base (SOLIDWORKS).*

#### **III .6 La modélisation en 3D des solides**

 Elle constitue la technique de représentation d'un objet la plus utilisée dans les modeleurs géométriques. La technique de la représentation par frontière, ou « *Boundary Representation»* (BREP) est la technique de modélisation volumique la plus répandue. C'est une représentation qui s'apparente à la modélisation surfacique mentionnée précédemment. Elle consiste à définir le solide moyennant les surfaces frontières du solide. En d'autres termes, le solide est représenté comme une collection d'éléments surfaciques connectés entre eux. Les modèles crées par cette technique sont composés de deux parties essentielles [27], la topologie et la géométrie (surfaces, courbes, points). Les principaux éléments topologiques sont les suivants: faces, arêtes et sommets. Une face est une partie bornée (délimitée) d'une surface, une arête est un morceau borné d'une courbe, et un sommet est associé à un point. Pour modéliser un solide, nous avons également la technique de modélisation CSG (*Constructive Solid Geometry*). La construction du modèle au moyen de la technique de « *Arbre de construction*» ou CSG consiste à utiliser un

ensemble d'opérations booléennes (union, intersection, soustraction (différence)) qui sera appliqué sur des primitives mathématiques telles que: la sphère, le cylindre, le cube, le tore, le cône, le parallélépipède (Figure III.8).

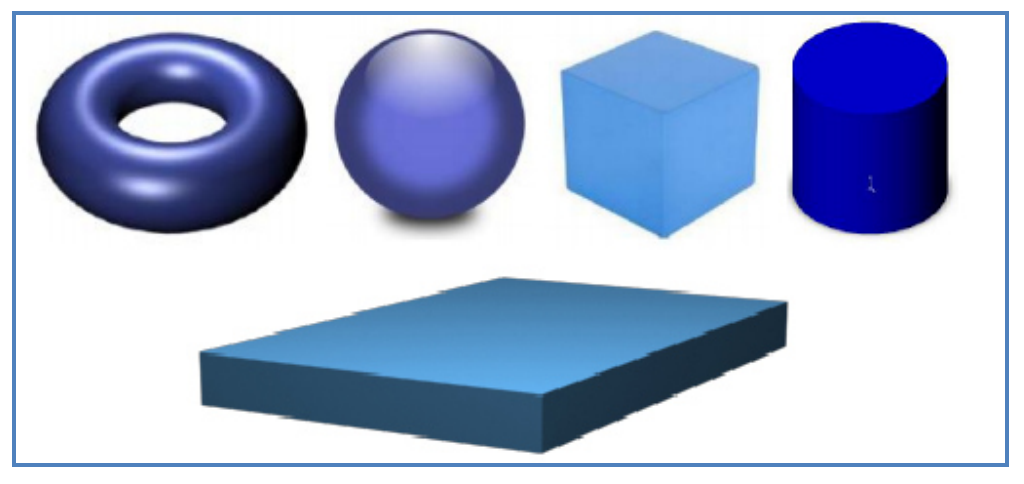

*Figure III.8: Construction du modèle en 3D* [28]

Cette technique de modélisation a évolué par la suite avec les logiciels de CAO vers l'arbre des caractéristiques qui contient l'historique de construction du produit. L'application des opérations booléennes sur les primitives permet aux concepteurs de créer des solides ayant des topologies plus complexes. B-REP et CSG sont les systèmes de représentation les plus largement utilisés dans les logiciels de CAO. Pour les différentes applications, l'une des deux techniques de modélisation peut être plus appropriée que l'autre. Par exemple, B-REP est plus approprié pour représenter des conceptions complexes, alors qu'avec la technique de modélisation CSG, les modèles sont faciles à créer. Dans certains modeleurs géométriques, tel que le logiciel SOLIDWORKS®, le système utilise en même temps B-REP et CSG [28].

Le maillage de la structure est une étape cruciale et fondamentale pour la MEF. La taille des éléments joue un rôle important dans la précision des résultats [28]

#### **III.7 Conclusion**

 Dans ce chapitre, nous avons présenté une description de deux logiciels utilisés dans notre travail de recherche, un logiciel de simulation numérique COMSOL Multiphysics avec ses modules et un logiciel de conception Solidworks.

L'utilisation de COMSOL Multiphysics dans la réalisation des modèles numériques c'est une aide au calcul et l'interprétation de phénomènes physiques complexes intervenants à l'interface outils pièce tels que la température de coupe.

Dans le chapitre suivant une récolte des résultats de mesures et de simulation de la température de coupe seront présentées.

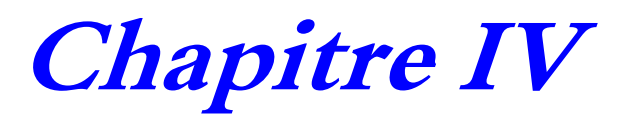

# **Résultats et Discussions**

#### **IV.1 Introduction**

Il est important de connaître le niveau et la distribution de la température dans l'outil de coupe afin de mieux comprendre les mécanismes d'usure des outils de coupe. Malgré les mesures de températures donne un plus au procédé d'usinage, le coût qu'elles engendrent et les difficultés rencontrées lors de leur mise en œuvre sont réelles. Ainsi, les méthodes analytiques et numériques ont été développées non pas dans l'objectif de remplacer ces méthodes expérimentales, mais d'aider à la compréhension de la thermique en usinage.

 Les codes de calcul utilisant la méthode des éléments finis permettent aujourd'hui d'avoir une estimation de la température de l'outil de coupe.

Dans ce chapitre, nous présenterons les résultats des deux méthodes: expérimentale et simulation de la température de coupe en fonction du temps et des paramètres de coupe (vitesse de coupe, avance et profondeur de passe) ainsi qu'une étude comparative entre l'approche expérimentale et le modèle thermique 3D élaboré par le code de calcul COMSOL Multiphysics.

#### **IV.2 Étude de fidélité du système de mesure**

 Dans le but d'étudier la fidélité de notre système de mesures de la température de coupe, nous avons refait un essai de mesure de la température, avec les mêmes conditions de coupe ( $a = 0.25$  *mm*,  $f = 0.045$  *mm | tr*,  $N = 440$  *tr* / min ) plusieurs fois, la figure IV.1 illustre l'évolution de la température de coupe pour quatre essais réalisés sur l'acier C45.

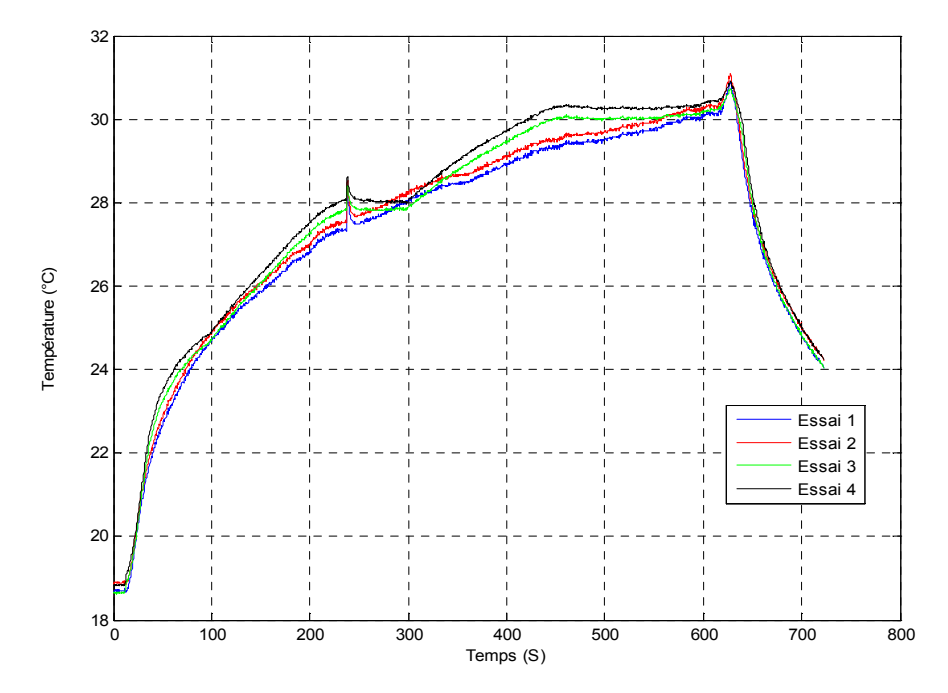

 *Figure IV. 1: Fidélité du système de meure*

Le tableau IV. 1 présente les résultats des tests de reproductibilité du système.

| Température $(^{\circ}C)$ |
|---------------------------|
| 30.19                     |
| 30.38                     |
| 30.27                     |
| 30.45                     |
| 30.3225                   |
| 0.1                       |
|                           |

**Tableau IV. 1** Résultat des tests de reproductibilité du système

L'écartype est donné par l'équation suivante:

$$
\sigma = \sqrt{\frac{1}{n} \sum_{i=1}^{4} \left( T_i - \overline{T} \right)^2}
$$
 (IV. 1)

L'écart-type est d'ordre de 0.1 donc les valeurs de la température sont regroupées autour de la moyenne, donc en peuvent dire que la mesure de la température est homogène pour les quatre testes.

#### **IV.2 Evolution de la température de coupe en fonction de temps**

Les paramètres de coupe choisis pour notre étude sont respectivement:  $(N = 440, N = 440)$ 740, 900,1230, 1500 et 2500 tr/min); (f = 0.045, 0.084, 0.112, 0.157, et 0.225 mm/tr); (ap = 0.25, 0.5, 0.75, 1 et 1.5 mm). Les essais ont été réalisés à sec sans lubrification.

 Concernant le nombre des essais, on a réalisés 150 essais en fonction de différents paramètres de coupe afin de mesurer la température de coupe avec trois (03) thermocouples ( les températures de coupe pour les trois thermocouples sont désigné par T1, T2 et T3). Pour la présentation de nos essais, en se limite par trois types de courbes pour : N= 740, 1230 et 2500 tr/min.

 A travers les essais réalisés dans cette étude, nous avons trouvé que la température de coupe augmente avec l'augmentation du temps de coupe, puis elle diminue lorsque l'opération d'usinage est terminée ( pas de contact entre l'outil et la pièce). Cette variation de la température de coupe prend la même allure pour tous les essais quelle que soient les conditions de coupes utilisés. La stabilité de la température de coupe mesurée est atteinte lorsque l'on utilise de petites valeurs de la vitesse de rotation.

Dans quelques essais nous n'avons pas atteint le seuil de stabilité de la température surtouts pour les vitesses de rotation et les avances importantes ( l'atteinte de ce seuil nécessite une grande longueur de la pièce, ce qui n'est pas possible dans la machine utilisée).

L'analyse des courbes de la variation de la température nous a permis de classer les courbes obtenues en trois classes.

**Classe 1 :** Dans ce type de courbes le seuil de stabilité de la température est atteint (figure IV.2), donc, la température de coupe maximale est atteinte. Ce type de courbe est obtenu pour des faibles valeurs de l'avance par tour, de la profondeur de passe et de la vitesse de rotation.

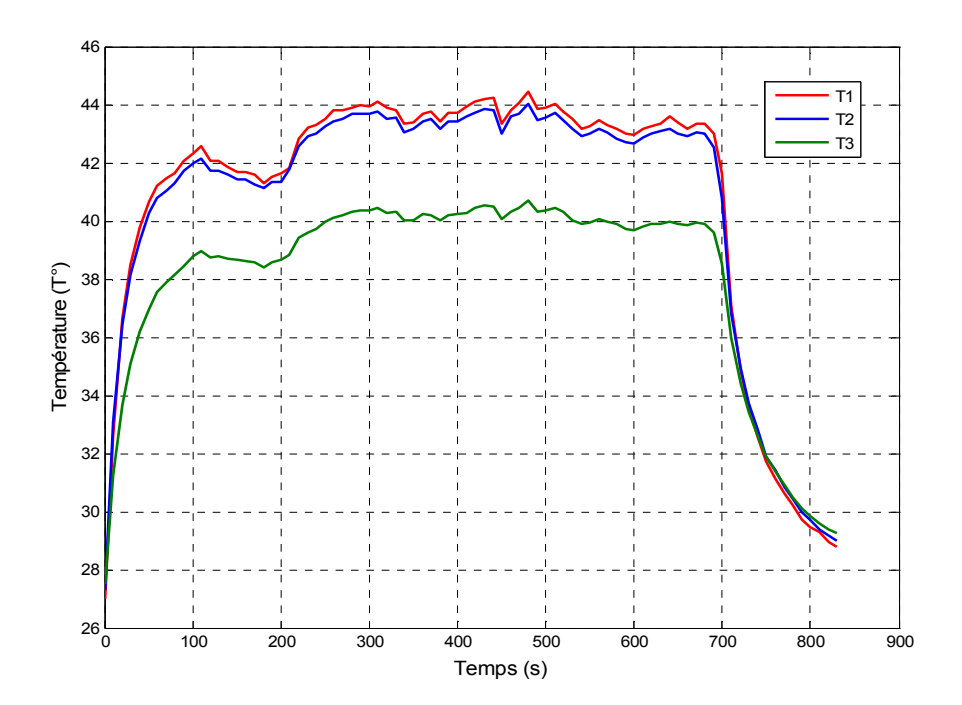

*Figure IV.2: Variation de la température de coupe en fonction du temps de l'acier C45 pour N=740tr/min, f= 0.084 mm/tr et ap= 0,5mm.*

**Classe 2 :** Dans ce type de courbes le seuil de stabilité de la température est presque atteint (figure IV.3). On peut dire que la température de coupe maximale est la même que celle obtenue sur la courbe avec une faible différence. Ce type de courbe est obtenu pour des valeurs moyennes de l'avance par tour, petites valeurs de la profondeur de passe et moyennes de la vitesse de rotation.

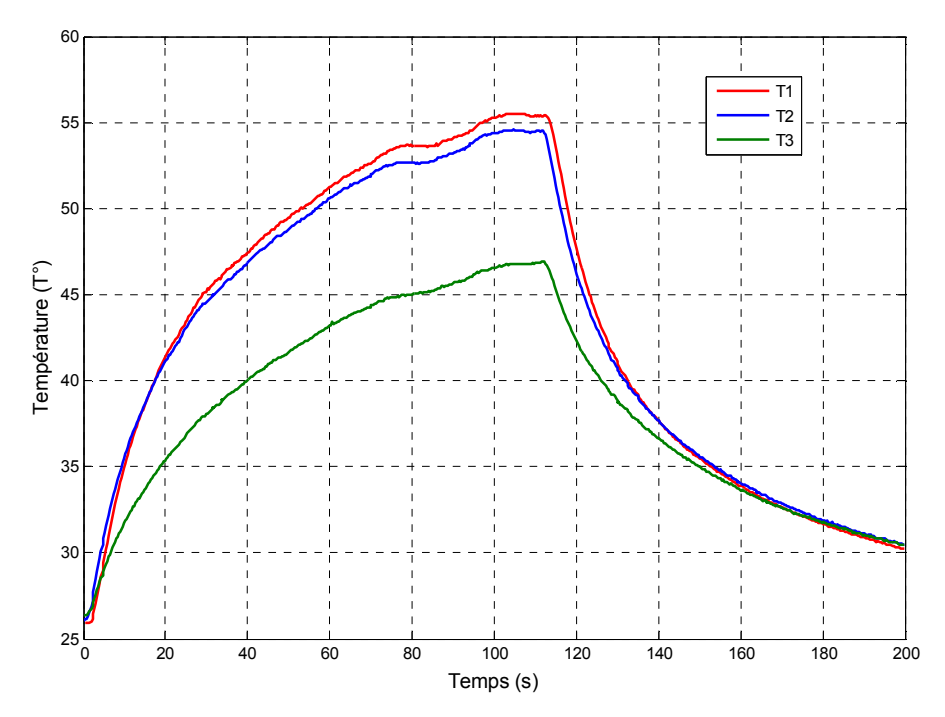

*Figure IV.3: Variation de la température de coupe en fonction du temps de l'acier C45 pour N=1230 tr/min, F= 0,157 mm/tr et ap=0,5 mm.* 

**Classe 3 :** Dans ce type de courbes le seuil de stabilité de la température n'est pas atteint (figure IV.4) et la valeur maximale de la température de coupe est loin de la température de coupe maximale obtenue sur la courbe. Ce type de courbe est obtenu pour des grandes valeurs de l'avance par tour, la profondeur de passe et de grandes valeurs de la vitesse de rotation.

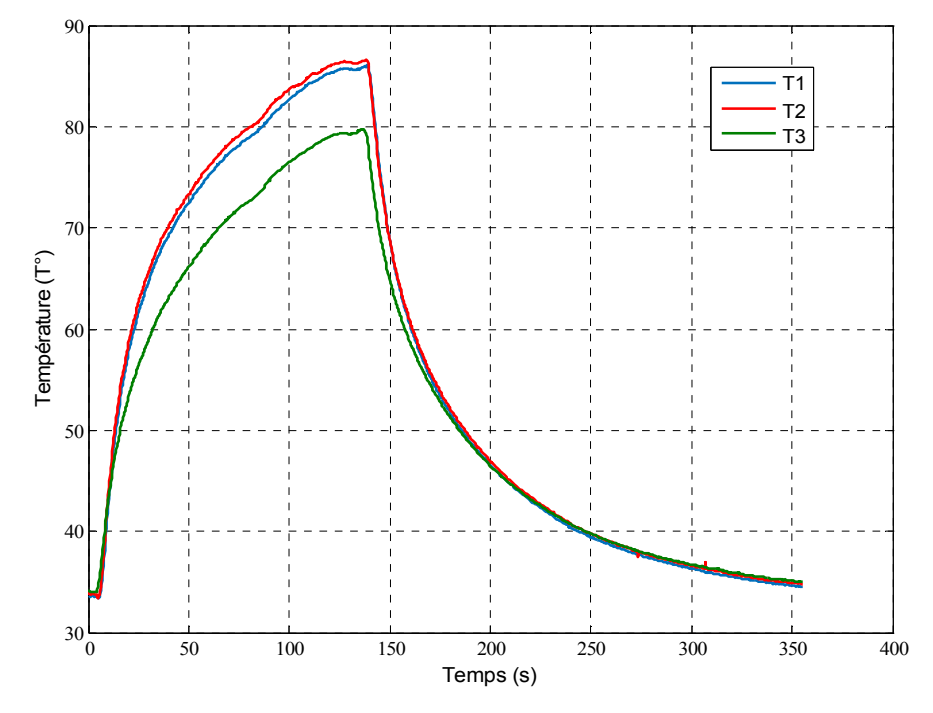

*Figure IV.4: Variation de la température de coupe en fonction du temps de l'acier C45 pour N=2500tr/min, f = 0,112 mm/tr et ap=0,5mm.*

Pour l'ensemble des courbes obtenues (figures IV.2, IV.3 et IV.4) nous constatons que l'allure des courbes de variation de la température est la même pour les trois thermocouples.

- On observe dans la première figure une augmentation progressive de la température de coupe en fonction du temps jusqu'a  $45C^{\circ}$ , puis se stabilise entre t = 200 s et t = 700 s, par contre cette stabilisation n'existe pas dans la courbe de la figure IV.3, la dernière phase la température chute progressivement jusqu'à la température ambiante.

- Dans la courbe de la figure IV.4, nous avons observé la présence d'un pic, signifiée que la température n'a pas encore atteint la valeur maximale, dans ce cas, il faut prévoir des pièces avec des longueurs plus grandes pour arriver à la phase de stabilisation, la température maximale est d'environ de 87 C°.

#### **IV.3 Mesure de la température en fonction de la vitesse de rotation**

L'influence de la vitesse de rotation de la broche sur le champ de température a été étudiée pour les avances f =0.045 mm/tr, 0.084 mm/tr, 0.112 mm/tr, 0.157 mm/tr, 0.225 mm/tr et pour les profondeurs de passe (ap = 0.25 mm, 0.5 mm, 0.75 mm, 1 mm et 1.5 mm). Les essais d'usinage ont été conçus en tournage à sec sans lubrification.

 Les résultats de la variation de la température en fonction de la vitesse de rotation, pour les plaquettes testées, sont illustrés dans les figures (IV.5 à IV.9).

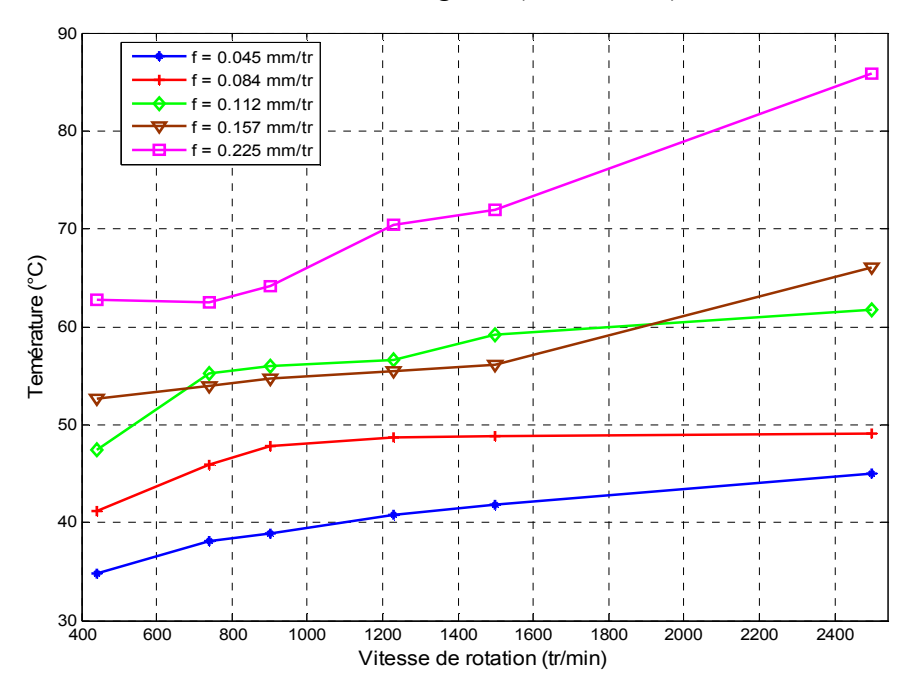

*Figures IV.5: Variation de la température en fonction de la vitesse de rotation pour a =0.25mm et f=0.045, 0.08, 0.112, 0.157 et 0.225 mm/tr.* 

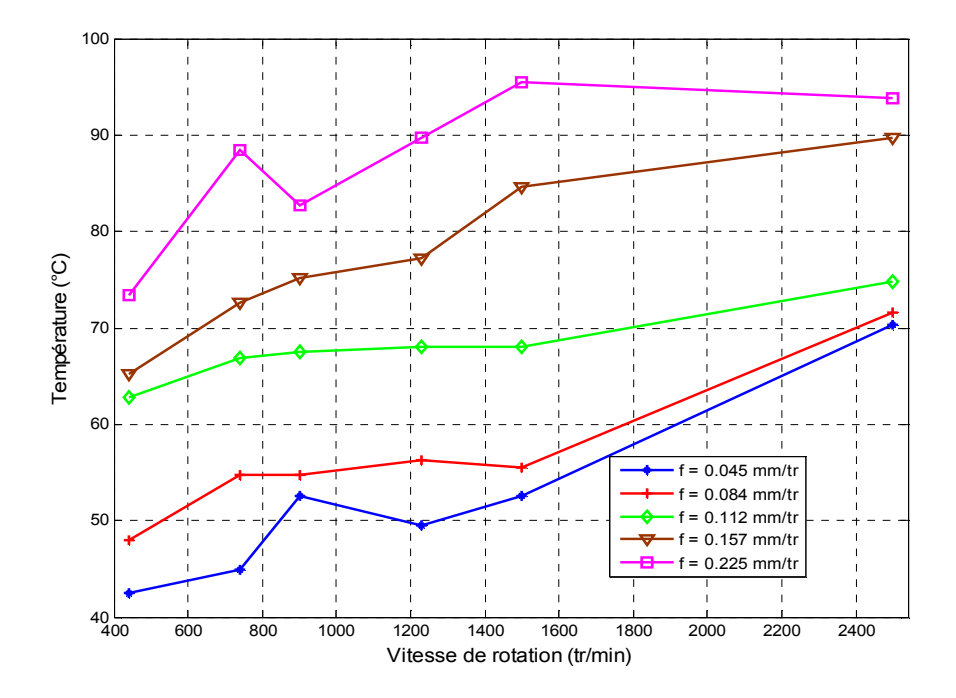

*Figure IV.6: Variation de la température en fonction de la vitesse de rotation pour a =0.5mm et f=0.045, 0.08, 0.112, 0.157 et 0.225 mm/tr.* 

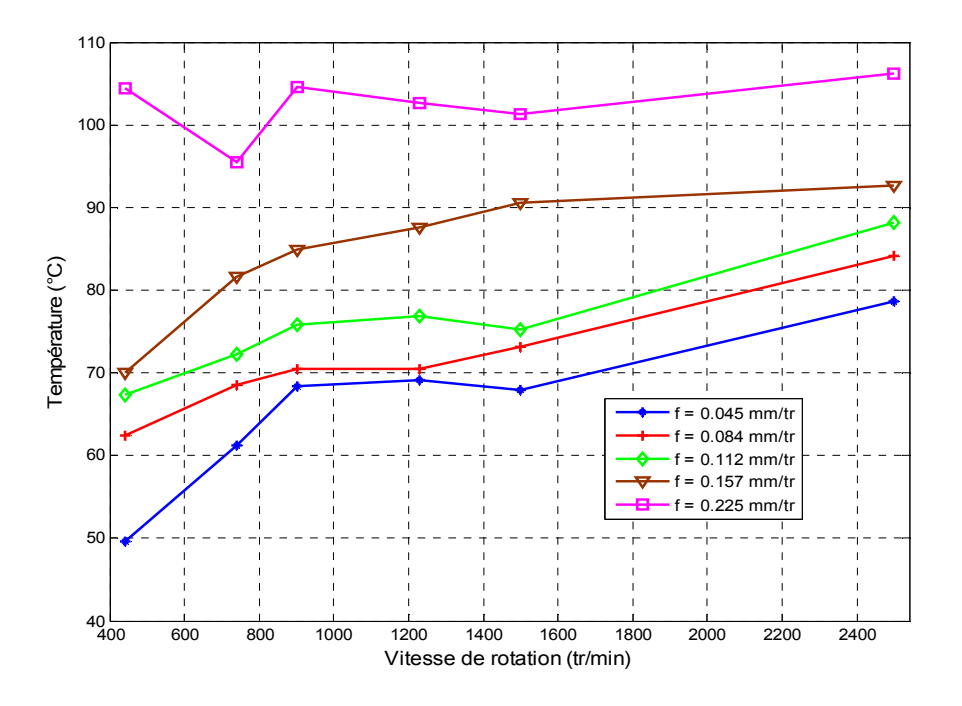

*Figure IV.7: Variation de la température en fonction de la vitesse de rotation pour a =0.75mm et f=0.045, 0.08, 0.112, 0.157 et 0.225 mm/tr.*

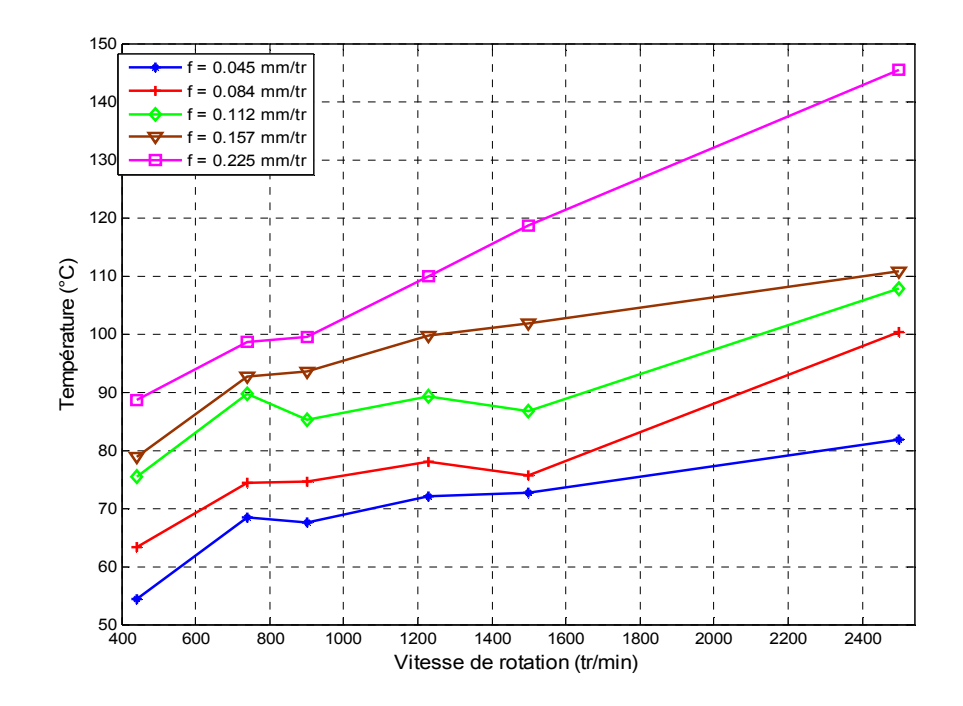

*Figure IV.8: Variation de la température en fonction de la vitesse de rotation pour a =1mm et f=0.045, 0.08, 0.112, 0.157 et 0.225 mm/tr.*

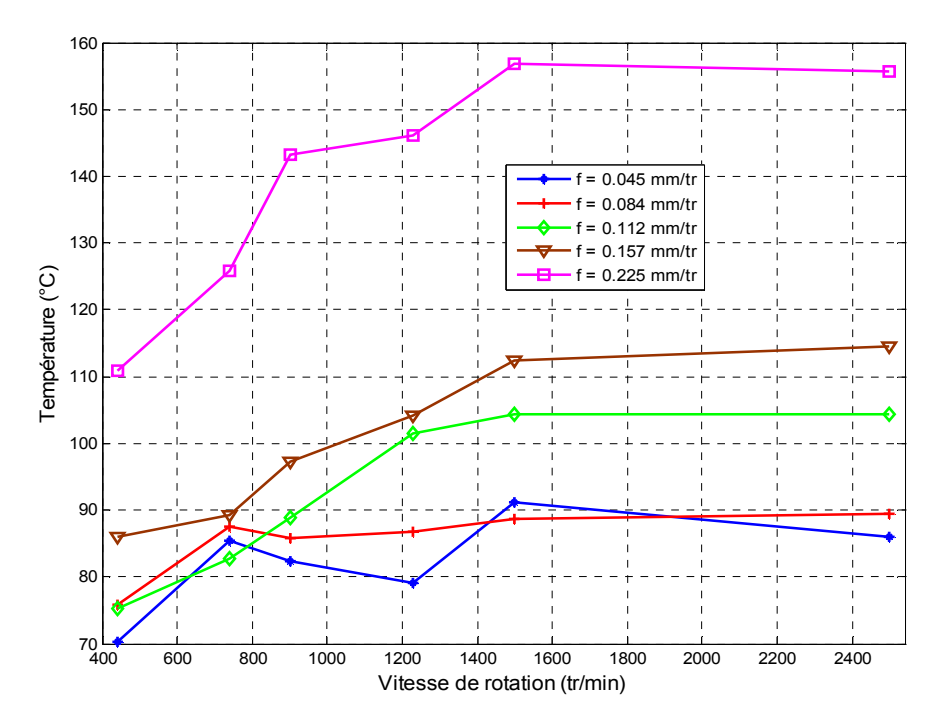

*Figure IV.9: Variation de la température en fonction de la vitesse de rotation pour a =1.5mm et f=0.045, 0.08, 0.112, 0.157 et 0.225 mm/tr*

L'analyse de l'évolution de la température de coupe en fonction de la vitesse de rotation, pour les profondeurs de passe,  $a = 0.25, 0.5, 0.75, 1$  et 1,5 mm, nous a permis d'une manière générale d'observer une évolution croissante de la température plus ou moins rapide, la température maximale dans l'outil est d'environ de 157°C, pour N=2500 tr/min et  $f = 0.225$  mm/tr.

#### **IV.4 Mesure de la température en fonction de l'avance par tour**

Le même travail avec une série d'essais d'usinage a été réalisé sur l'acier C45, pour avoir l'influence de l'avance sur le champ de température pour différentes vitesses de rotation de la broche et pour les profondeurs de passe,  $a = 0.25, 0.5, 0.75, 1$  et 1,5 mm. Les essais d'usinage ont été conçus en tournage à sec sans lubrification.

Les résultats de la variation de la température de coupe en fonction de l'avance sont présentés sur les figures (IV.10 à IV.14).

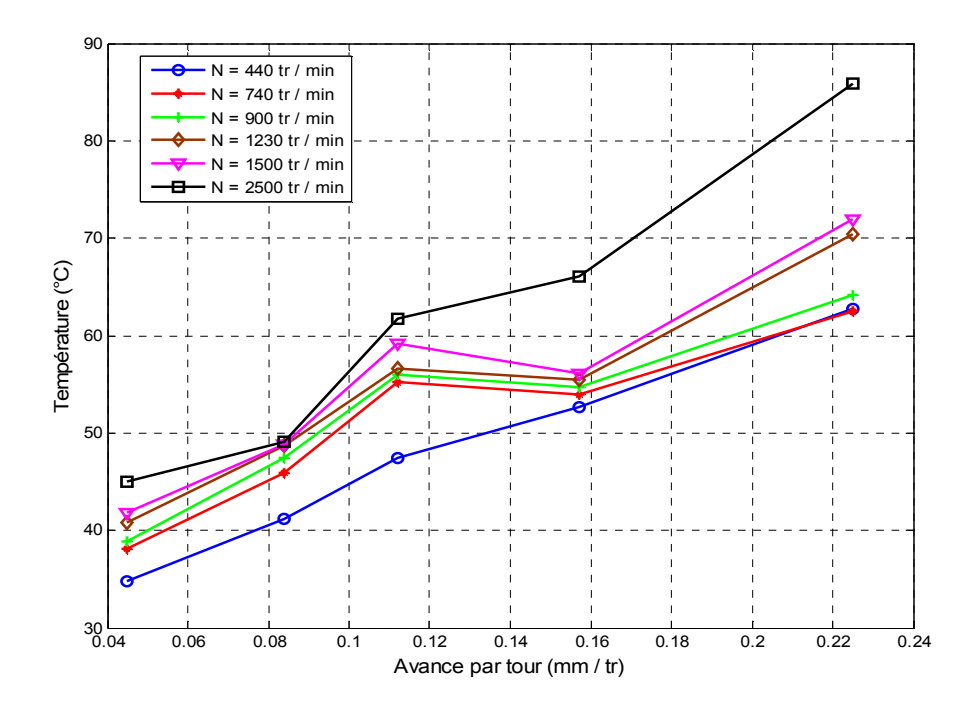

*Figure IV.10: Variation de la température en fonction de l'avance par tour pour a=0.25 et N=440, 740, 900, 1230, 1500 et 2500 tr/min* 

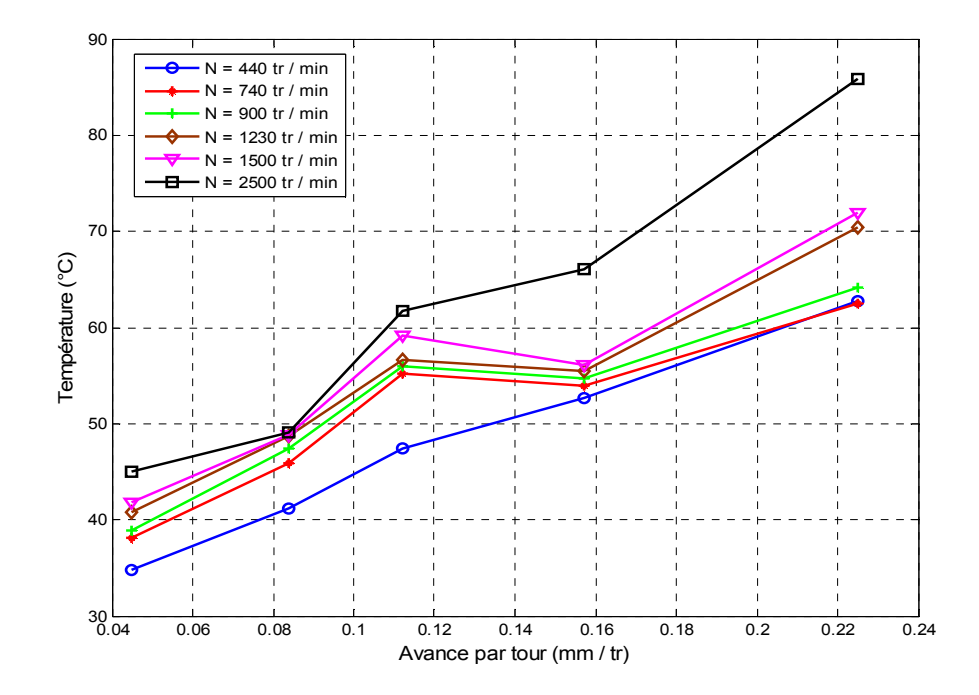

*Figure IV.11: Variation de la température en fonction de l'avance par tour pour a=0.5 et N=440, 740, 900, 1230, 1500 et 2500 tr/min.* 

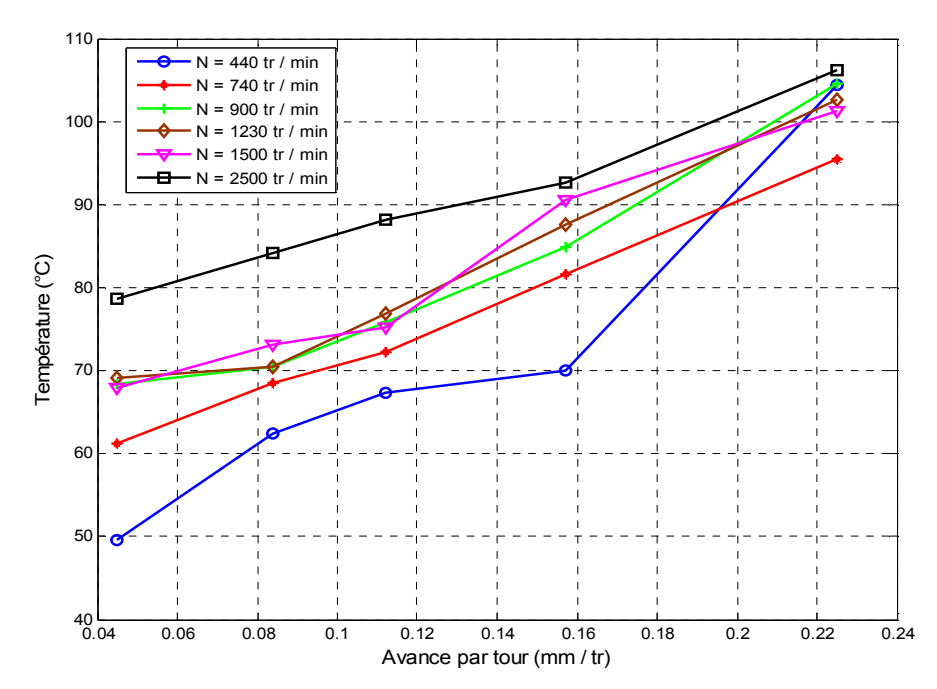

*Figure IV.12: Variation de la température en fonction de l'avance par tour pour a= 0.75 et N = 440, 740, 900, 1230, 1500 et 2500 tr/min.* 

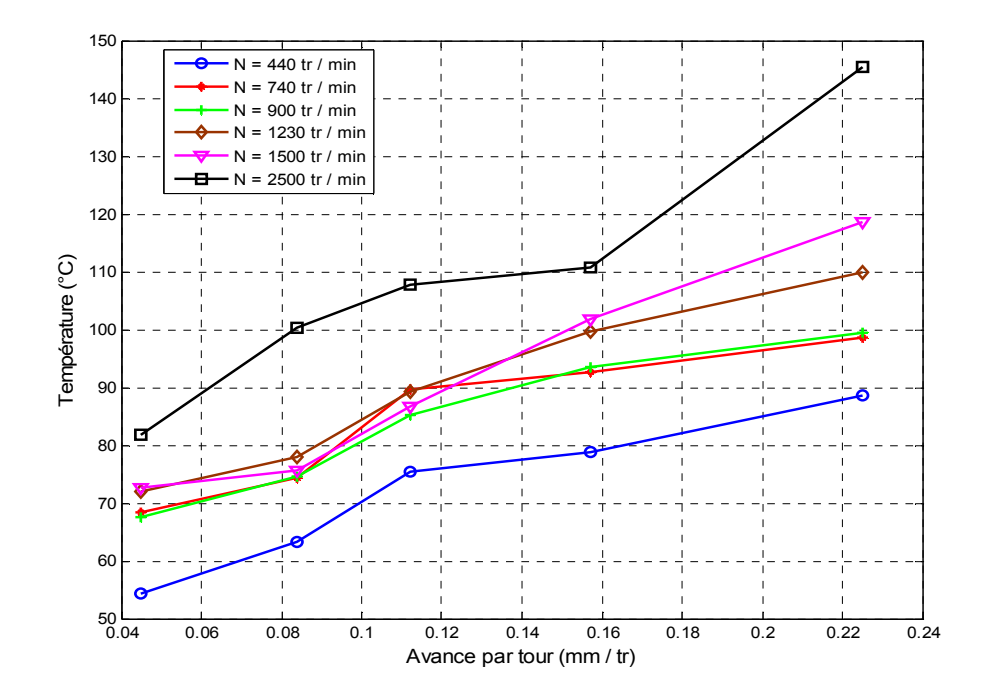

*Figure IV.13:Variation de la température en fonction de l'avance par tour pour a=1 et N = 440, 740, 900, 1230, 1500 et 2500 tr/min.* 

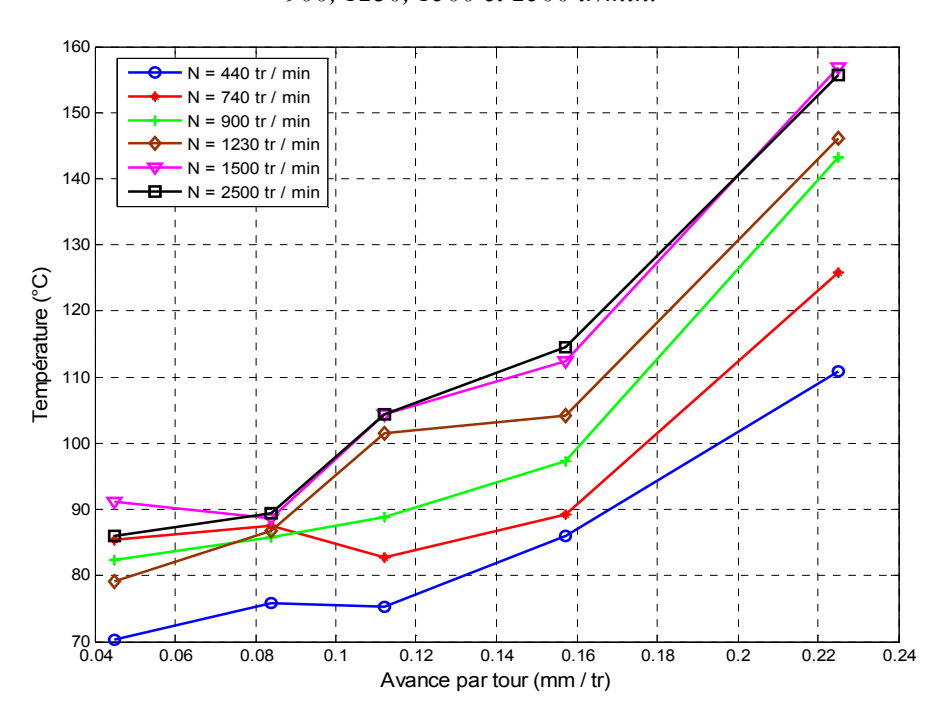

*Figure IV.14: Variation de la température en fonction de l'avance par tour pour a=1.5 et N=440, 740, 900, 1230, 1500 et 2500 tr/min.* 

L'analyse des figures (IV.10 à IV.14), nous a permis de constater que la température de coupe augmente avec l'augmentation de l'avance par tour quelle que soient la vitesse de rotation et la profondeur de passe.

#### **IV.5 Mesure de la température en fonction de la profondeur de passe**

 L'influence de la profondeur de passe sur le champ de température a été étudiée pour les différentes vitesses de rotation de la broche, N= 440, 740, 900, 1230, 1500 et 2500 tr/min, et différentes avances par tour: 0.045, 0.084, 0.112, 0.157 et 0.225 mm/tr. Les essais d'usinage ont été conçus en tournage à sec sans lubrification.

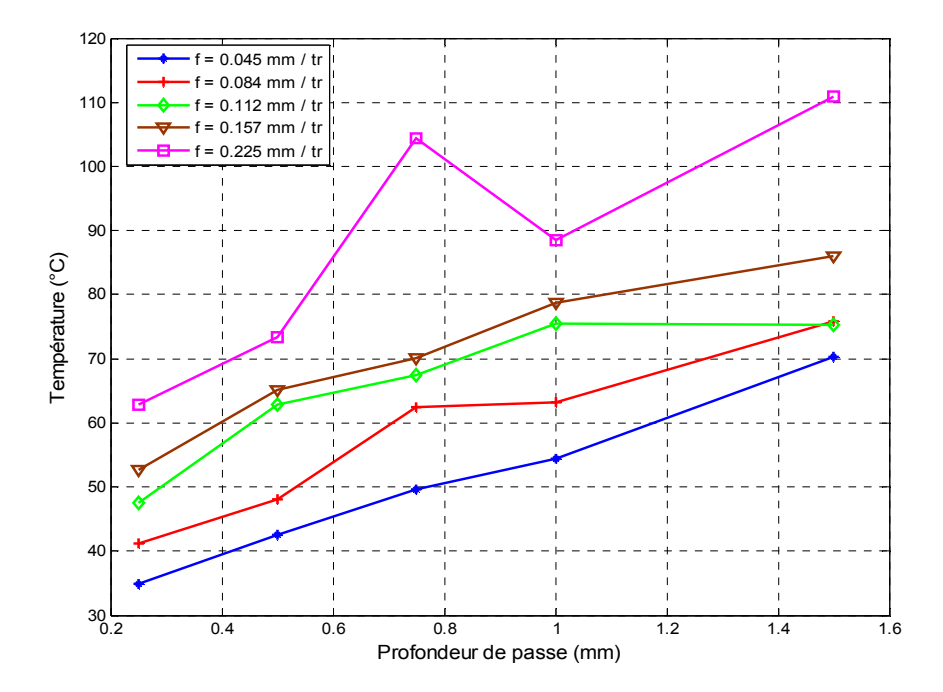

*Figure IV.15: Variation de la température en fonction de la profondeur de passe pour N=440tr/min et f=0.045, 0.085, 0.112, 0.157 et 0.225mm/tr.* 

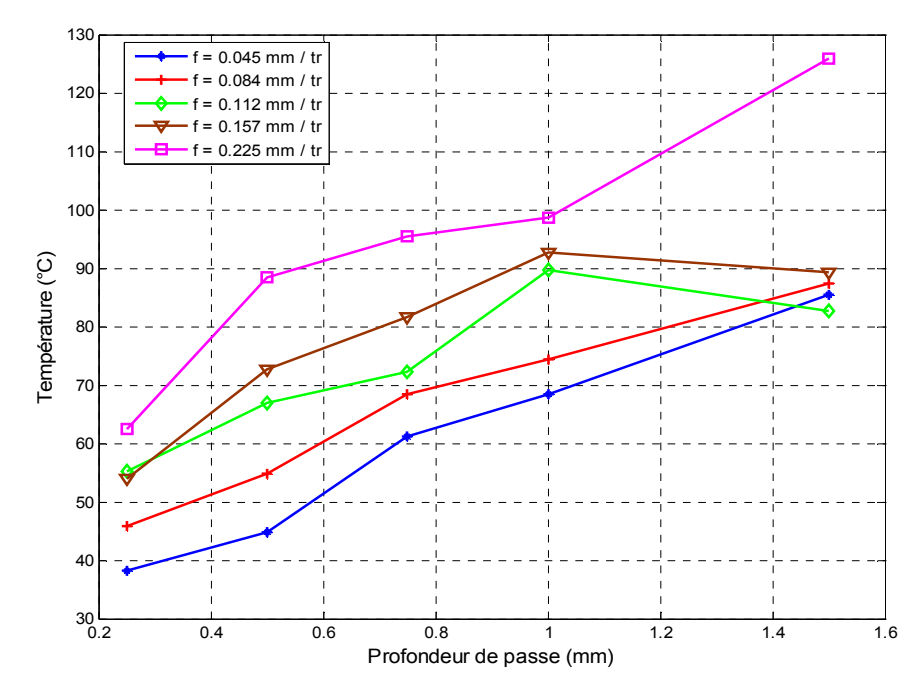

*Figure IV.16: Variation de la température en fonction de la profondeur de passe pour N=740tr/min et f=0.045, 0.085, 0.112, 0.157 et 0.225mm/tr.* 

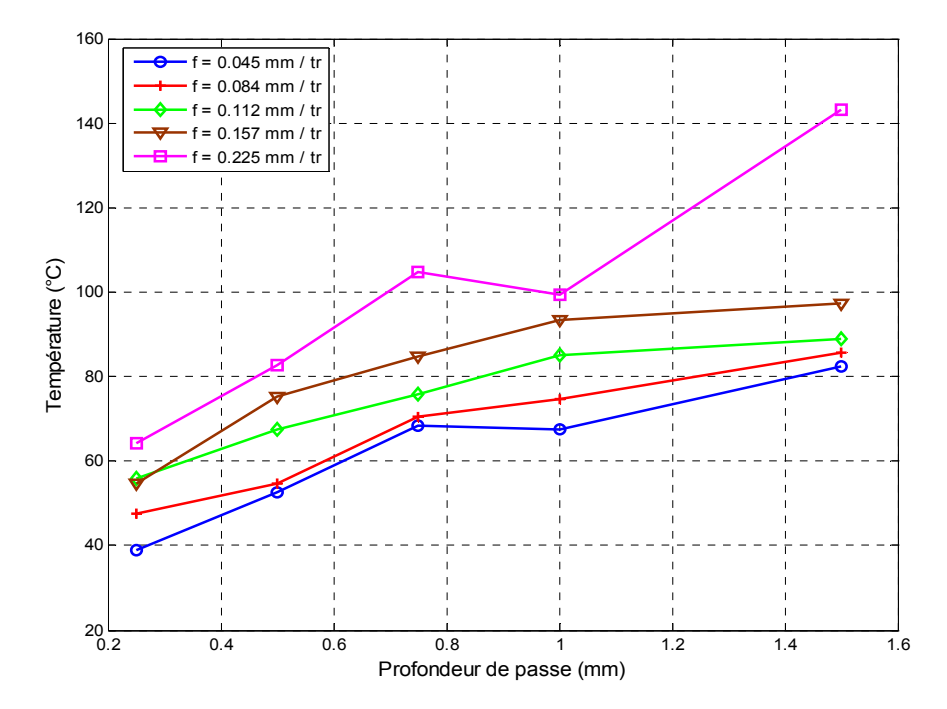

*Figure IV.17: Variation de la température en fonction de la profondeur de passe pour N=900tr/min et f=0.045, 0.085, 0.112, 0.157 et 0.225mm/tr.* 

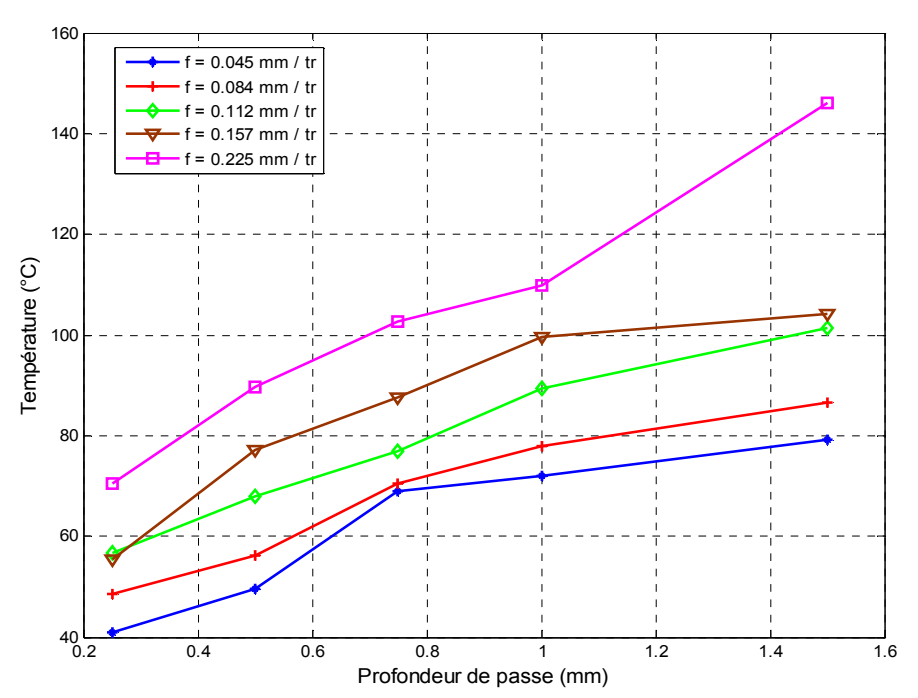

*Figure IV.18: Variation de la température en fonction de la profondeur de passe pour N=1230tr/min et f=0.045, 0.085, 0.112, 0.157 et 0.225mm/tr.* 

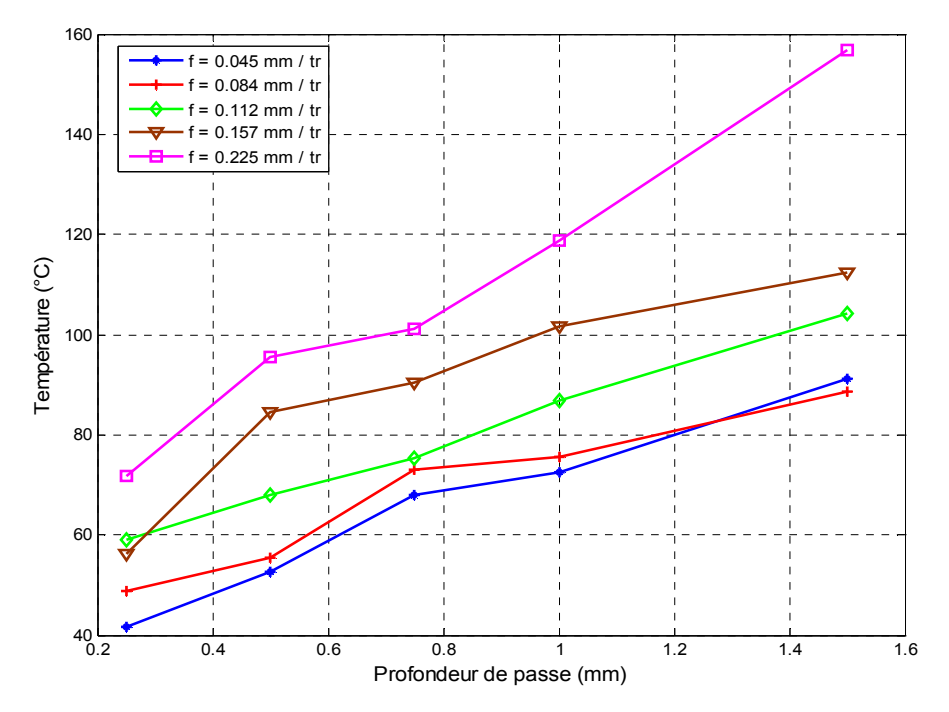

*Figure IV.19: Variation de la température en fonction de la profondeur de passe pour N=1500tr/min et f=0.045, 0.085, 0.112, 0.157 et 0.225mm/tr.* 

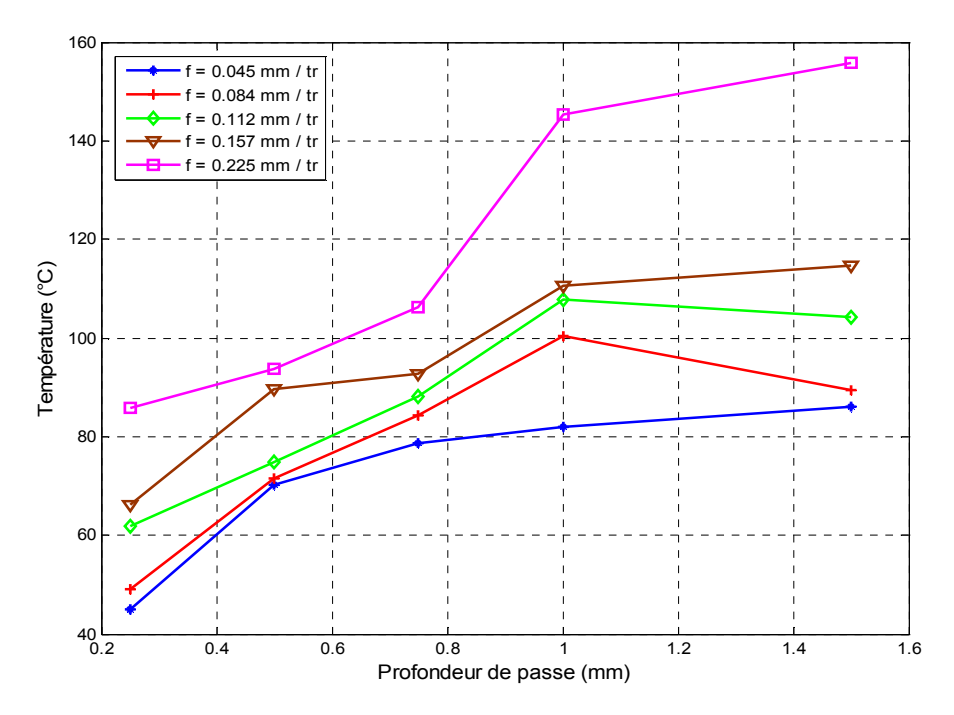

*Figure IV.20: Variation de la température en fonction de la profondeur de passe pour N=2500 tr/min et f = 0.045, 0.085, 0.112, 0.157 et 0.225mm/tr.* 

 L'effet de la profondeur de passe sur la température est bien visible sur les figures de IV.15 à IV.20, d'une manière générale l'influence la plus marquée sur la température est celle de la vitesse de rotation de la broche, la température augmente en concordance avec

l'augmentation de la vitesse de rotation, suivie de l'avance et, finalement par la profondeur qui vient en troisième position.

#### **IV.6 Mesure de la rugosité en fonction des paramètres de coupe**

D'après la littérature, l'augmentation de la vitesse de coupe en général améliore la qualité de la surface usinée surtout pour les vitesses allant jusqu'à 120 m/min. Au-delà de cette limite, la rugosité se stabilise à cause de la diminution des efforts de coupe aux grandes vitesses traduisant ainsi une stabilité relative du système usinant [31], par contre, les augmentations de la profondeur de passe et de l'avance contribuent à l'élévation de la rugosité [22]. Il est constaté dans les travaux de, Dianliang et all [24], A. Khellaf [32], H. Aouici [33] et Oussama Zerti [34], que l'avance est le facteur déterminant de la qualité des surfaces usinées.

Les figures VI.21, VI.22 et VI.23, illustrent l'influence des paramètres de coupe (N, ap et f) sur la rugosité de surface de l'acier C45.

#### **IV.6.1 Mesure de la rugosité en fonction de la vitesse de rotation**

La figure VI.21 représente la variation de la rugosité en fonction de la vitesse de rotation de la broche (  $N = 450$  tr/min,  $N = 930$  tr/min,  $N = 1500$  tr/min et  $N = 2500$  tr/min) pour différentes avances ( $f = 0.045$  mm /tr,  $f = 0.084$  mm /tr, 0.112 mm/tr, 0.157 mm/tr et  $f =$ 0.225 mm/tr).

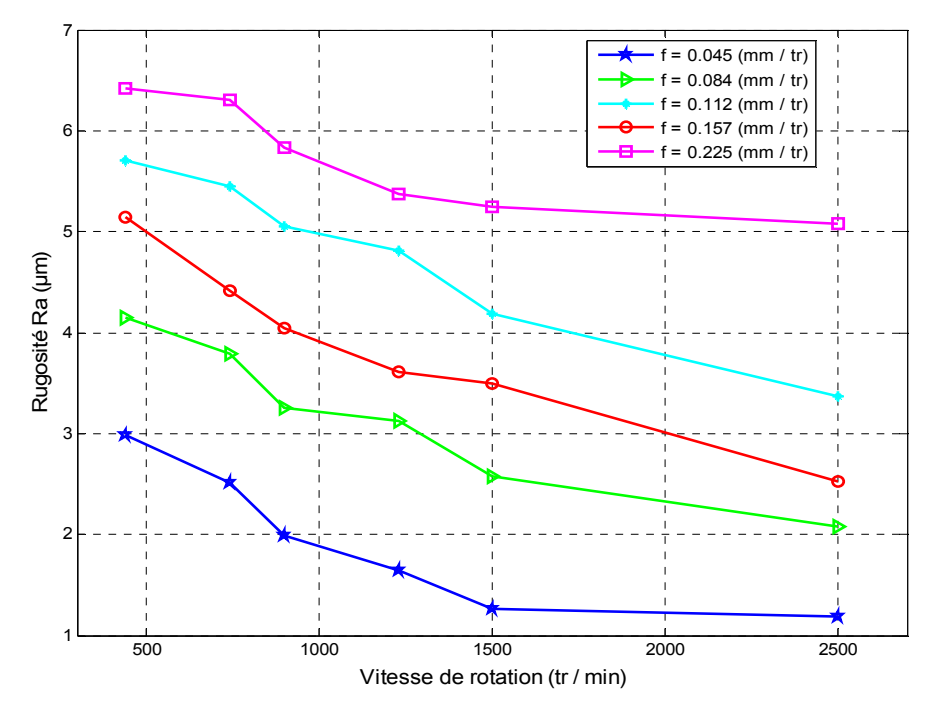

*Figure IV.21:Variation de la rugosité en fonction de la vitesse de rotation pour a=0,75mm et f= 0.045, 0.08, 0.112, 0.157, et 0.225 mm/tr* 

On remarque sur la figure IV.21, quand la vitesse de rotation augmente la rugosité diminuée et on enregistre des rugosités minimales pour une vitesse de rotation de 2500 tr/min. On observe une stabilité de la rugosité à partir de 2000 tr/min.

#### **IV.6.2 Mesure de la rugosité en fonction de l'avance par tour**

La figure VI.22 représente la variation de la rugosité en fonction de l'avance ( $f = 0.045$ , 0.085, 0.112, 0.157 et 0.225 mm/tr ) pour différentes vitesses de rotation ( $N = 440, 740, 900,$ 1230, 1500 et 2500 tr/min).

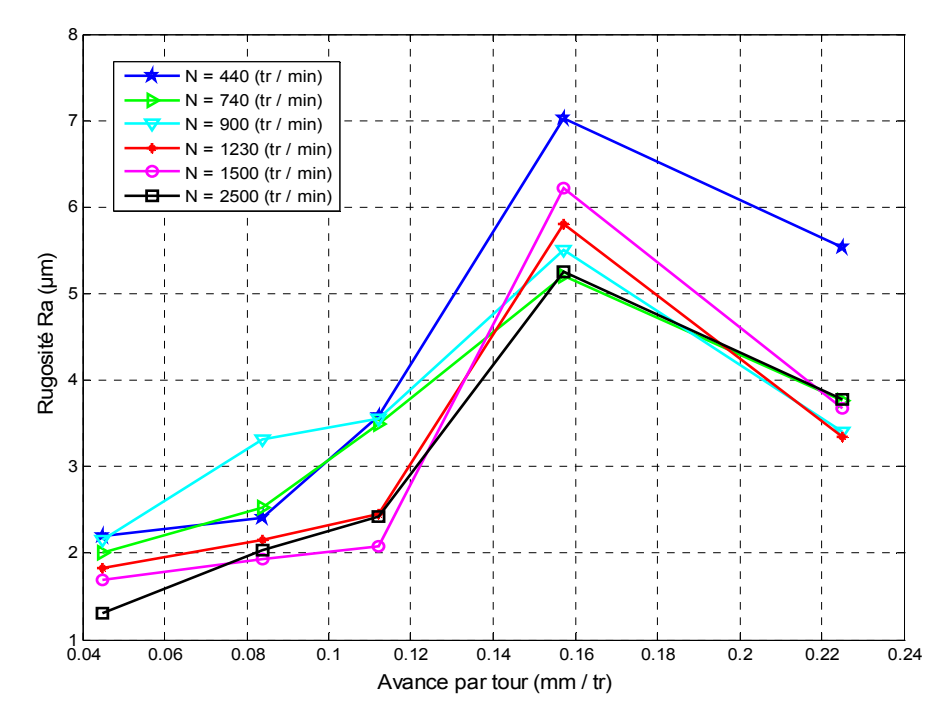

*Figure IV.22: Variation de la rugosité en fonction de l'avance pour a=0,25mm et N=440, 740, 900, 1230, 1500 et 2500 tr/min.* 

#### **IV.6.3 Mesure de la rugosité en fonction de la profondeur de passe**

L'influence de la profondeur de passe sur la rugosité a été étudiée pour une vitesse de rotation de la broche N = 740 tr/min et différentes vitesse d'avance de 0.045, 0.084, 0.112, 0.157 et 0.225 mm/tr. figure VI.23.

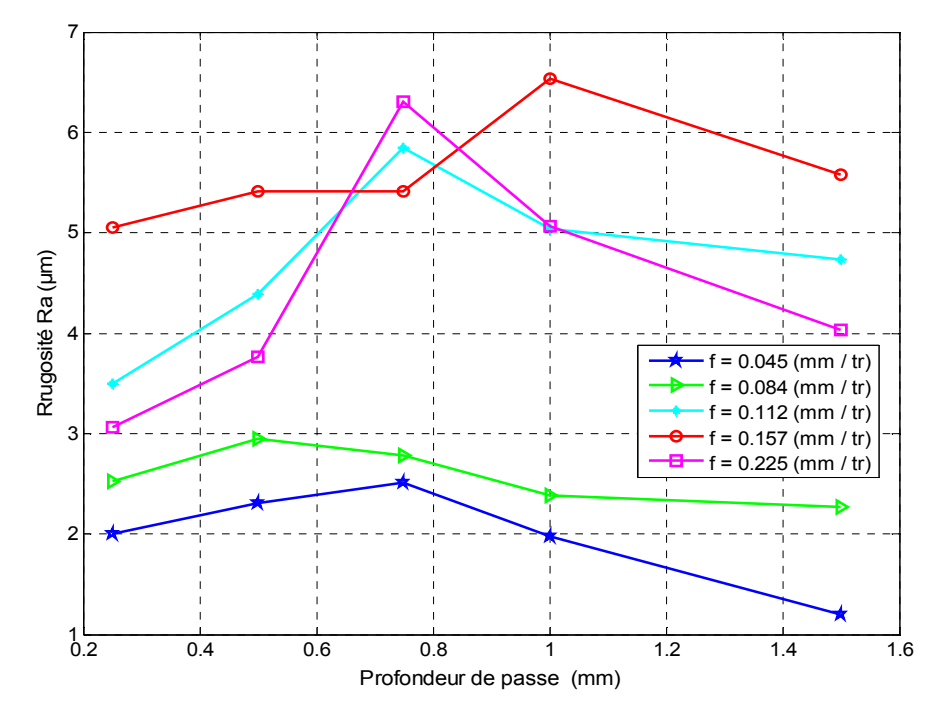

*Figure IV.23: Variation de la rugosité en fonction de la profondeur de passe pour N=740tr/min et f = 0.045,0.08, 0.112, 0.157 et 0.225 mm/tr.* 

#### **IV.7 Modélisation thermique de la plaquette de coupe**

 L'objectif de cette partie est de présenter un modèle thermique pour l'estimation de la température de coupe à partir de l'étude expérimentale. Les modèles numériques sont généralement basés sur les méthodes des éléments finis, implémentées dans le code de calcul comme COMSOL Multi-physiques.

Plusieurs travaux de prédiction de la température ont été réalisés à partir de ces deux méthodes. Le modèle thermique de l'outil de coupe 2D et 3D, qui est proposé dans ce travail, a pour objectif d'estimer la température de coupe et le flux de chaleur au niveau de l'interface outil-pièce-copeau dans le cas de tournage. Le modèle est basé sur les essais de mesure de la température de coupe pendant l'étude expérimentale.

L'objectif de cette première simulation thermique est de connaître la forme et l'évolution des isothermes dans les différentes plaquettes des outils de coupe triangle et losange ainsi que l'ensemble de porte-plaquette.

#### **IV.8 Géométrie et conditions aux limites**

 La figure VI.24 (a) et (b) présente l'ensemble d'outil composé de la porte plaquette, du support plaquette et de la plaquette. Ce modèle géométrique a été modélisé en utilisant le logiciel COMSOLMulti-physiques.

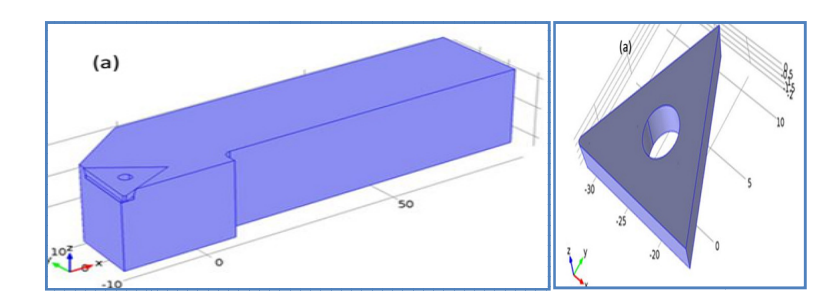

*Figure Figure IV.24: Ensemble porte-plaquette et Plaquette*

Dans notre cas en prend en considération tout point de l'outil de coupe, les hypothèses prisent en compte lors d'élaboration du modèle géométrique de la plaquette de type triangle ou lasagne - Le contact entre plaquette et support-plaquette, est considéré parfaite (pas de couche d'air et de frottement à cette interface de contact). Ainsi, il a été supposé qu'il n'existe pas de résistance thermique de contact [10]. est comme suit , les hypothèses prisent<br>te de type triangle ou<br>suit :

- La surface de contact outil/copeau est constante. En conséquence, l'évolution de l'usure n'est pas prise en compte dans le modèle [10]. - La surface de contact outil/copeau est constante. En conséquence, l'évolution de l'usure<br>n'est pas prise en compte dans le modèle [10].<br>- La distribution de la densité de flux appliquée sur la surface de contact (Figure

supposée uniforme [10].

- La résolution du problème de transfert thermique de l'outil de coupe, en tenant compte de toutes les conditions aux limites, est faite en régime stationnaire et non stationnaire à partir de la discrétisation de l'équation de transfert thermique intégrée dans le code de calcul Multi-physiques. upe, en tenant compte de<br>on stationnaire à partir de<br>code de calcul COMSOL

Le modèle géométrique de l'ensemble de l'outil de coupe est maillé en utilisant des éléments tétraédrique.

Ces éléments sont des éléments d'intégration complète et le choix de ce type d'élément est basé sur la configuration géométrique de l'ensemble du modèle 3D et aussi prendre en compte la diffusion de chaleur [10].

L'équation générale de la conduction dans un système de coordonnées cartésiennes (x, y, z), est donnée comme qui suit:

$$
\frac{\partial T}{\partial t} = \alpha \left( \frac{\partial^2 T}{\partial^2 x} + \frac{\partial^2 T}{\partial^2 y} + \frac{\partial^2 T}{\partial^2 z} \right)
$$
(VI.2)

.

Or 
$$
\alpha = \frac{k}{\rho c_p}
$$
 est appelé le coefficient de diffusion thermique

Pour déterminer le champ de température dans le procédé de tournage, les conditions aux limites sont comme suit:

- L'échange de chaleur avec l'environnement

$$
-k\frac{\partial T}{\partial z} = h(T - T_{\infty})
$$
 (IV. 3)

- L'échange de chaleur avec la pièce à usiner

$$
-k\frac{\partial T}{\partial z} = q_0 \tag{IV.3}
$$

- Dans la région restante de l'ensemble

$$
-k\frac{\partial T}{\partial \eta} = h(T - T_{\infty})
$$
 (IV.4)

- Condition initiale

$$
T(x, y, z, t) = T_0, \quad \dot{a} \quad t = 0 \tag{IV.5}
$$

L'utilisation de COMSOL Multi-physiques pour la résolution numérique des équations différentielles qui régissent le phénomène physique étudié doit être mise en évidence. Aussi, COMSOL permet de régler toutes les conditions aux limites, ainsi que la modélisation de la géométrie de manière à représenter fidèlement le système étudié [30].

#### **IV.9 Modèle d'une plaquette de coupe type triangle**

 L'outil de coupe est modélisé en générant 158122 éléments de type tétraèdre et de 13144 éléments de type triangulaire, le couplage thermomécanique est introduit. La distribution des mailles est uniforme sur toute la surface de l'outil, une densité de maillage est très élevée sur la face d'attaque de l'outil pour obtenir plus de résultats comme la température, figure VI.25. L'échange de chaleur est défini sur le volume de contrôle, la température initiale étant 25°C.

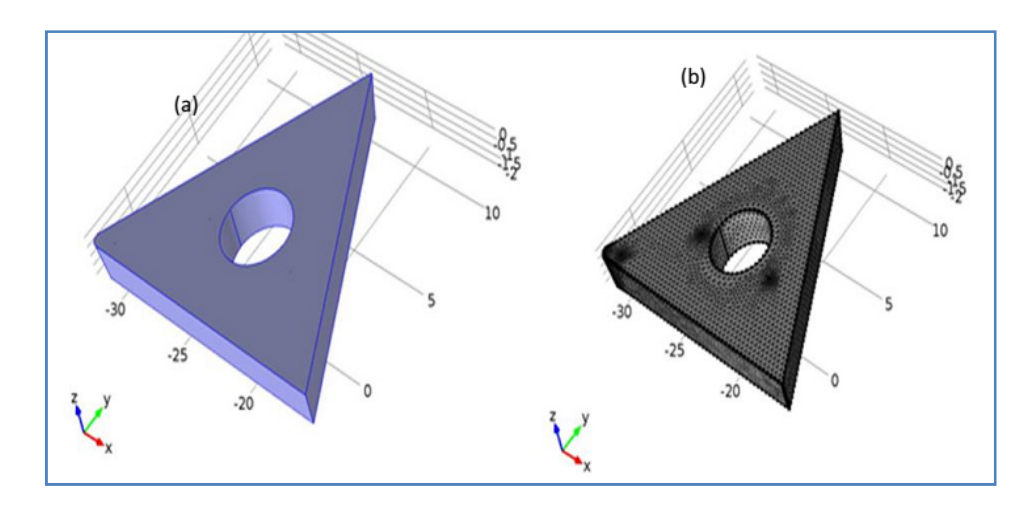

*Figure IV.25 (a) et (b): Modèle de la plaquette de coupe type Triangle, avec leur maillage.*

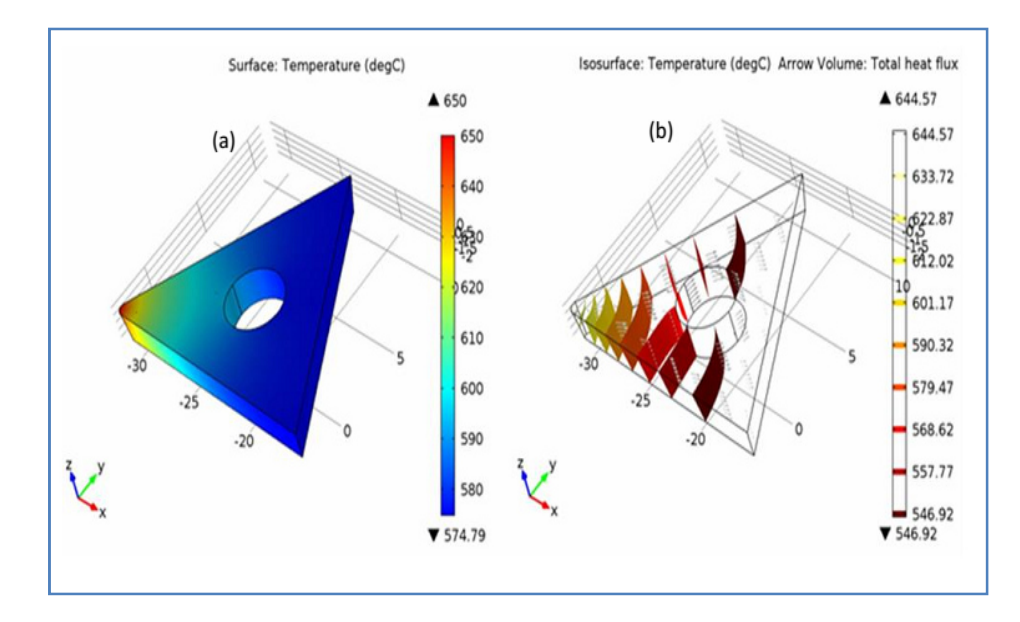

*Figure IV.26(a) et (b): Champs thermique et isotherme de la plaquette de coupe type Triangle*.

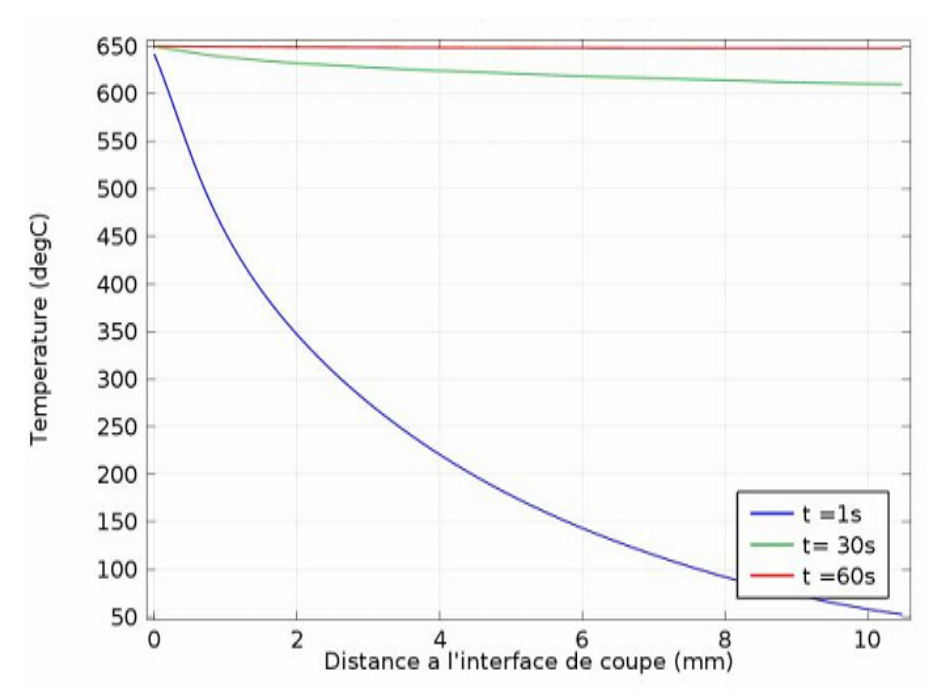

*Figure IV .27: L'évolution de la température de coupe dans la plaquette type triangle à partir du point de contact pièce - outil.* 

La figure (IV.27) représente l'évolution de la température de coupe dans la plaquette de coupe type triangle à partir du point de contact de l'interface outil pièce obtenue par la méthode numérique. La figure montre que la température augmente clairement de plus nous, rapprochons du point de contact. On remarque qu'il ya une différence importante dans la température de coupe entre  $t=1s$  et  $t = 30s$ , mais à partir de  $t = 30 s$ , nous constatons que cet intervalle de température devient plus petit et stable, la température maximale dans le point de contact de la plaquette est d'environ 650°C.

## **IV.10 La température de coupe en fonction de temps pour une plaquette triangulaire**

Dans cette partie les quatre (04) positions d'implantation des thermocouples pour mesurer la température de coupe dans la plaquette type triangle ont été simulées, ainsi que les dimensions réelles de la plaquette sont présentées sur la figure IV.28.

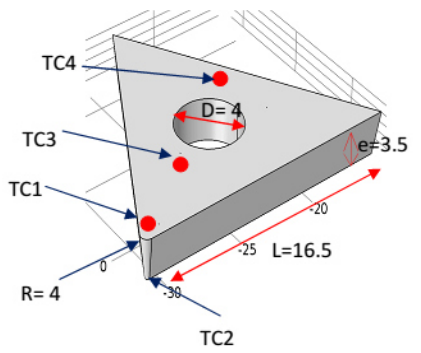

*Figure IV .28: Les positions d'implantation des thermocouples dans la plaquette type triangle.*

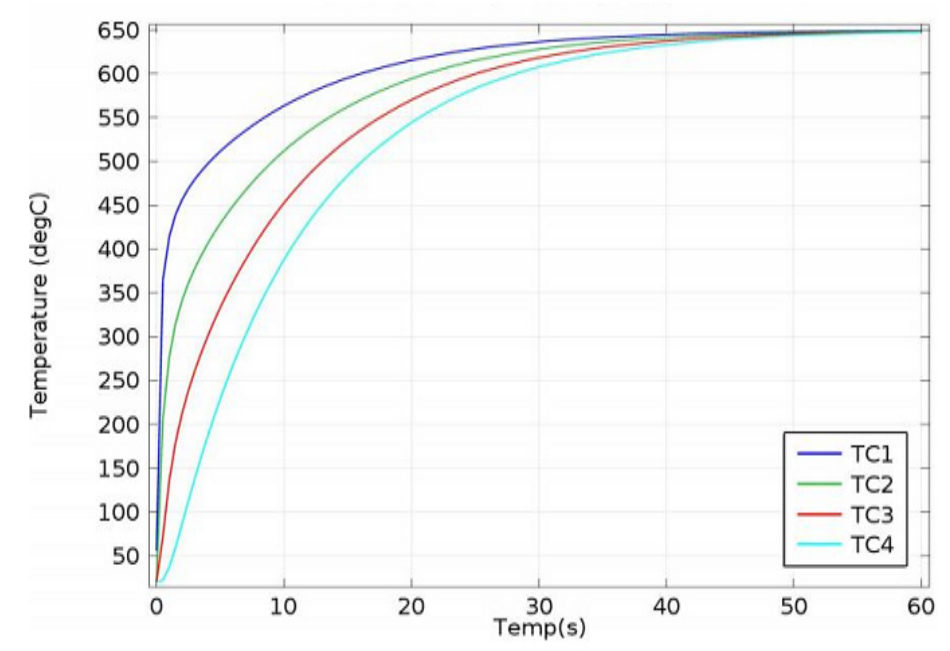

*Figure IV.29: Evolution de la température de coupe dans la plaquette en fonction du temps*

À partir de la figure IV.29, on remarque une augmentation de la température de coupe, jusqu'à  $t = 40s$ . A partir de  $t = 40s$  la température se stabilise. Une autre remarque concernant la température mesurée par chaque thermocouple, la température la plus élevée est obtenue avec le premier thermocouple TC<sub>1</sub>, la température à ce point est supérieure aux autres températures puisque la position du premier thermocouple est très proche au point de contact outil-pièce.

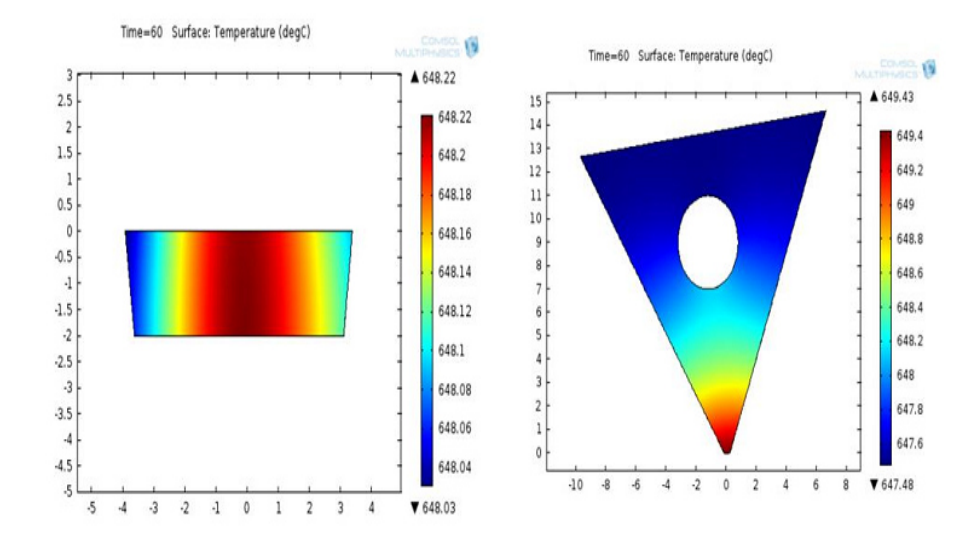

*Figure IV.30: La propagation de la température en 2D dans la plaquette de coupe type triangle.*

La figure IV.30 illustre la répartition de la température en 2D dans la plaquette de type triangle

#### **IV.11 Modèle 3D d'une plaquette de coupe type losange**

Modèle en 3D de la plaquette de coupe de type losange avec leur maillage, ainsi que le champ thermique et les isothermes, développé avec le logiciel COMSOL Multi-physiques, figure IV.31 et IV.32.

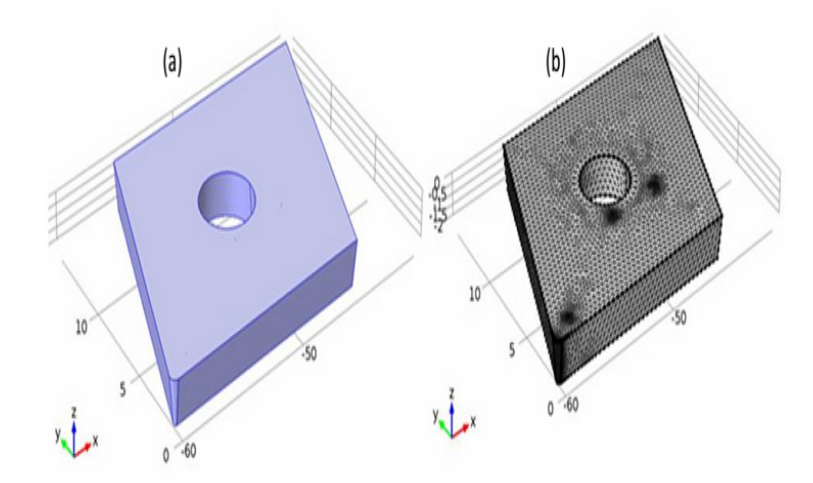

*Figure IV.31: Modèle de la plaquette de coupe type losange avec leur maillage.*

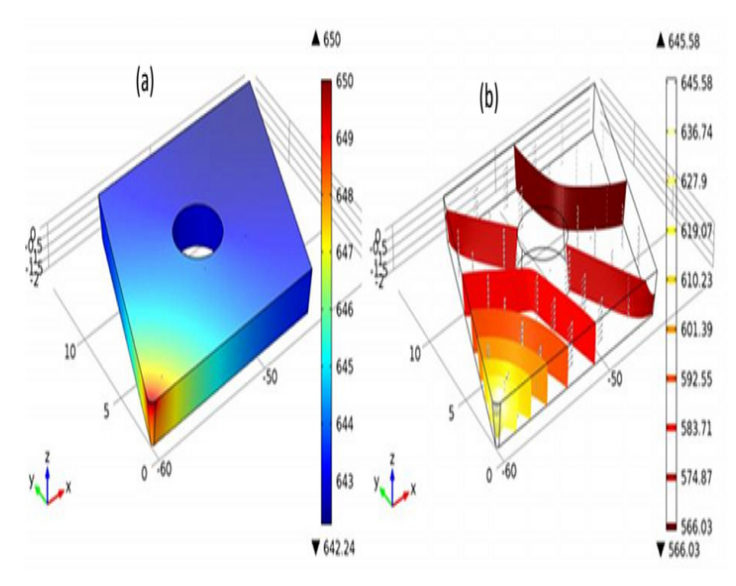

*Figure IV.32 : Champs thermique et isotherme de la plaquette de coupe type losange*

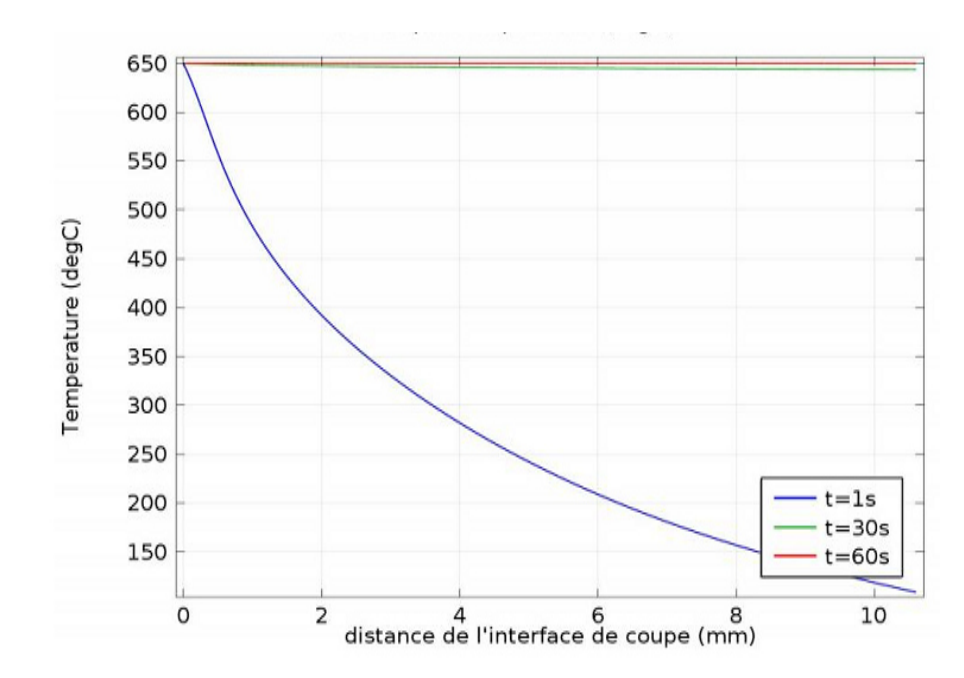

*Figure IV.33: Evolution de la température dans la plaquette losange à partir du point de contact pièce - outil.*

La figure IV.33 illustre les résultats de distributions de la température en fonction de la distance de l'interface du point de contact, nous observons que la forme des profils de température est différente selon le temps, quand t= 60s on remarque une chute brutale de la température. La température maximale dans la plaquette est d'environ 650°C

## **VI.12 La température de coupe en fonction du temps pour la plaquette type losange**

Dans cette partie les quatre (04) positions d'implantation des thermocouples pour mesurer la température de coupe dans la plaquette type losange ont été simulés ainsi que les dimensions réelles de la plaquette sont présentées (figure IV.34).

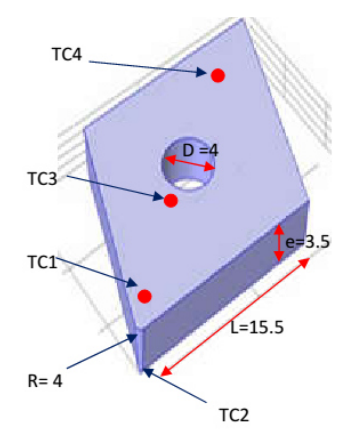

*Figure IV.34: Les positions d'implantations des thermocouples dans la plaquette type losange*

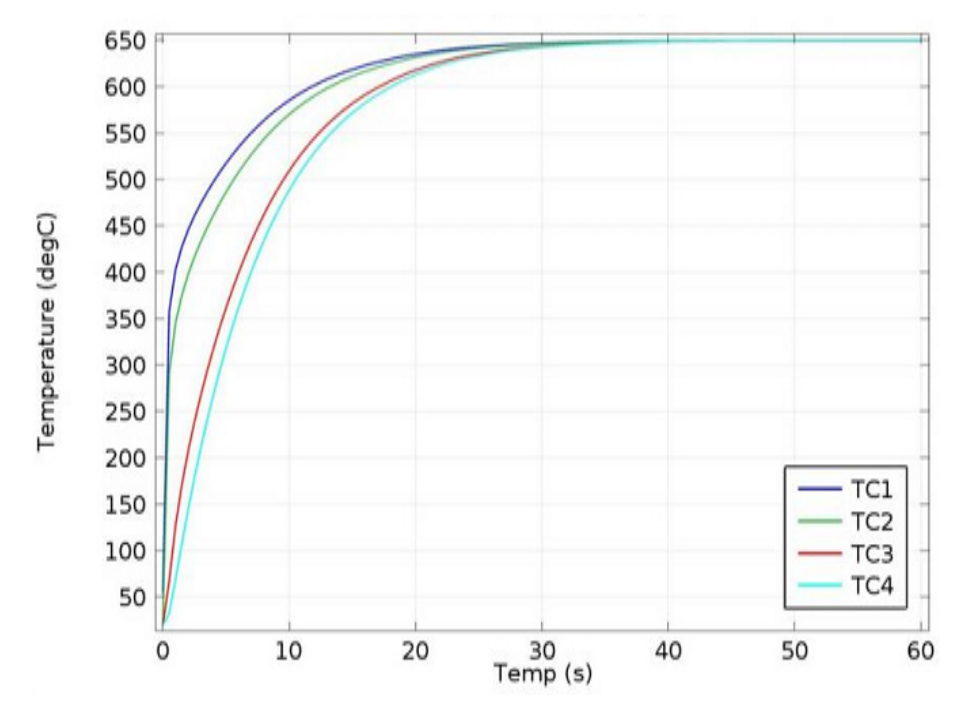

*Figure IV.35: Evolution de la température dans la plaquette type losange en fonction du temps*

La figure IV.35 montre, l'évolution de la température de coupe en fonction du temps dans la plaquette type losange, pour les quatre positions (TC1, TC2, TC3 et TC4) successivement. Une élévation plus importante de la température est observée au niveau des zones mortes. Il est clairement observé que la température de contact augmente très significativement.

En effet, la température mesurée par les thermocouples TC1, TC2 est supérieur à la température mesurée par TC3 et TC4, ce qui traduit l'influence des positions d'implantation des thermocouples. On obtient toujours une stabilisation remarquée de la température après certains temps d'usinage.

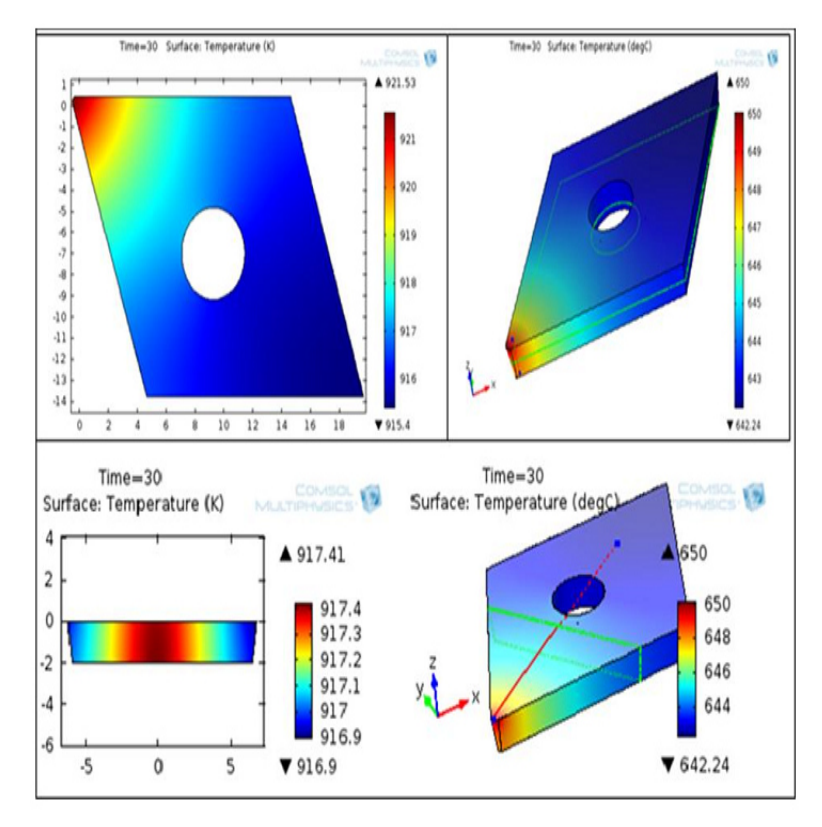

*Figure IV.36: La propagation de la température en 2D dans la plaquette de coupe*

La figure VI.36 illustre la répartition de la température en 2D dans la plaquette, de type losange.

#### **IV.13 Modèle géométrique 2D de l'ensemble outil/pièce coupeau**

Cette étude présente un modèle 2D de simulation numérique de l'usinage par enlèvement de copeaux développé sous COMSOL. L'échange thermique à l'interface outil copeau est souvent la conséquence de deux sources de chaleur : la première est la chaleur générée par le frottement et la deuxième est la chaleur engendrée par déformation plastique.

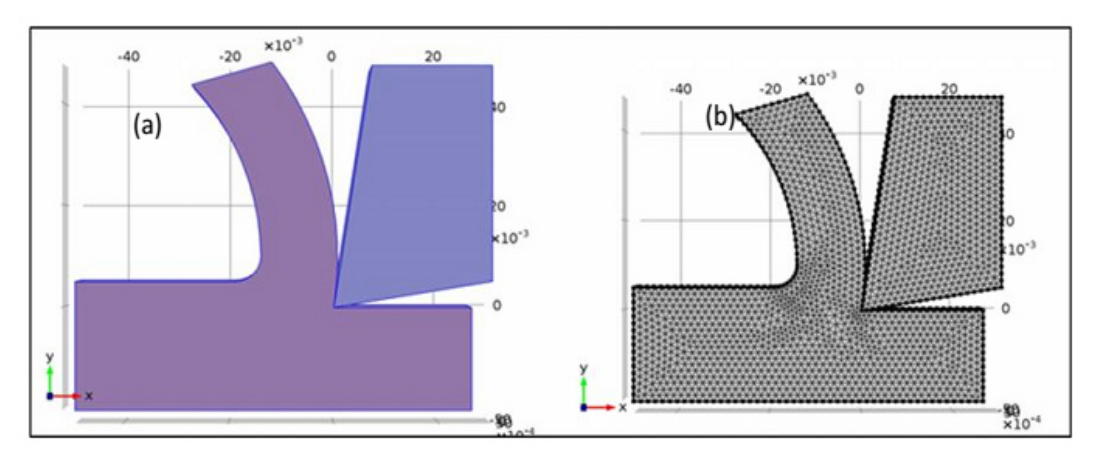

 *Figure IV.37 : l'ensemble outil / pièce coupeau en 2D avec maillage*

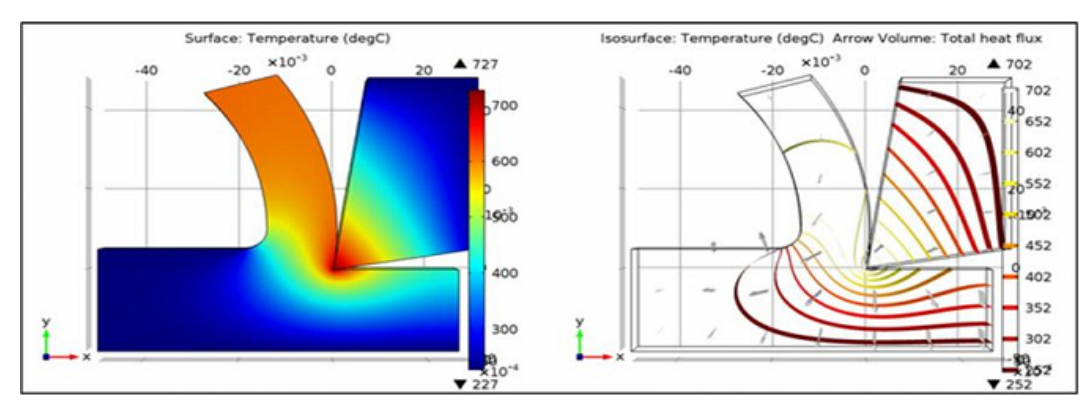

*Figure IV.38 : Champs thermique et isotherme de l'ensemble outil / pièce Coupeau*

*.*

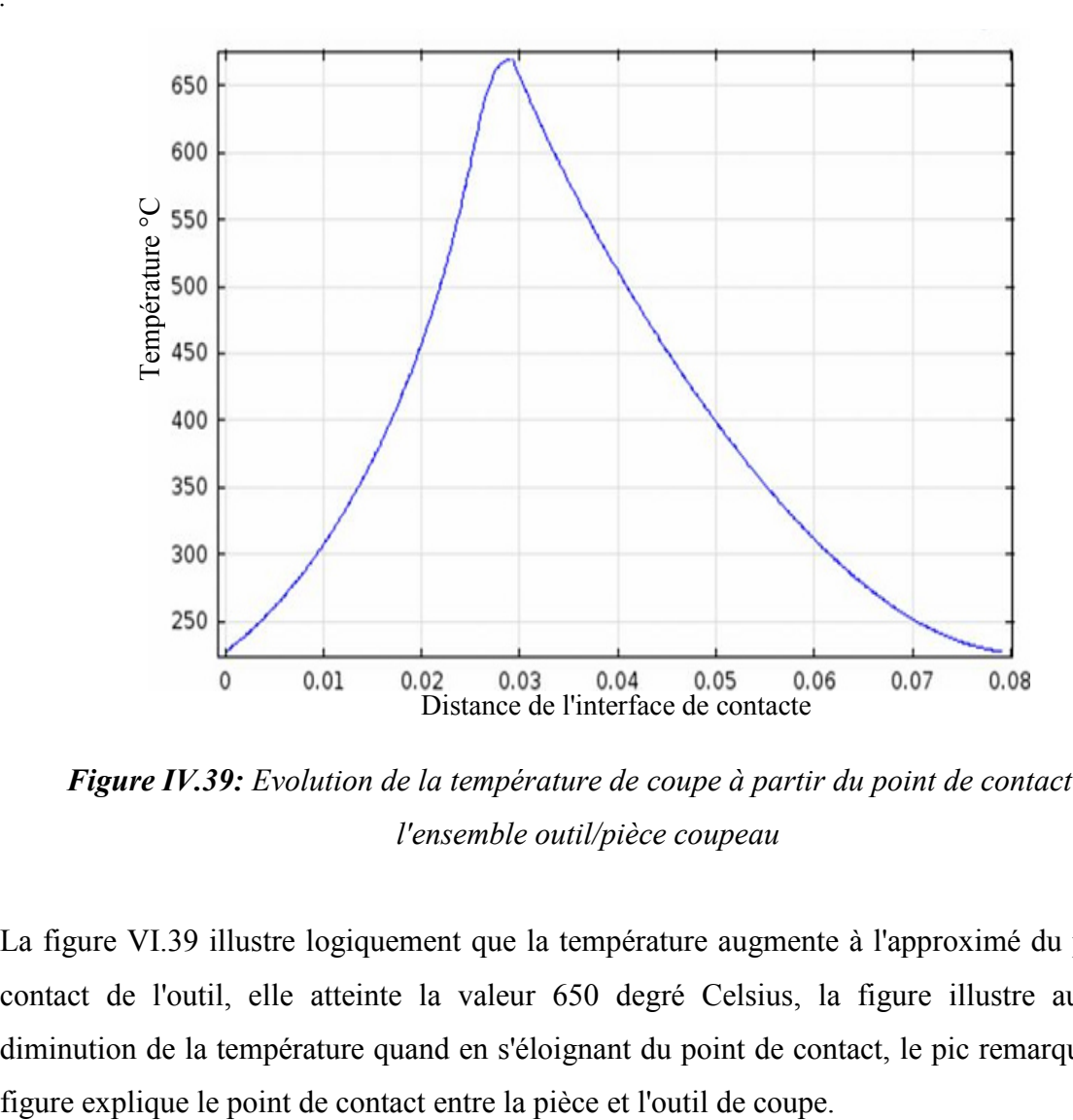

*Figure IV.39: Evolution de la température de coupe à partir du point de contact de l'ensemble outil/pièce coupeau* 

La figure VI.39 illustre logiquement que la température augmente à l'approximé du point de contact de l'outil, elle atteinte la valeur 650 degré Celsius, la figure illustre aussi une diminution de la température quand en s'éloignant du point de contact, le pic remarqué sur la

#### **VI.14 Modèle géométrique 3D de l'ensemble porte Plaquette / plaquette**

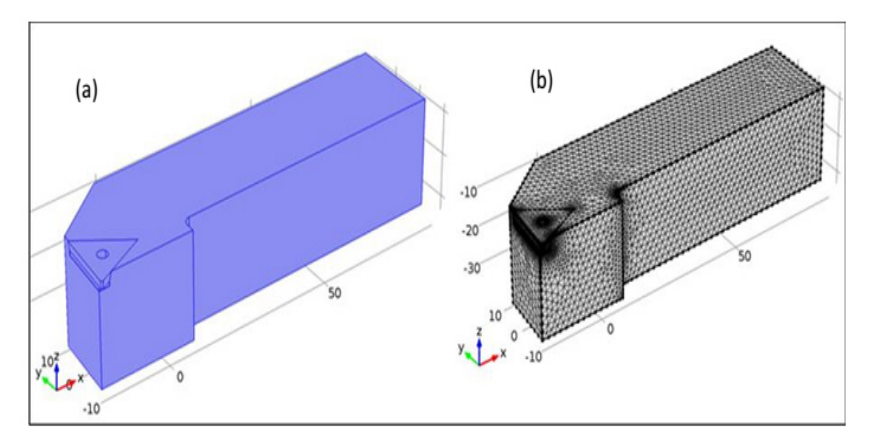

*Figure VI.40 : Modèle en 3D de port outil plaquette*

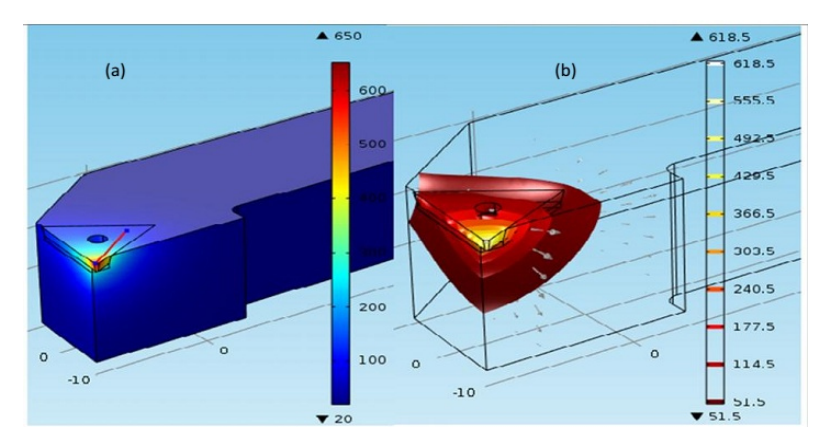

*Figure IV.41 : Distribution de la température et les isothermes tridimensionnelles dans L'outil de coupe et le porte outil.*

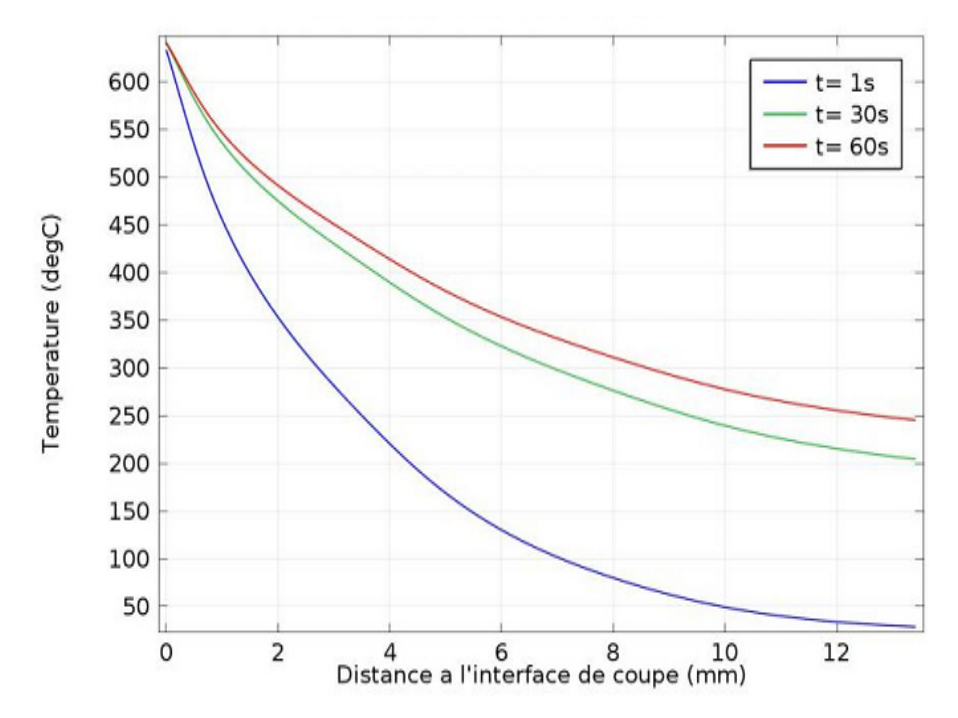

*Figure IV.42: Evolution de la température dans la plaquette et dans le porte outil à partir du point de contact pièce – outil*

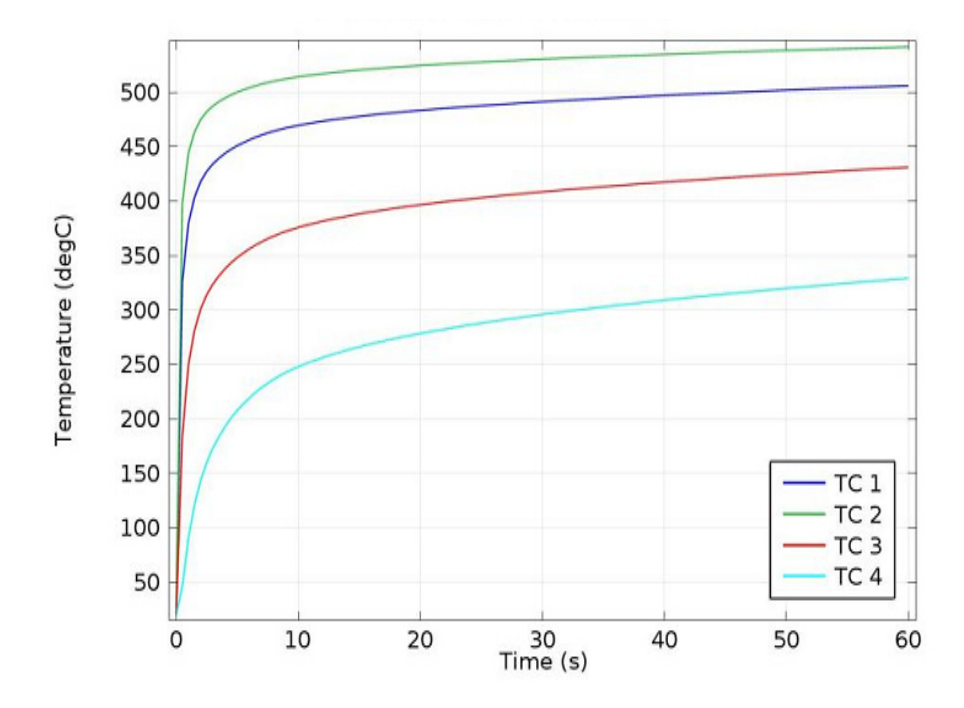

*Figure IV.43: Evolution de la température dans l'ensemble porte Plaquette / plaquette en fonction de temps* 

La figure IV.43 représente, le résultat de l'évolution de la température de coupe en fonction de la distance de l'interface de contact obtenu par la modélisation de l'ensemble porte plaquette plaquette en 3D. On remarque clairement la distribution de la température et les isothermes tridimensionnelles dans l'outil de coupe et le porte outil figure IV.41 (a) et (b).

#### **IV.15 Etude comparative**

 La distribution de la température simulée et mesurée dans l'outil durant l'opération d'usinage en fonction du temps est représentée dans la figure.VI.44 et VI.45. L'outil de coupe utilisé est une plaquette non revêtue de forme triangulaire.

Les résultats obtenus à partir de ces deux approches sont présentés dans le tableau IV.2 **Tableau IV.2:** Résultats obtenus de deux approches expérimental et numérique.

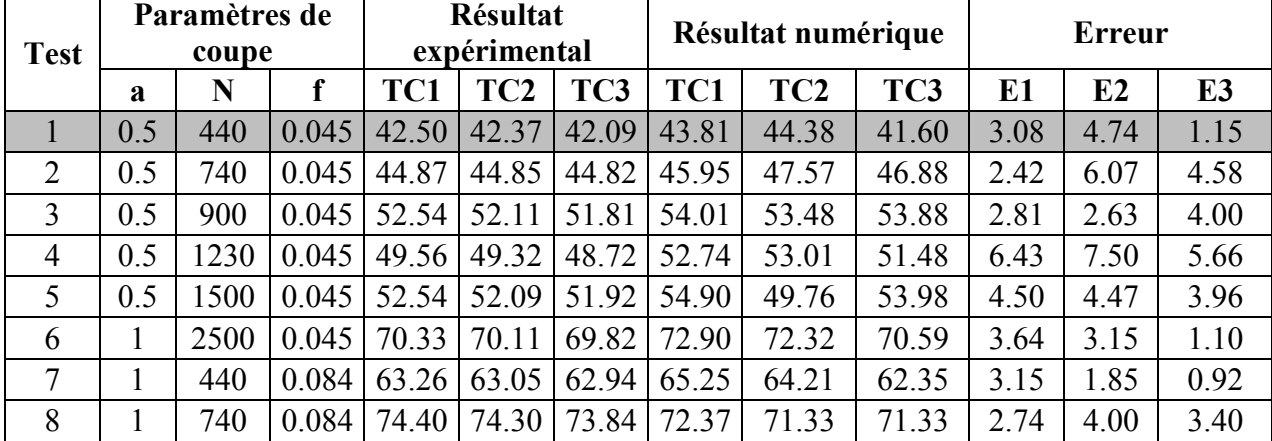

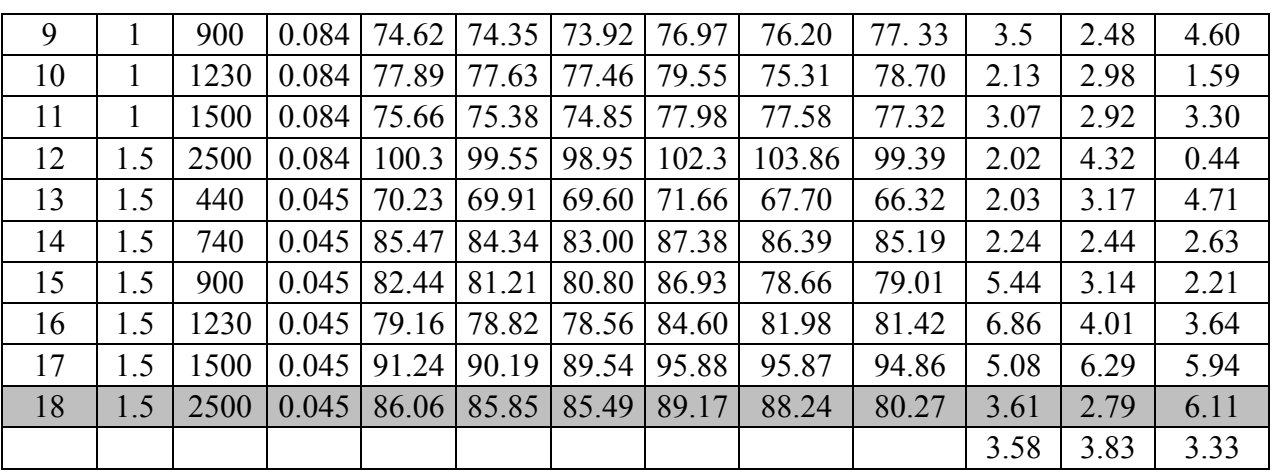

#### **IV.16. Erreur du modèle numérique**

Des erreurs ont été calculées par la différence entre la valeur expérimentale principale et une valeur numérique. Les valeurs de  $e_i$  peuvent être calculées en utilisant l'équation suivante.

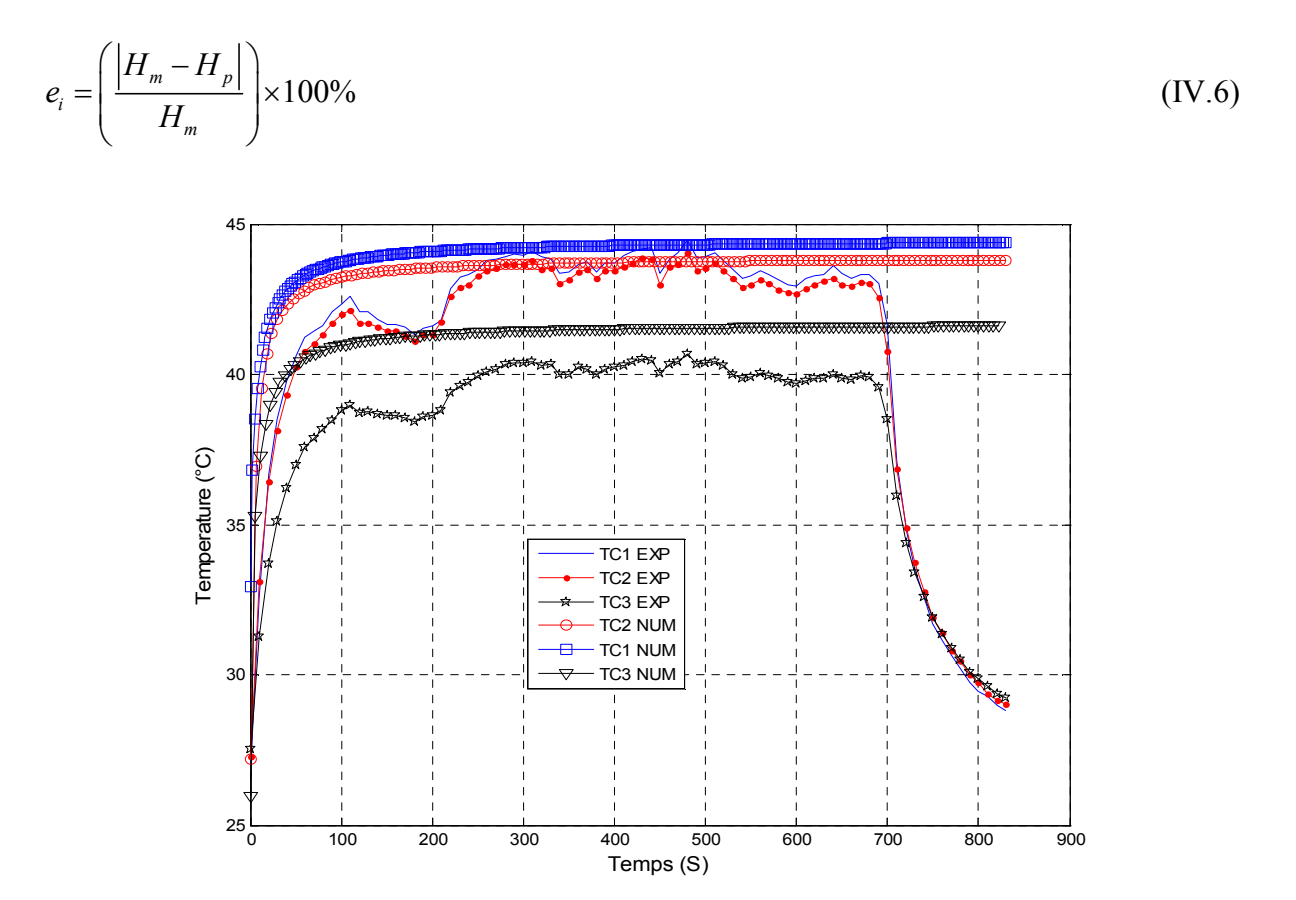

*Figure IV.44: Evolution de la température de coupe en fonction du temps pour N=740 tr/min, f= 0.084 mm/tr et ap= 0,5mm, obtenue expérimentalement et numériquement* 

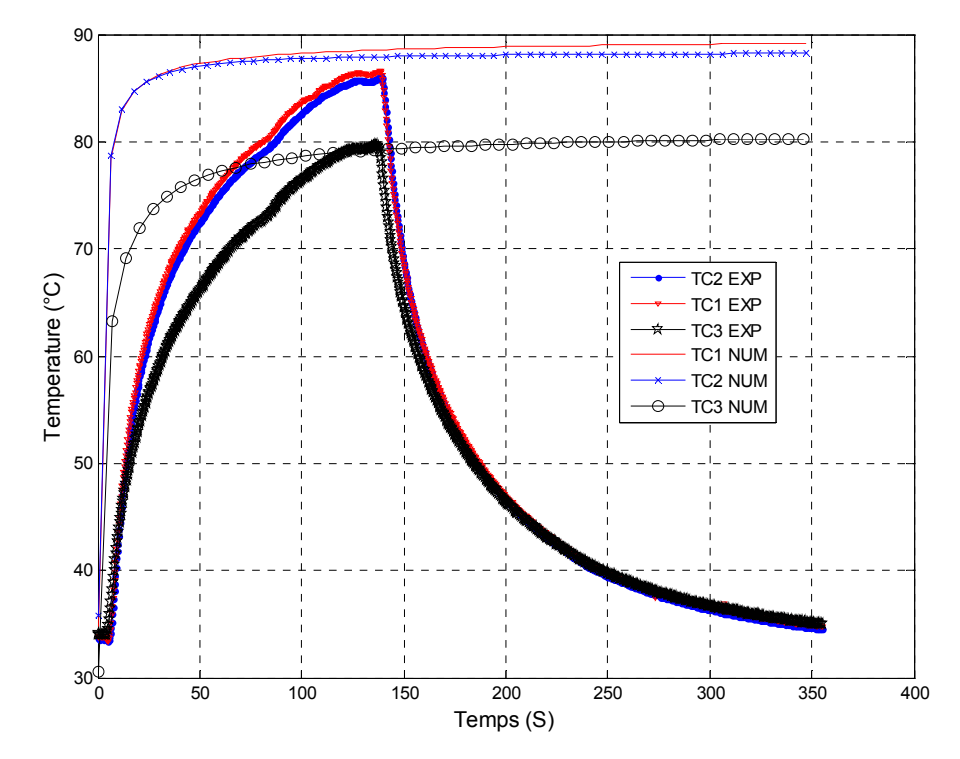

*Figure IV.45: Evolution de la température de coupe en fonction du temps pour N=2500 tr/min, f = 0,112 mm/tr et ap=0,5mm, obtenue expérimentalement et numériquement*

Les figures IV.44 et IV.45 montrent une comparaison de l'évolution de la température de coupe en fonction du temps pour les vitesses de rotation de 440 tr/min et 2500 tr / min, dans le procédé de tournage, obtenue par les approches expérimentale et numérique.

 A partir de ces deux figures, on remarque que la température de coupe augmente en fonction de l'augmentation de temps. On peut voir aussi que les résultats de la simulation par élément fini et les résultats expérimentaux sont cohérents, montrant sa précision et la faisabilité de la simulation avec FEM.

#### **IV.17. Conclusion**

 Ce chapitre est consacré essentiellement à l'analyse des aspects thermiques d'une interface de contact outil/pièce, il a pour objectif principal de déterminer l'évolution de la température de coupe d'un outil en usinage. Pour atteindre notre objectif des modèles de simulations thermiques des plaquettes de type : triangle et losange en 2D et 3D ainsi que l'ensemble de porte outil-plaquette a été présentés. Pour clore ce chapitre, les résultats montrent la complexité de la problématique de l'usinage due à l'aspect pluridisciplinaire de ce procédé.

# **Conclusion générale et perspectives**

## Conclusion générale

Les travaux effectués dans cette thèse, s'inscrivent dans l'objectif de l'étude et le développement des techniques lies aux opérations de l'usinage. Cette étude est basée sur une investigation expérimentale et numérique du procédé d'usinage par enlèvement de matière, application au tournage.

Une comparaison entre l'étude expérimentale et numérique a été faite. Des modèles de simulations thermiques des plaquettes de type : triangle et losange en 2D et 3D, ainsi que l'ensemble de porte outil-plaquette sont développé sous le code de calcul COMSOL Multi-physiques.

Pour valider les résultats de la simulation par la méthode des éléments finis dans le processus de tournage, des essais de mesure de la température de coupe ont été réalisés avec des conditions de coupe identiques à celles qui sont utilisés dans la simulation. La distribution de la température dans l'outil de coupe durant l'opération de chariotage est mesurée en utilisant la technique des thermocouples.

Une autre étude a été faite pour suivi l'état de surface des pièces usinées de l'acier C45 en fonction de paramètres de coupe.

Les essais de la température de coupe, de la rugosité de surface et la simulation numérique nous ont permis d'en sortir avec les conclusions suivantes :

- D'une manière générale l'influence la plus marquée sur la température est celle de la vitesse de rotation de la broche, la température augmente en concordance avec l'augmentation de la vitesse de rotation, suivi de l'avance et, finalement par la profondeur de passe.
- L'avance est l'un des paramètres dont l'effet est le plus sensible sur la rugosité des surfaces usinées.
- Le pourcentage d'erreur des modèles numériques et la précision étaient 3,57% et 96,43%, respectivement, indiquant que l'approche numérique peut prédire
avec précision la température de coupe de l'acier C45 durant les opérations de tournage.

- L'approche numérique par le code de calcul Comsol Multphyscs pourrait être une méthode économique et efficace pour la prédiction de la température de coupe dans l'outil.
- L'étude de l'évolution de la température de coupe par les deux approches montre que cette température devient plus stable dans l'outil de coupe pour un grand temps de coupe.
- La modélisation et la simulation numérique peut fournir un moyen rapide, économique et très efficace pour reproduire les phénomènes de coupe et d'estimer les quantités caractérisant le traitement thermomécanique de matériaux (température, efforts, contraintes, déformations, etc.).
- Il faut noter que pour l'ensemble des mesures de la température, il est très difficile de quantifier l'erreur due à la position d'implantation des thermocouples dans la plaquette.

## Perspectives

A la fin de ce travail, de nombreuses perspectives apparièrent, nous pouvons envisager:

- Les essais expérimentaux et la modélisation par la méthode des éléments finis pourraient être appliqués à d'autre procèdes d'usinage tel que le fraisage, le perçage et la rectification, etc.
- Cette étude nous a conduit à aborder d'autres problématiques liées aux phénomènes thermomécaniques de la coupe telle que les contraintes résiduelles.
- Cette étude de la température de coupe peut être renforcée par une autre étude de l'analyse des copeaux et des couches blanches dans les alliages usinés.
- l'étude expérimentale présentée dans cette thèse pourra être une base de donnés pour l'optimisation du procédé de tournage en utilisant les méthodes d'intelligence artificielle.

## **Références Bibliographiques**

## Références Bibliographiques

- **[1] R. MOHAMMAD,** Etude de l'évolution des caractéristiques des plaquettes de coupe en tournage à sec. Mise en place de critères d'aide à la décision du changement de plaquette. Application au cas de l'ébauche de turbines de pompage. Thèse doctorat l'Université Toulouse III, 2011.
- **[2] S. ATLATI,** Développement d'une nouvelle approche hybride pour la modélisation des échanges thermiques à l'interface outil-copeau : Application à l'usinage de l'alliage d'aluminium aéronautique AA2024-T351. Thèse doctorat Université De Lorraine, 2012.
- **[3] G. GERMAIN**, Contribution a l'optimisation du procède d'usinage assiste laser .Thèse doctorat l'Université l'École Nationale Supérieure d'Arts et Métiers PARIS, 2006.
- **[4] M. E. MARINESCU**, Mesure et estimation de la température lors du perçage de l'alliage Ti6Al4V. Thèse doctorat l'Université Université de Metz, 2009.
- **[5] X. SOLDANI**, Modélisation analytique de l'usinage a grande vitesse et étude de l'usure en cratère – application au tournage. Thèse doctorat l'Université Paul Verlaine - Metz, 2008.
- **[6] M. H. BENABDELALI**, Caractérisation et modélisation des mécanismes tribologiques aux interfaces outils-pièces-copeaux en usinage a sec de l'acier C45. Thèse doctorat de l'Université de Lyon, 2001.
- **[7] Y. AYED,** Approches expérimentales et numériques de l'usinage assisté jet d'eau haute pression : étude des mécanismes d'usure et contribution à la modélisation multiphysiques de la coupe. Thèse doctorat de l'École Nationale Supérieure d'Arts et Métiers, 2013.
- **[8] D. KOSHAL,** Manufacturing Engineer's Reference Book. Butteworth-Heinemann Ltd, Linacre House, Jordan Hill, Oxford OX2 8DP, 1993
- **[9] V. WAGNER,** Amélioration de la productivité en usinage d'un titane réfractaire : le Ti5553, Thèse doctorat de l'Institut National Polytechnique de Toulouse, 2011.
- **[10] M. T. KAGNAYA**, Contribution a l'identification des mécanismes d'usure d'un WC-6%Co en usinage et par une approche tribologique et thermique. Thèse doctorat de L'école Nationale supérieure des Mines de Paris, 2009.
- **[11] C. PAGÈS,** Comportement de revêtements céramiques sur outil en tournage a sec de finition. Thèse doctorat de l'école centrale de lyon, 2003.
- **[12] M. HABAK**, Etude de l'influence de la microstructure et des paramètres de coupe sur le comportement en tournage dur de l'acier a roulement 100Cr6. Thèse doctorat de l'École Nationale Supérieure d' Arts et Métiers, 2006.
- **[13] R. KOMANDURI et Z.B. HOU**, A review of the experimental techniques for the measurement of heat and temperatures generated in some manufacturing processes and tribology. Tribology International Journal, 34 (2001) 653 – 682.
- **[14] S. YUJING, S. JIE, L. JIANFENG et X. QINGCHUN,** An experimental investigation of the influence of cutting parameters on cutting temperature in milling Ti6AI4V by applying semi-artificial thermocouple. Int. J. Adv. Manuf. Technol, 2014, 70, 765–773.
- **[15] S. A. A. R. KRISHNA et P. R. REDDY,** Temperature prediction in orthogonal machining of AI/SiCp Composites. Int. J. Emerg. Technol. Adv. Eng. 2012, 2, 223–229.
- **[16] L. LIANG, Y. QUAN, Z. KE,** Investigation of tool-chip interface temperature in dry turning assisted by heat pipe cooling, Int J Adv Manuf Technol, 2011 54:35–43.
- **[17] G. DOSBAEVA, M. ELHAKIM, M. J. KRZANOWSKI et S. VELDHUIS,** Cutting temperature effect on PCBN and CVD coated carbide tools in hard turning of D2 tool steel, Int. Journal of Refractory Metals and Hard Materials, 50, 2015 1–8.
- **[18] N.A. ABUKHSHIM, P.T. MATIVENGA et M.A. SHEIKH,** Investigation of heat partition in high speed turning of high strength alloy steel, International Journal of Machine Tools & Manufacture, 45, PP. 1687-1695, 2005.
- **[19] G. SUTTERA et N. RANC**, Temperature fields in a chip during high speed orthogonal cutting an experimental investigation, International Journal of Machine Tools & Manufacture, 47, 2007 1507–1517.
- **[20] N.A. ABUKHSHIM, P.T. MATIVENGA et M.A. SHEIKH**, Heat generation and temperature prediction in metal cutting: A review and implications for high speed machining, International Journal of Machine Tools & Manufacture, 46,PP. 782-800, 2005.
- **[21] J. P. DAVIM,** Machining. Vol. 16: Prepared under the direction of the ASM International Handbook Committee. March 1997 by ASM International P 1089.
- **[22] H. B. ULAS**, Experimental Determination of Cutting Forces and Surface Roughness when Turning 50CrV4 Steel (SAE 6150) and Modelling with the Artificial Neural Network, Trans Indian Inst Met, 2014 (6):869 – 879.
- **[23] S. BAHI, M. NOUARI, A. MOUFKI, M. El MANSORI et A. MOLINARI, Hybrid** modelling of sliding–sticking zones at the tool–chip interface under dry machining and tool wear analysis. Wear 286–287 (2012) 45–54.
- **[24] W. DIANLIANG, H. YONG et F. XIUMIN,** Visual simulation for granular rocks crush in virtual environment based on fractal geometry, Simulation Modelling Practice and Theory, Volume 17, Issue 7, August 2009, Pages 1254- 1266.

**[25] A. DEVILLEZ, M. ARNDT, M. MARINESCU, M. JRAD et D. DUDZINSKI,** Experimental temperature and power measurement during dry machining of Inconel 718 and 42CrMo4 steel with nanostructured AlTiN coated carbide tool,. Surface and

Coatings Technology, proposed article

- **[26] E. OÑATE,** Structural Analysis with the Finite Element Method. Linear Static, Volume 1. Basis and Solid, International Center for Numerical Methods in Engineering (CIMNE). Barcelona, Spain, March 2009.
- **[27] A. ALLEAUME,** Automatic Non-manifold Topology Recovery and Geometry Noise Removal, Proceedings of the 18th International meshing roundtable, Part 4, Pages: 267- 279, 2009.
- **[28] F. FERROUDJI,** Conception et optimisation en dynamique forcée d'un nouveau prototype de système de suiveur solaire à deux axes, Thèse doctorat, Université de Batna, 2015.
- **[29] SANDVIK**, Outils de tournage, Tournage générale, Catalogue. Sandvik Cormant, 2000. A16 & A54.
- **[30] R. F. BRITO, S. R. CARVALHO, S. M. M. LMA et E. SILVA**, Experimental investigation of thermal aspects in cutting tool using comsol and inverse problem. Applied Thermal engineering 86, 2015, 60- 68.
- **[31] L. BOUZID, S. BOUTABBA, M. A. YALLESE, S. BELHADI et F. GIRARDIN**, Simultaneous optimization of surface roughness and material removal rate for turning of X20Cr13 stainless steel. Int J Adv Manuf Technol (2014) 74:879–891.
- **[32] A. KHELLAF, H. AOUICI, S. SMAIAH, S. BOUTABBA, M. A. YALLESE et M. ELBAH,** Comparative assessment of two ceramic cutting tools on surface roughness in hard turning of AISI H11 steel: including 2D and 3D surface topography, Int J Adv Manuf Technol, 2016.
- **[33] H. AOUICI, M. ELBAH, M. A. YALLESE, B. FNIDES, I. MEDDOUR et S. BENLAHMIDI,** Performance comparison of wiper and conventional ceramic inserts in hard turning of AISI 4140 steel: analysis of machining forces and flank wear, Int J Adv Manuf Technol (2016) 87:2221–2244.
- **[34] O. ZERTI, M. A. YALLESE, R. KHETTABI1, K. CHAOUI, T. MABROUKI,**  Design optimization for minimum technological parameters when dry turning of AISI D3 steel using Taguchi method, Int J Adv Manuf Techno, 2016.
- **[35] S. PERVAIZ,** Numerical and experimental investigations of the machinability of Ti6AL4V. Thèse doctorat, KTH Royal Institute of Technology Department of Production Engineering Stockholm, Sweden October 2015.
- **[36] G. LEE,** Real-time adaptive cutting tool flank wear prediction, Thèse doctorat, University of Florida, 2010.
- **[37] M. A. YALLESE,** Etude du comportement a l'usure des matériaux de coupe modernes en tournage dur, Thèse de doctorat, Université Badji Mokhtar-Annaba, 2005.
- **[38] P. V. ASTAKHOV,** Geometry of Single-point Turning Tools and Drills, Book Springer-Verlag London Limited 2010.
- **[39] F. BENABID,** Etude des Transferts Thermiques au Cours d'une Opération d'Usinage : Influence sur l'Usinage a Grande Vitesse, Thèse Doctorat, Université de Batna, 2015.
- **[40] A. KUS, Y. ISIK, M.C. CAKIR, S. COŞKUN et K. ÖZDEMIR,** Thermocouple and Infrared Sensor-Based Measurement of Temperature Distribution in Metal Cutting, Article , Sensors, *15*, (2015) 1274-1291.
- **[41] I. P. BOERAEVE,** Introduction To The Finite Element Method (FEM), Book Institut Gramme – LIEGE, January 2010.

**Résumé** : La température de coupe présente l'un des aspects importants des opérations d'usinage, car elle influe directement sur la durée de vie de l'outil de coupe. Les paramètres de coupe, le matériau et la forme de la plaquette représentent les facteurs importants qui affectent la température de coupe. Dans notre étude, des essais ont été menées sur l'acier C45 au cours des opérations de tournage. Pour la mesure de la température de coupe dans l'outil, la méthode des thermocouples à été utilisée.

Une comparaison entre l'étude expérimentale et numérique à été faite. Des modèles de simulations thermiques des plaquettes de type : triangle et losange en 2D et 3D, ainsi que l'ensemble de porte outil-plaquette sont développé sous le code de calcul (Comsol Multphyscs).

Les résultats ont montré que la température de coupe augmente lorsque les valeurs de l'avance par tour, la profondeur de passe et la vitesse de rotation augmentent. L'approche numérique par le code de calcul Comsol Multphyscs, pourrait être une méthode économique et efficace pour la prédiction de la température de coupe dans l'outil, durant les opérations de tournage.

**Mots clés:** Tournage, Température, Thermocouple, Comsol Multphyscs, Elément finie

**Abstract:** The cutting temperature is one of the important aspects of machining operations because it directly affects the tool life. The cutting parameters, the material, form of the inserts are important factors that affect the cutting temperature. In our study, the tests have been done on the C45 steel in turning operations. For measuring the cutting temperature in the cutting tool the method of the thermocouples was used.

A comparison between the experimental and numerical study was done. Thermal simulation models of the two types of inserts: lozenge and triangle in 2D and 3D, and all holder - insert tool are developed under the code of calculation, ( Comsol Multphyscs ).

The results showed that the cutting temperature increases when the values of the federate, depth of cut and the speed of rotation increase. The numerical approach by the calculation, Comsol Multphyscs, can be an economical and effective method for predicting the temperature of cutting in the tool, during the turning operation.

**Key words**: Turning, Temperature, Thermocouple, Comsol Multphyscs, finite element

<mark>ملخص :</mark> تمثّل در جة حر ار ة القطع أحد أهم جو انب عمليات القطع <sub>،</sub> الأنها تؤثّر مباشر ة على مدة حياة أداة القطع <sub>،</sub> تعد شر وط القطع ومادة وشكل الرقاقة أهم العوامل التي تؤثر على درجة حرارة القطع \_خلال در استنا قمنا باجر اء تجار ب على الفو لاذ 45٪ خلال عمليات الخر اطة و لقياس درجة حر ارة القطع استعملنا طريقة المز دوجات الحر اربة مقار نـة بين الدر اسـة التجر ببيـة و الـعدديـة أنـجز ت، مـحاكـاة ثنـائيـة و ثلاثيـة الأبـعاد لدر اسـة انتشار الـحر ار ة لمختلف ر قاقات القطع ( مثلث و متوازي لأضلاع) وكذا حامل أداة القطع خلال عملية الخراطة، باستعمال البرنامج ( Comsol .( Multphyscs النتائج التي تحصلنا عليها من خلال هذه التجارب تظهر أن درجة حر ارة القطع ترتفع بارتفاع كل من : سرعة التغذية. عمق التمرير ة و سر عة الدور ان . تعتبر الدر اسة العددية، باستعمال البرنامج ( Multphyscs Comsol )، طريقة اقتصادية، فعالة من اجل التنبؤ بدرجة

حر ار ة أداة القطع خلال عملية الخر اطة

<mark>كلمات مفتاحيه:</mark> الخر اطة، الحر ار ة، المز دو جات الحر ار ية،Comsol Multphyscs ، الأجز اء المنتهية<sub>.</sub>